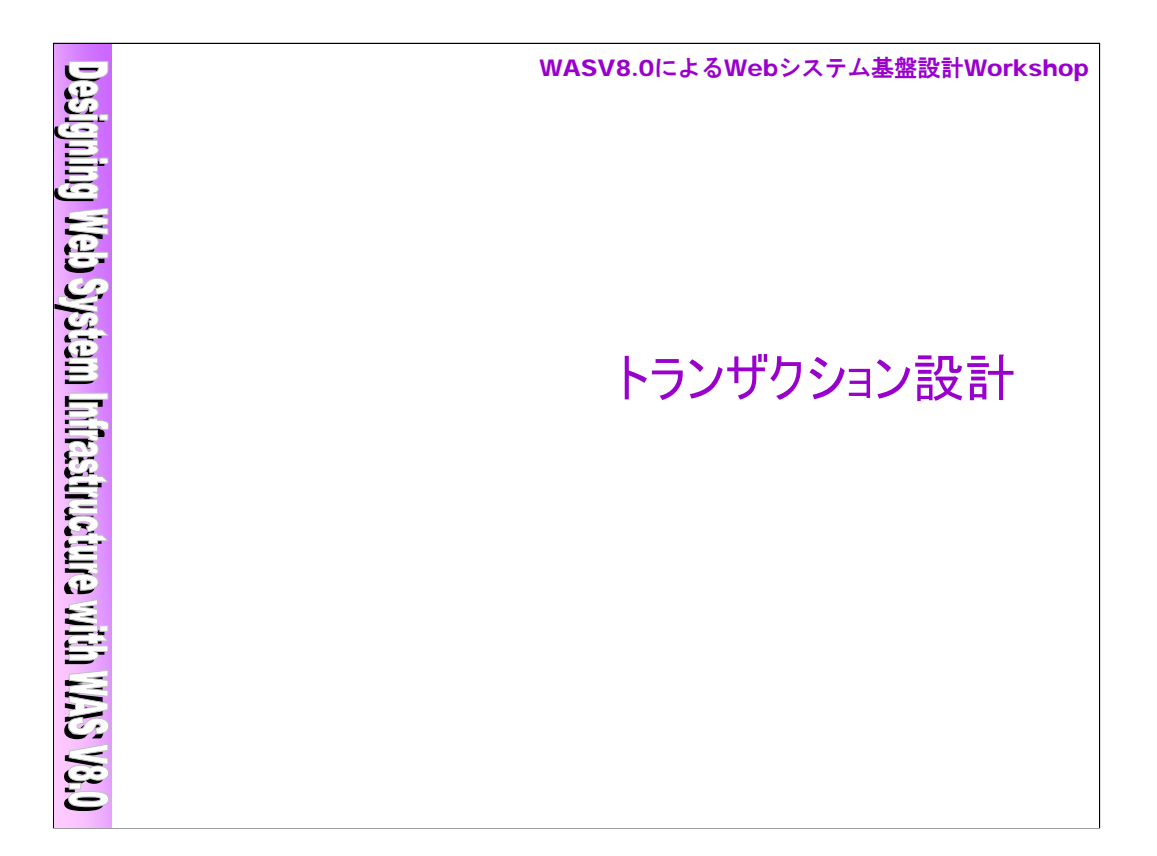

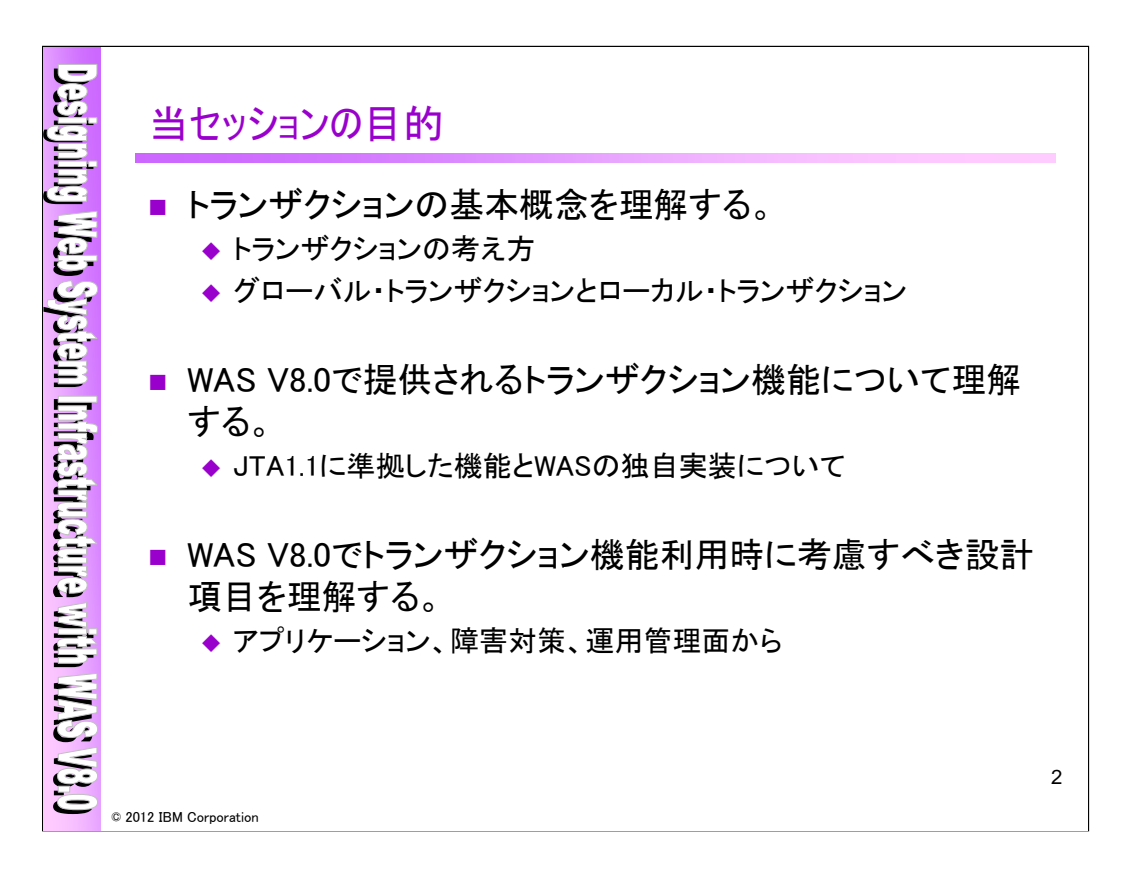

当セッションの目的です。

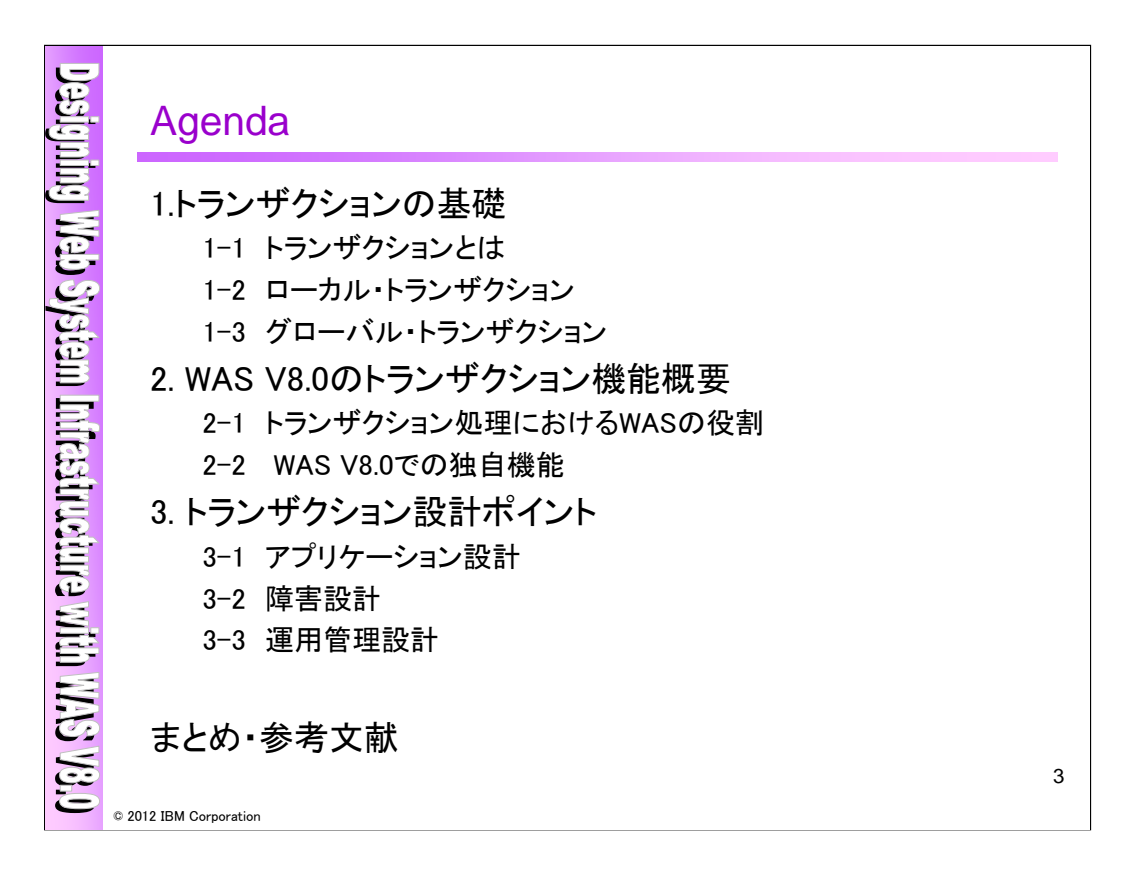

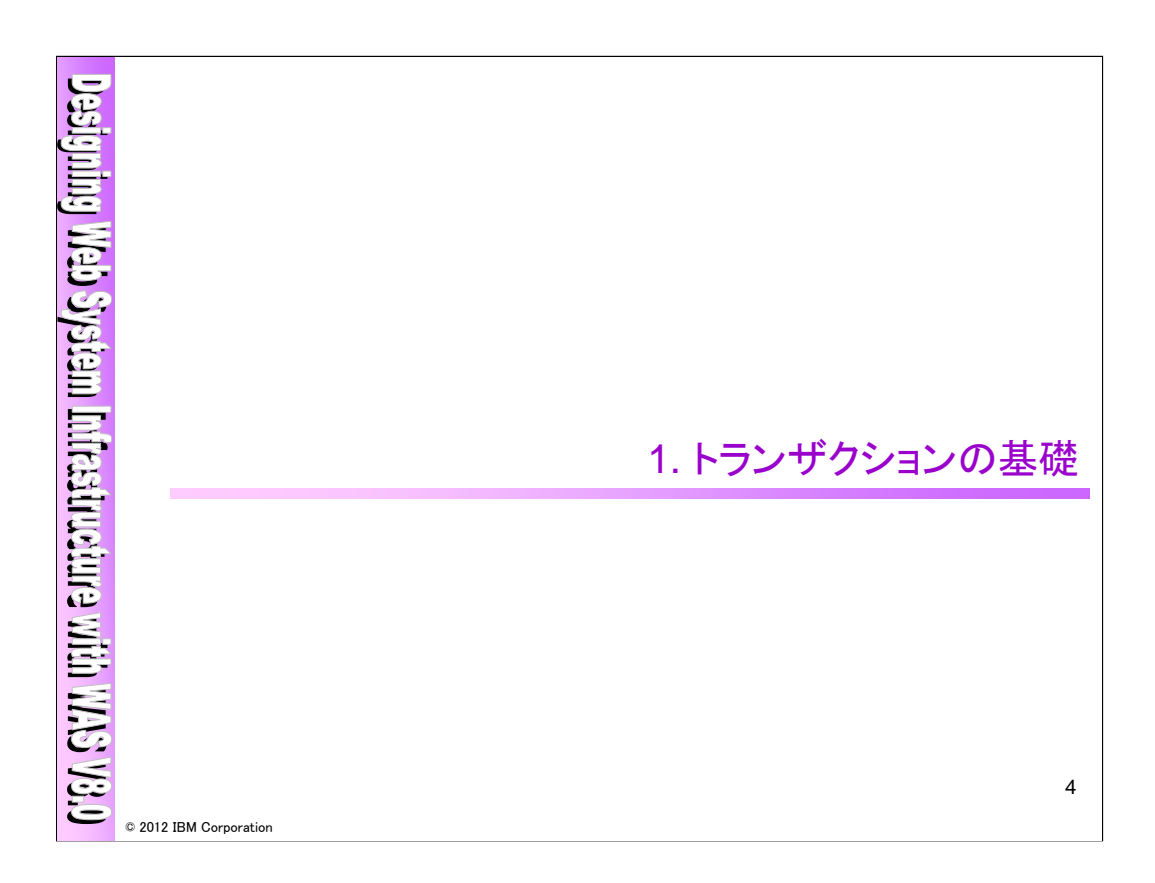

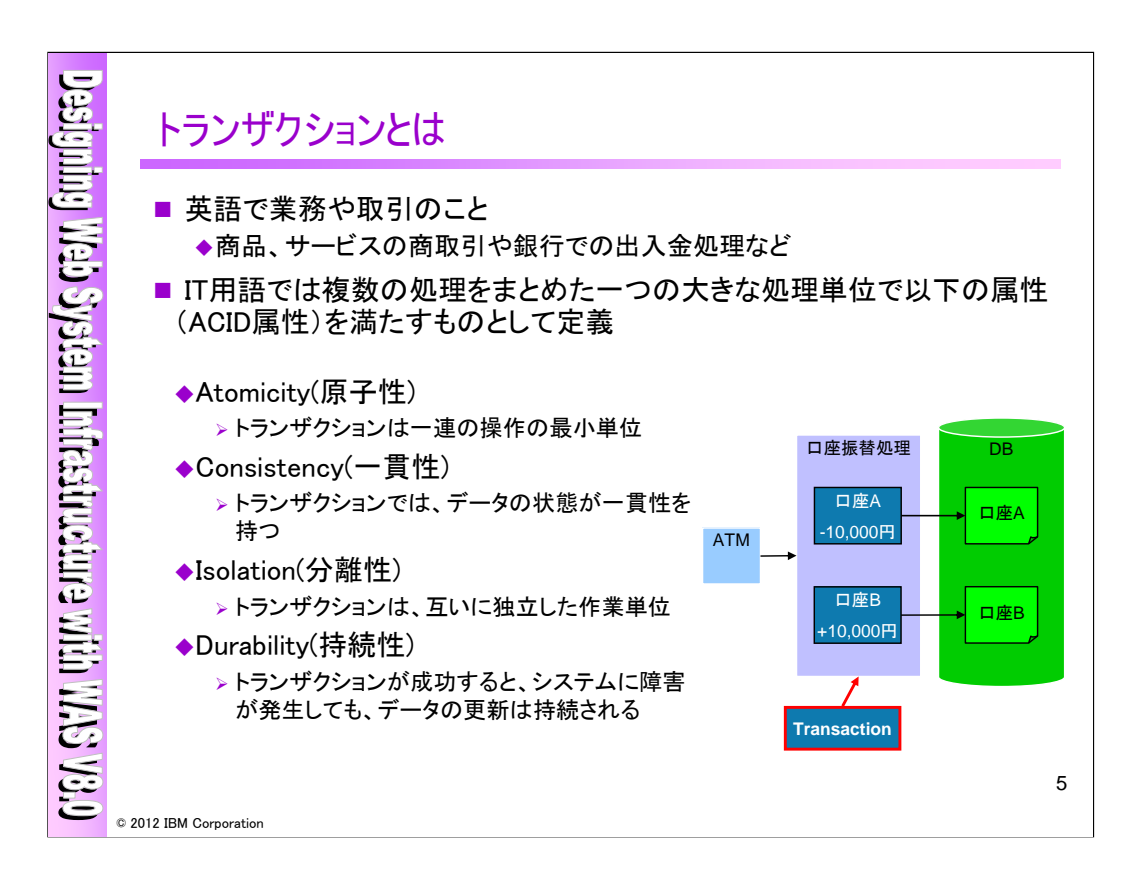

トランザクションとは英語で業務や取引という意味になり、店頭での商品売買取引、銀行での口座出 入金処理などをさします。これらの取引、業務は複数の細かい処理(振込みの際の口座Aからの出金 処理と口座Bへの入金処理など)などから成り立っており、IT用語としてはこれら複数の細かい処理を まとめた一つの処理単位をさし、以下のACID属性と呼ばれる性質を持つものとして定義されます。

## ・Atomicity(原子性)

トランザクションは一連の操作の最小単位になります。トランザクションの一部分だけが実行されても 意味がありません。(口座Aからお金が引かれても口座Bにお金が加算されなければ処理が成り立ち ません。)

# ・Consistency(一貫性)

トランザクションでは、処理の前後でデータの一貫性が保たれなければいけません。(口座Aと口座B の合計が、トランザクション処理の前後で異なっていては、処理が成り立ちません。)

## ・Isolation(分離性)

トランザクションは、独立した作業単位になり、複数のアプリケーションにより並行してトランザクション 処理が実施されていても、その処理がお互いに影響を及ぼさない必要があります。

### ・Durability(持続性)

トランザクションは回復の処理単位になり、トランザクション処理が正常に終了したら、システムに障 害が発生してもそのデータの更新は持続される必要があります。

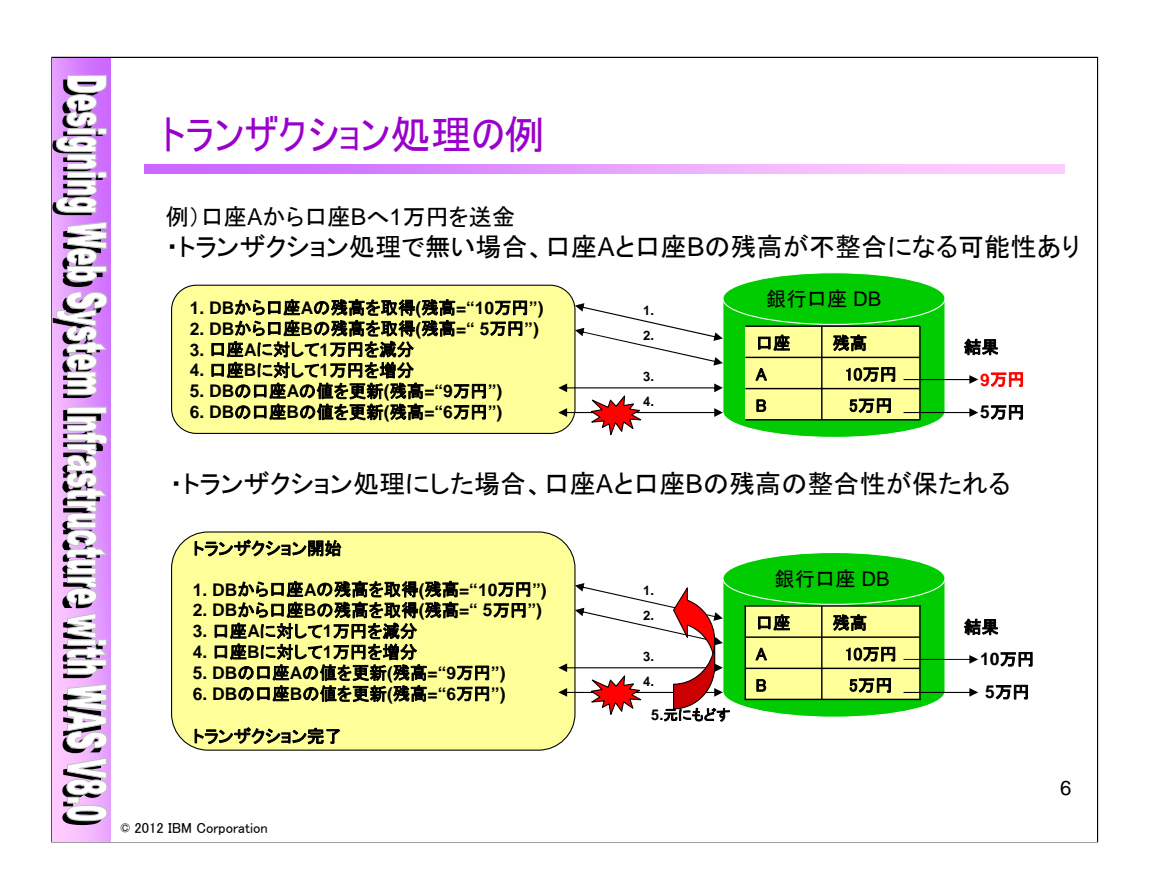

上図は、トランザクション処理でなければ、原子性を保つことが出来ないという例になります。トランザ クション処理であれば実行結果は、口座A=10万円/口座B=5万円か、口座A=9万円/口座B=6万円の どちらかになります。

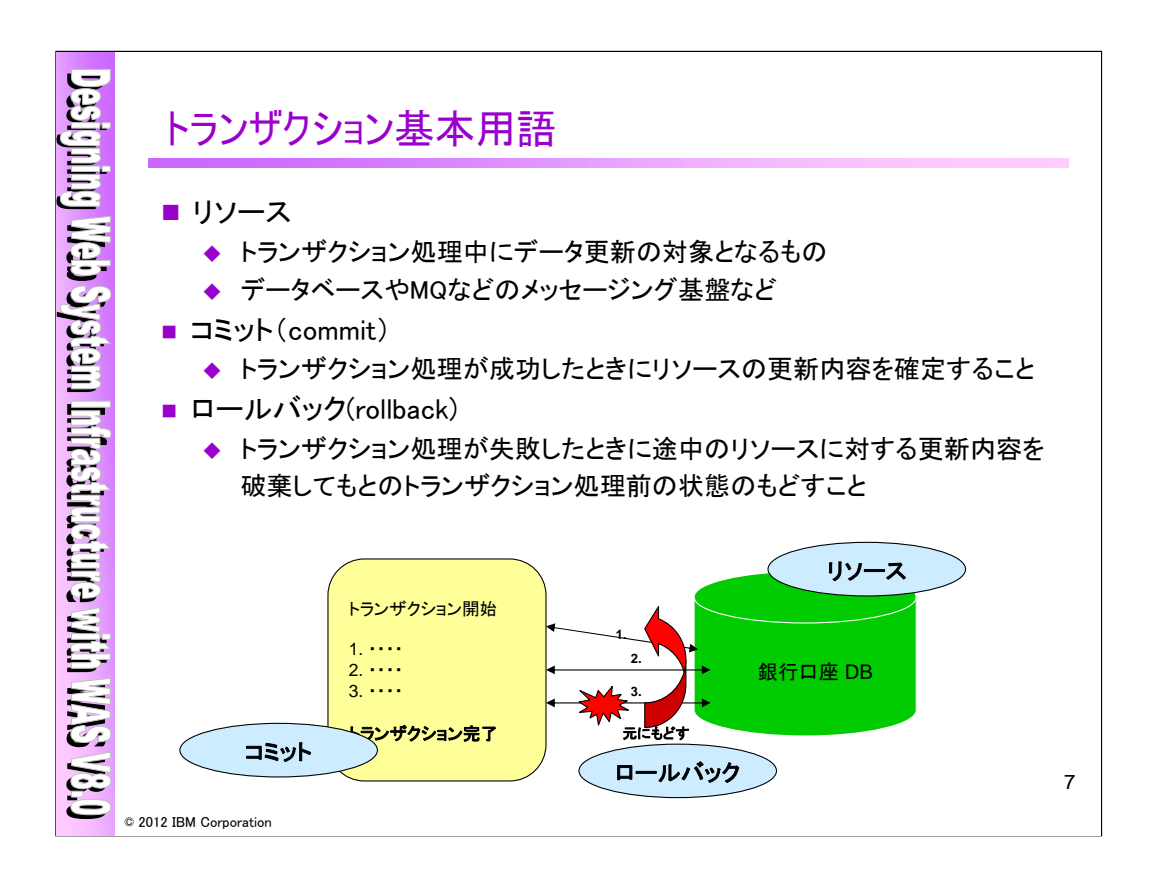

このセッションで使用するトランザクション用語を説明します。

・リソース

リソースとはトランザクション処理中にデータ更新の対象となるものをいいます。具体的にはDB2、 OracleなどのデータベースやMQやME といったメッセージング基盤製品などです。リソース・マネー ジャーと呼ばれることもあります。

・コミット

トランザクション確定のことをコミットといいます。トランザクション処理中の更新内容はコミット処理を することによって確定され、各リソースに更新内容が反映されます。

・ロールバック

トランザクション処理中に障害による不整合の発生などでトランザクションを中断させたいときには、 ACID属性の制約から一部の更新内容だけを反映させることはできません。このとき、更新内容を処理 前の整合性のとれた状態に戻す必要があり、この巻き戻し処理のことをロールバックと呼びます。

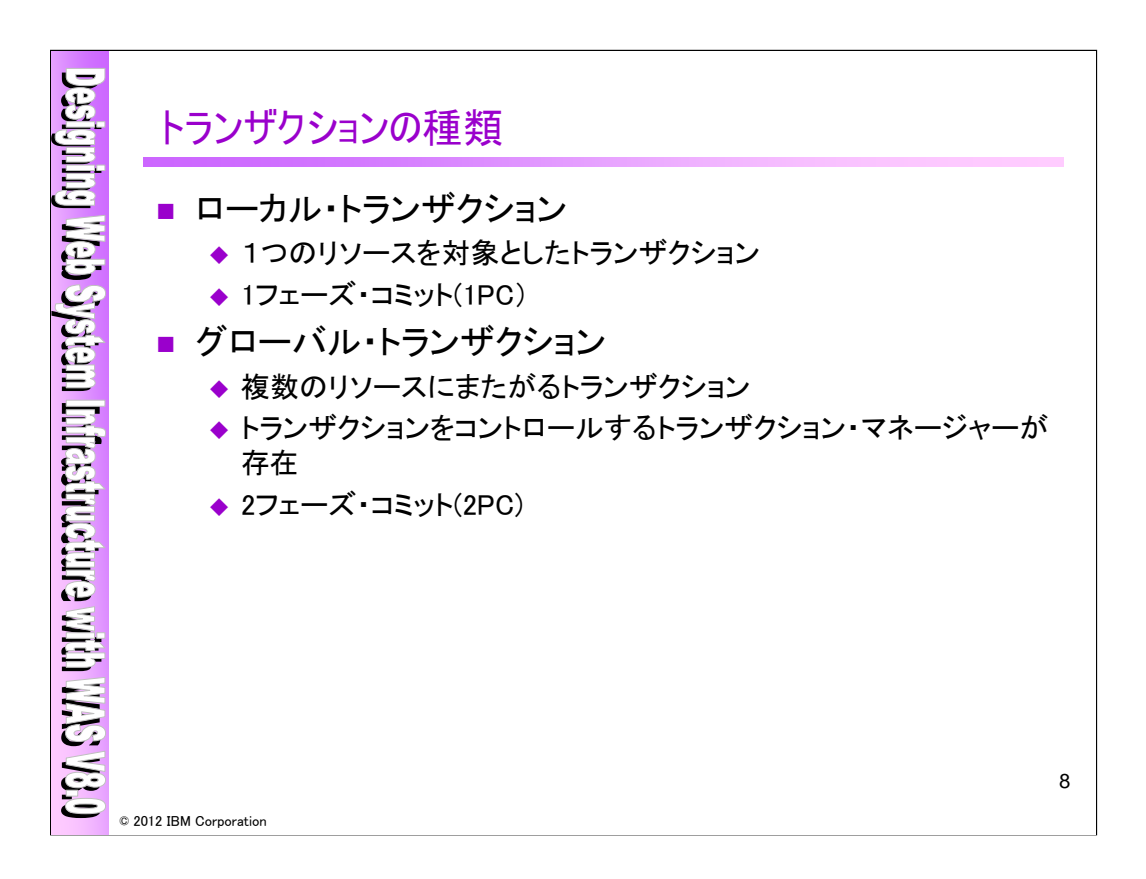

トランザクションには大きく分けて2種類あります。ひとつめは1つのリソースを対象としたものでローカ ル・トランザクションと呼ばれます。もうひとつは複数のリソースを対象としたトランザクション処理でグ ローバル・トランザクションと呼ばれます。

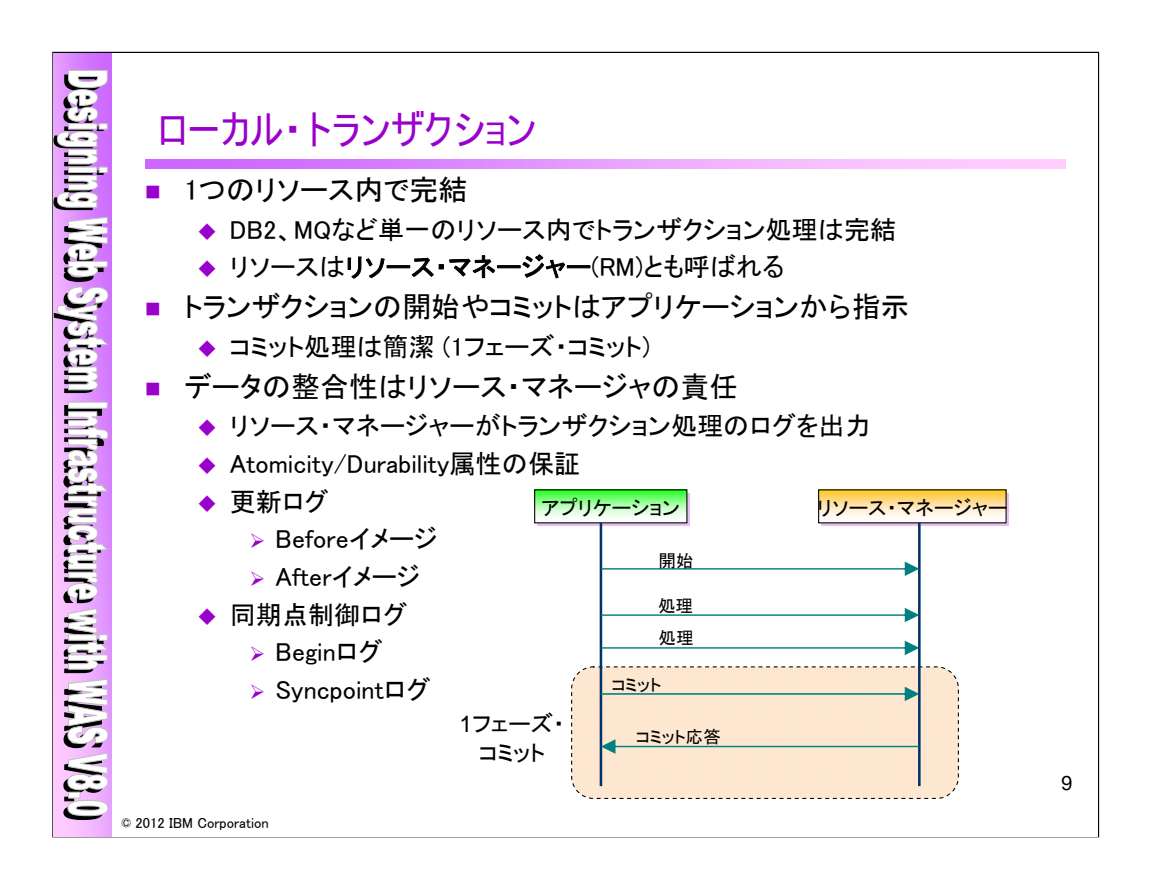

ローカル・トランザクションは1つのリソースを更新対象とするトランザクション処理です。この場合に は各リソースが主体となってトランザクションを管理します。リソースはリソース・マネージャーとも呼ば れます。リソース・マネージャーはアプリケーションからトランザクションの開始やコミット要求を受付け、 各処理ごとにログ出力をして状態を管理します。

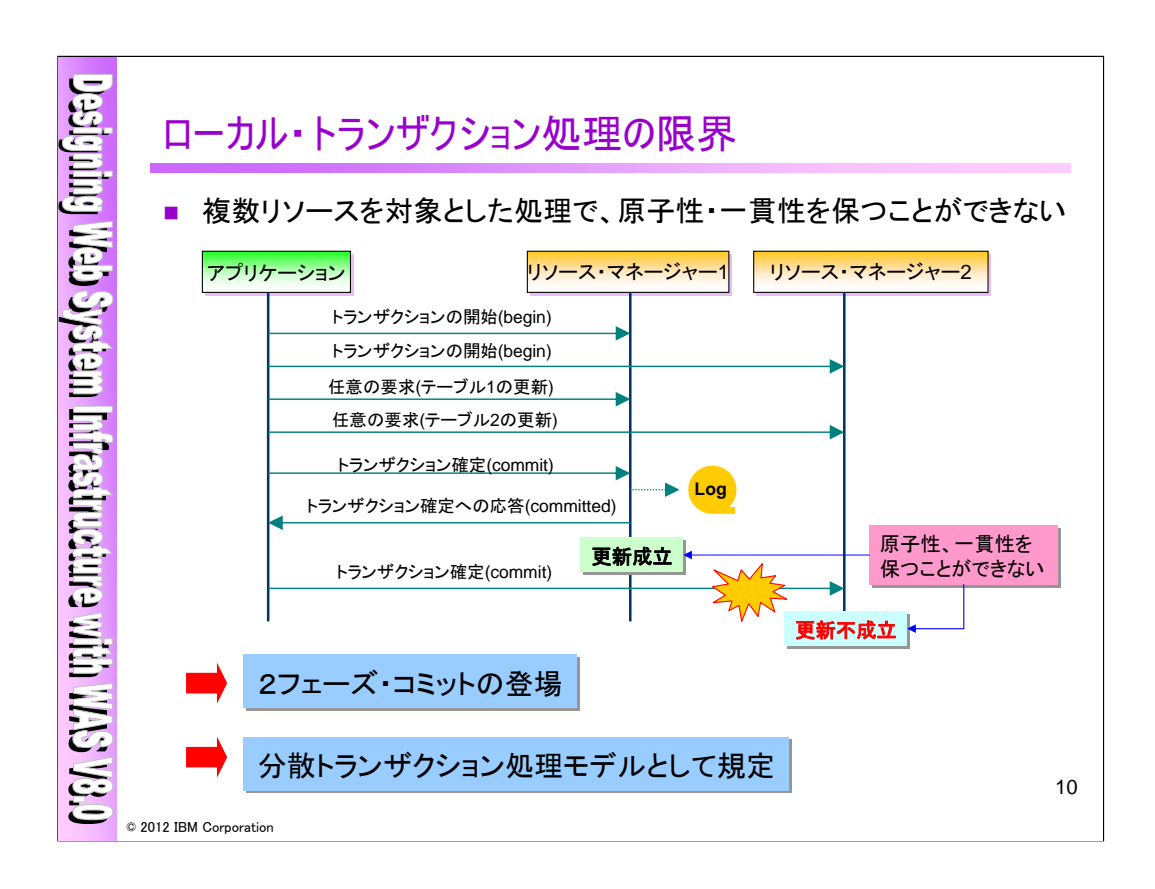

ローカル・トランザクション処理の場合は、複数リソースを対象にすると、原子性・一貫性を保つこと が出来ないという問題が発生します。この問題を解決する為に、2フェーズ・コミット(2PC)が登場し、こ の処理モデルが分散トランザクション処理モデルとして規定されました。

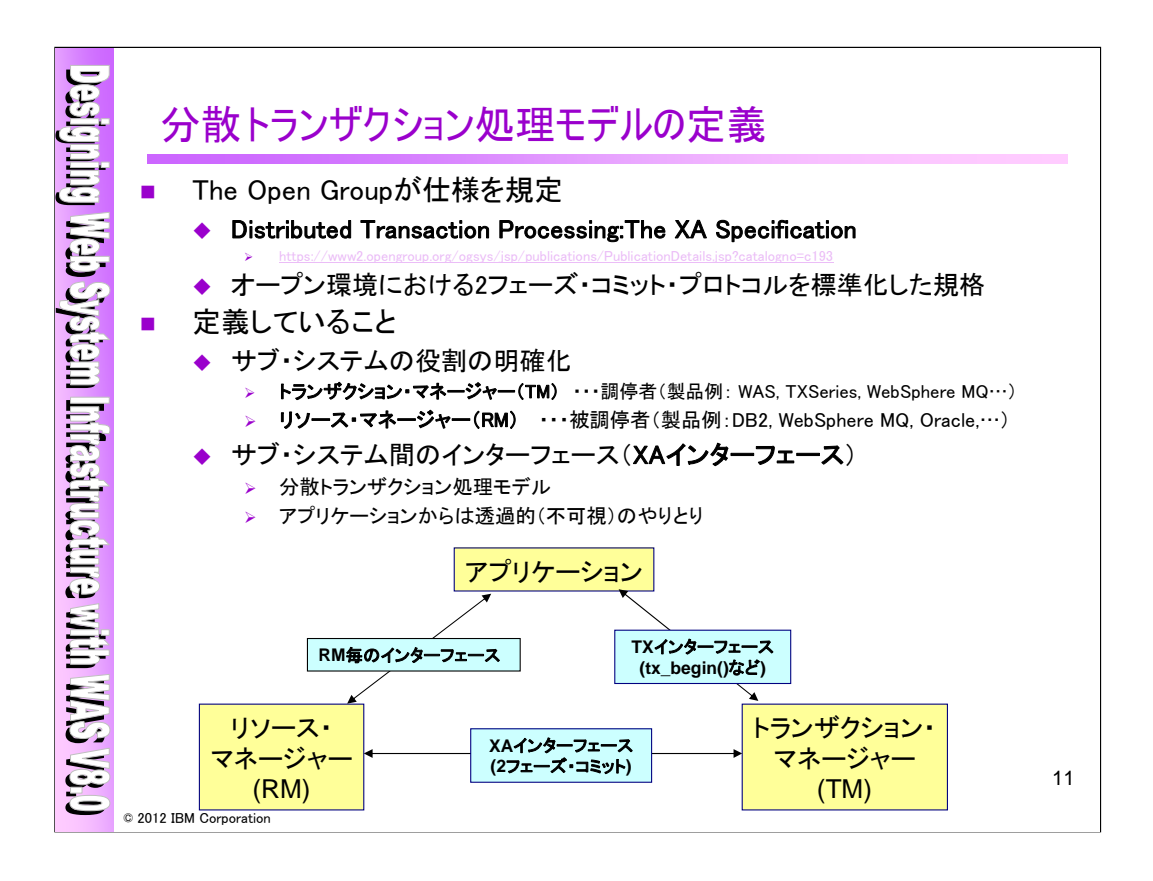

分散トランザクション処理モデルとは、The Open Groupが規定した処理モデルになり、Java EE (JTA)は分散トランザクション・モデルに基づいたトランザクション処理をサポートします。各コーディ ネーターは、それぞれ以下の役割があります。

<アプリケーション>

TMに対して、TXインターフェースを使用して、トランザクションの開始/終了/commit/rollback等の 指示を行います。

RMに対して、RM毎のインターフェースを使用して、アプリケーションによるDB参照/更新等のビジネ ス・ロジックを実施します。

<トランザクション・マネージャー/リソース・マネージャー>

アプリケーションからのトランザクションの開始/終了/commit/rollback等の指示に対して、TMとRM が協業し、実際のトランザクション処理をコーディネートします。

TMとRM間の遣り取りにおいて、XAインターフェースが規定されており、その中で2フェーズ・コミッ ト・プロトコルが規定されています。

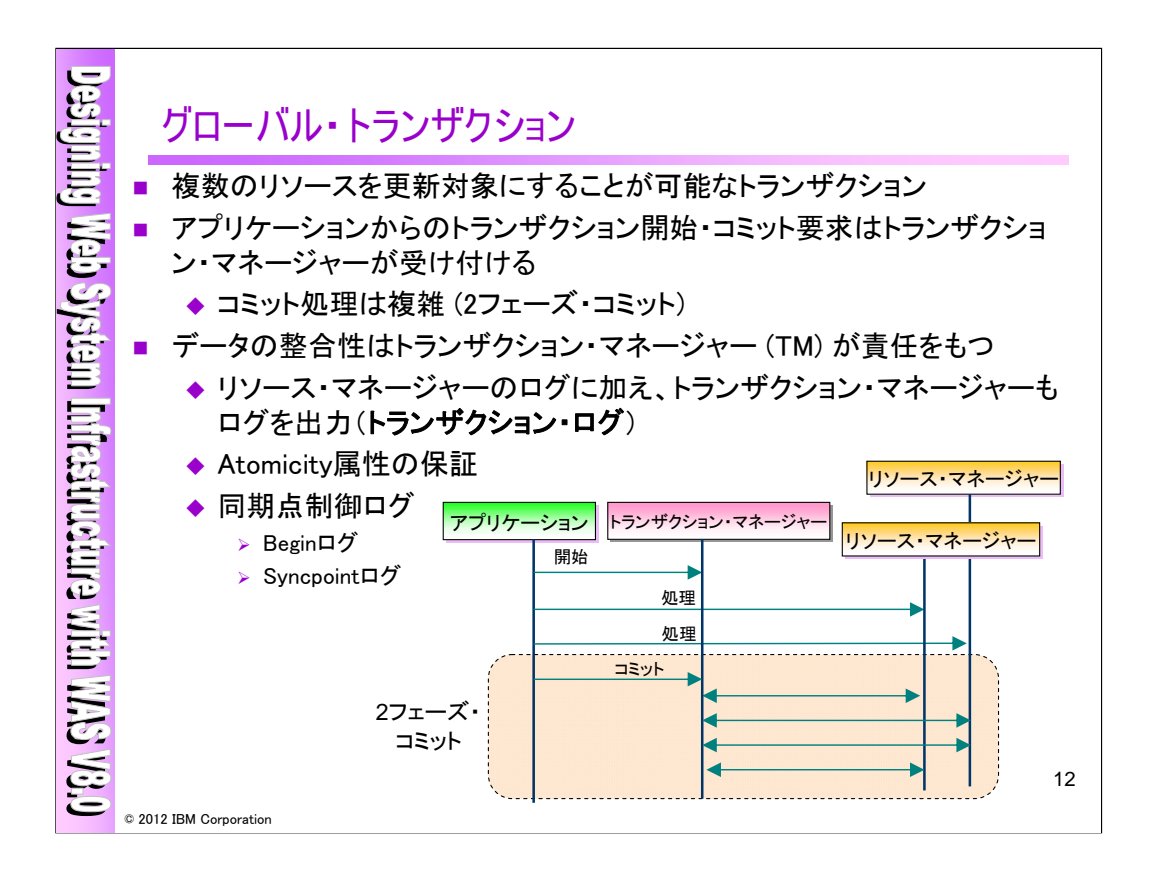

グローバル・トランザクションは複数のリソースを更新対象とすることが可能なトランザクション処理で す。この場合にはトランザクション全体を制御するトランザクション・マネージャーが存在します。トラン ザクション・マネージャーがアプリケーションからトランザクションの開始やコミット要求を受付け、リソー ス・マネージャーを指示しつつトランザクション全体の調停をおこないます。グローバル・トランザクショ ンの場合は、トランザクション・マネージャーもログを出力します。また、コミット時には2フェース・コミッ トと呼ばれる方法が使用されます。これは前頁のローカル・トランザクション時の複数リソース更新での 問題点を解決します。ちなみに更新対象リソースが1つの場合はパフォーマンスの理由からコミット処 理は1フェーズに最適化されます。

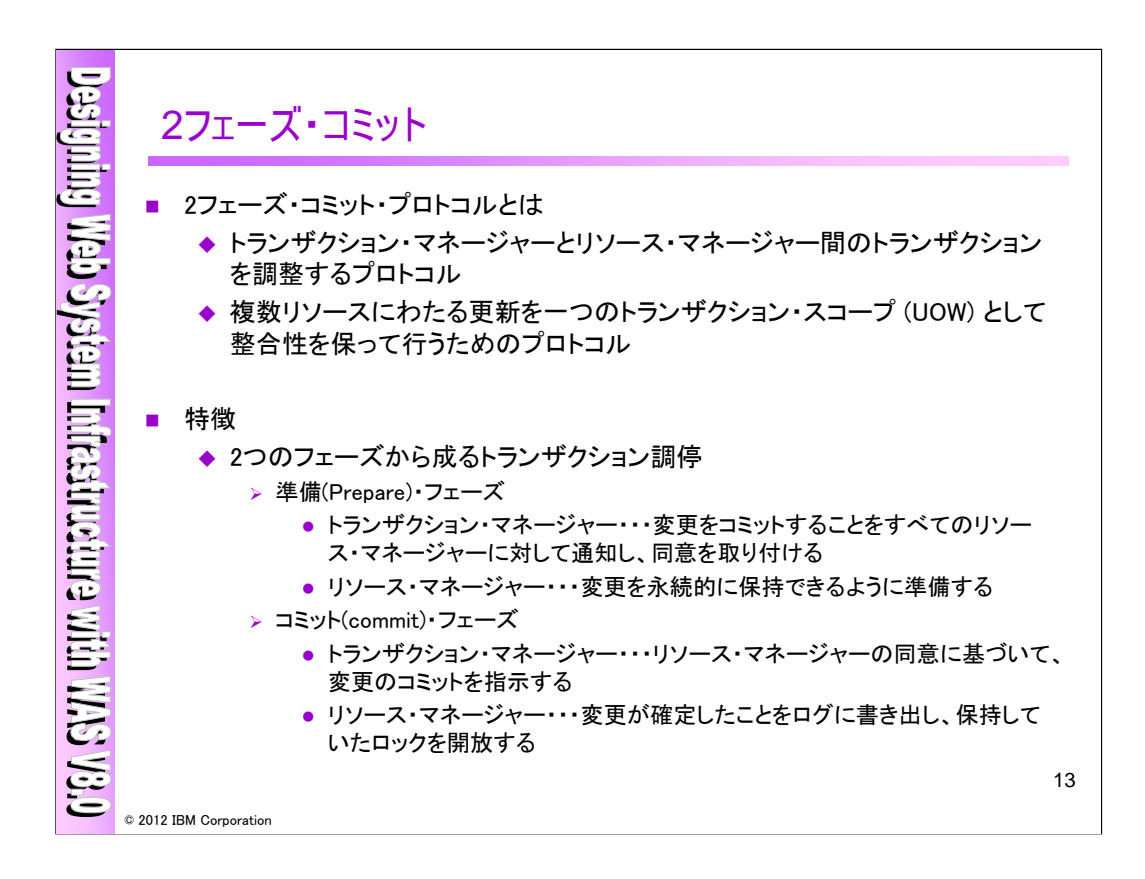

2フェーズ・コミット・プロトコルとは、トランザクション・マネージャーとリソース・マネージャー間のトラン ザクションを調整するプロトコルであり、複数のリソース・マネージャーにまたがる更新を一つの UOW(UnitOfWork)として、整合性を保って行うためのプロトコルになります。特徴として、以下の2つの フェーズから成るトランザクションをコーディネートします。

・準備(prepare)フェーズ

トランザクション・マネージャー・・・変更をコミットすることをすべてのリソース・マネージャーに対して 通知し、同意を取り付ける

リソース・マネージャー・・・変更を永続的に保持できる状態にする

・コミット(commit)・フェーズ

トランザクション・マネージャー・・・リソース・マネージャーの同意に基づいて変更をコミットする リソース・マネージャー・・・変更が確定したことをログに書き出し、保持していたロックを開放する

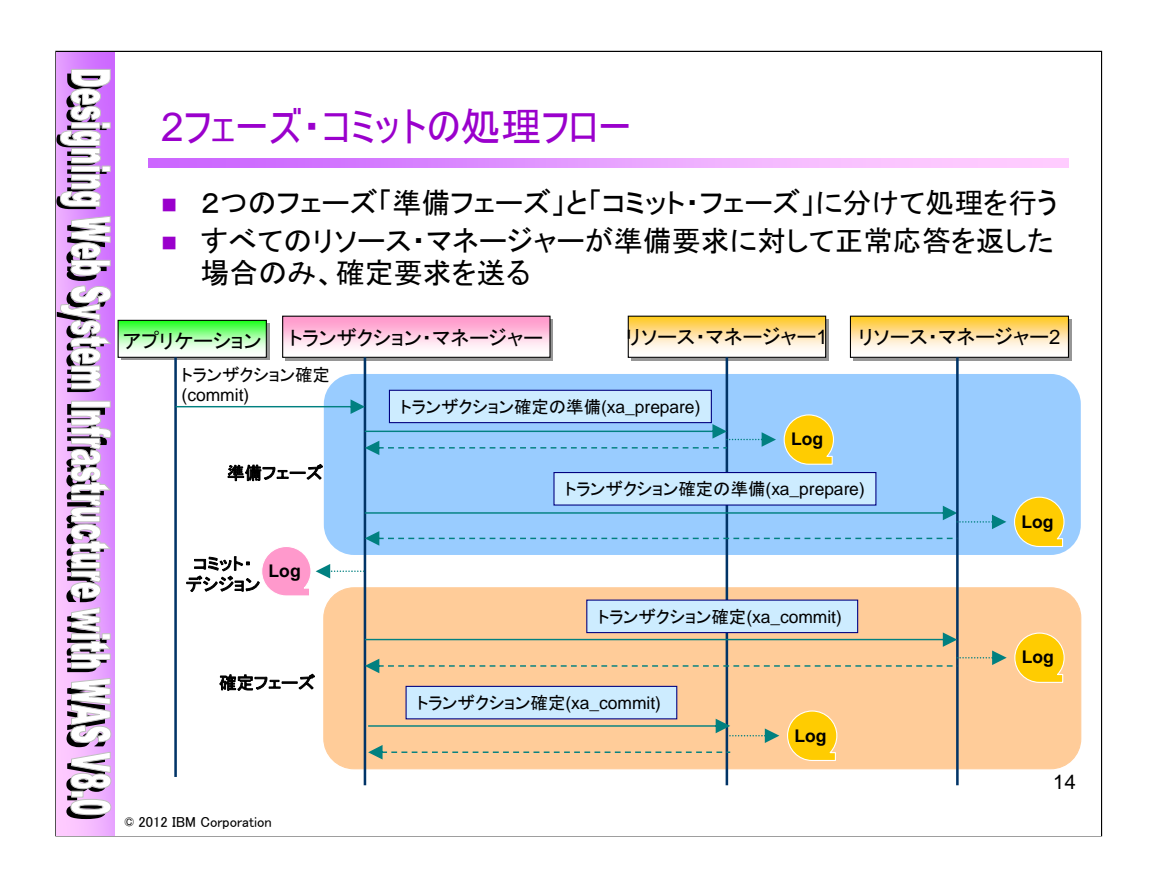

上図は、2フェーズ・コミットの処理フローです。

・トランザクション確定(commit)

アプリケーションからトランザクション・マネージャーに対して、"トランザクションの確定(commit)"処理 が発行され、ここから2フェーズ・コミットの処理フローが開始されます。

<準備フェーズ>

・トランザクションの確定の準備(リソース・マネージャー1)

トランザクション・マネージャーからリソース・マネージャー1に対して、"トランザクションの確定の準備 要求(xa prepare)"処理が発行されます。この時、リソース・マネージャーは、要求に対して準備されて いるかをログに書込み、処理結果をトランザクション・マネージャーに返答します。

・トランザクションの確定の準備(リソース・マネージャー2)

同様に、 トランザクション・マネージャーからリソース・マネージャー2に対して、"トランザクションの確 定の準備要求(xa\_prepare)"処理が発行されます。この時、リソース・マネージャーは、要求に対して準 備されているかをログに書込み、処理結果をトランザクション・マネージャーに返答します。また、トラン ザクション・マネージャーは、両方のリソース・マネージャーから準備されているかの返答をログに書き 込みます。両方のリソース・マネージャーが準備されている場合は、"トランザクションの確定(commit)" 処理にてcommitされます。両方のリソース・マネージャーが準備されていない場合には、"トランザク ションの確定(xa\_commit)"処理にてrollbackされます。更にその時の情報がログに書き込まれます。

<確定フェーズ>

・トランザクション確定(リソース・マネージャー2) / トランザクション確定(リソース・マネージャー1) "トランザクション確定の準備(xa\_prepare)"処理にて確定した判断が、それぞれのリソース・マネー ジャーに対して実行され、一連のトランザクション処理が完了する流れとなります。

# **WAS V8.0** による**Web**システム基盤設計ワークショップ 14

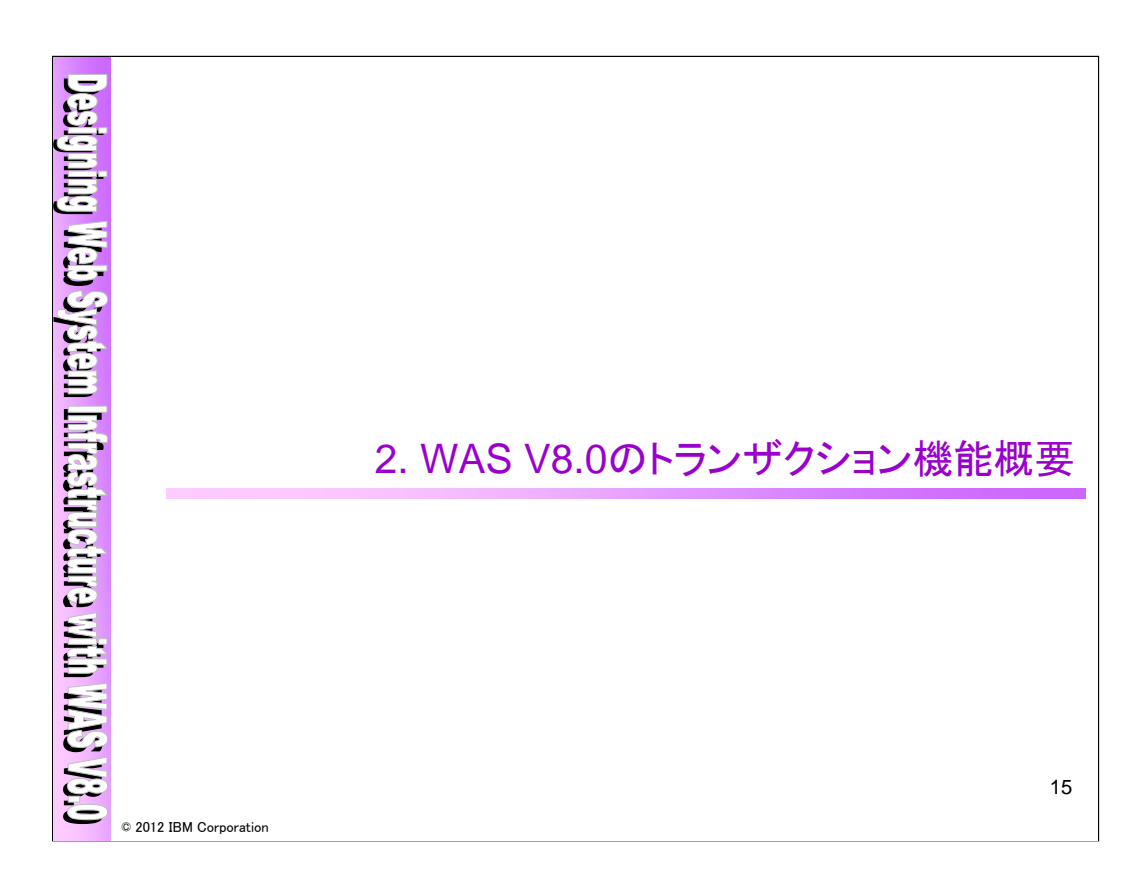

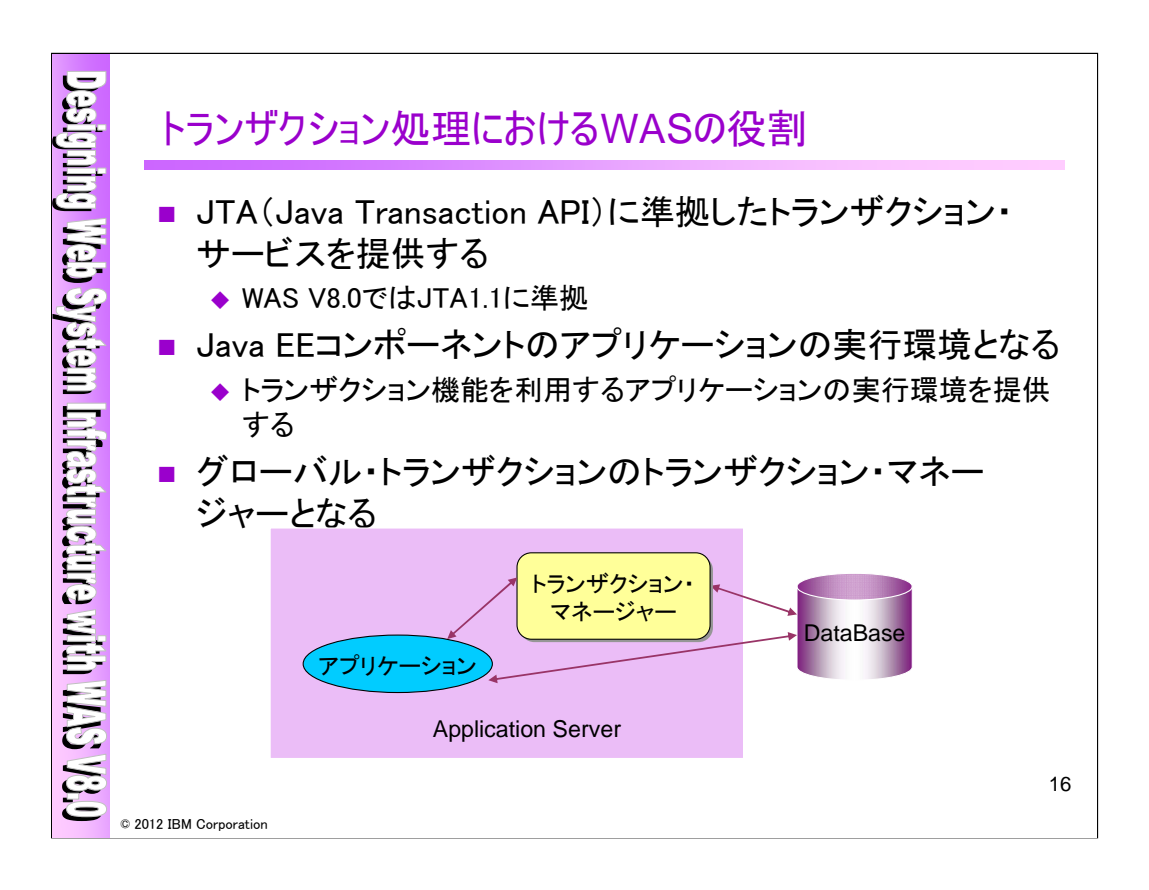

WAS V8.0ではJTA1.1に準拠したトランザクション・サービスを提供します。具体的にはJTA1.1の仕 様に沿って作成されたユーザー・アプリケーションからトランザクション機能を使用する場合の実行環 境を提供し、グローバル・トランザクションの際にはトランザクション・マネージャーとして機能します。

WASV8.0 Information Center「WebSphere Application Server でのトランザクション・サポート」

http://publib.boulder.ibm.com/infocenter/wasinfo/v8r0/index.jsp?topic=/com.ibm.websphere.nd.mu ltiplatform.doc/info/ae/ae/cjta\_trans.html

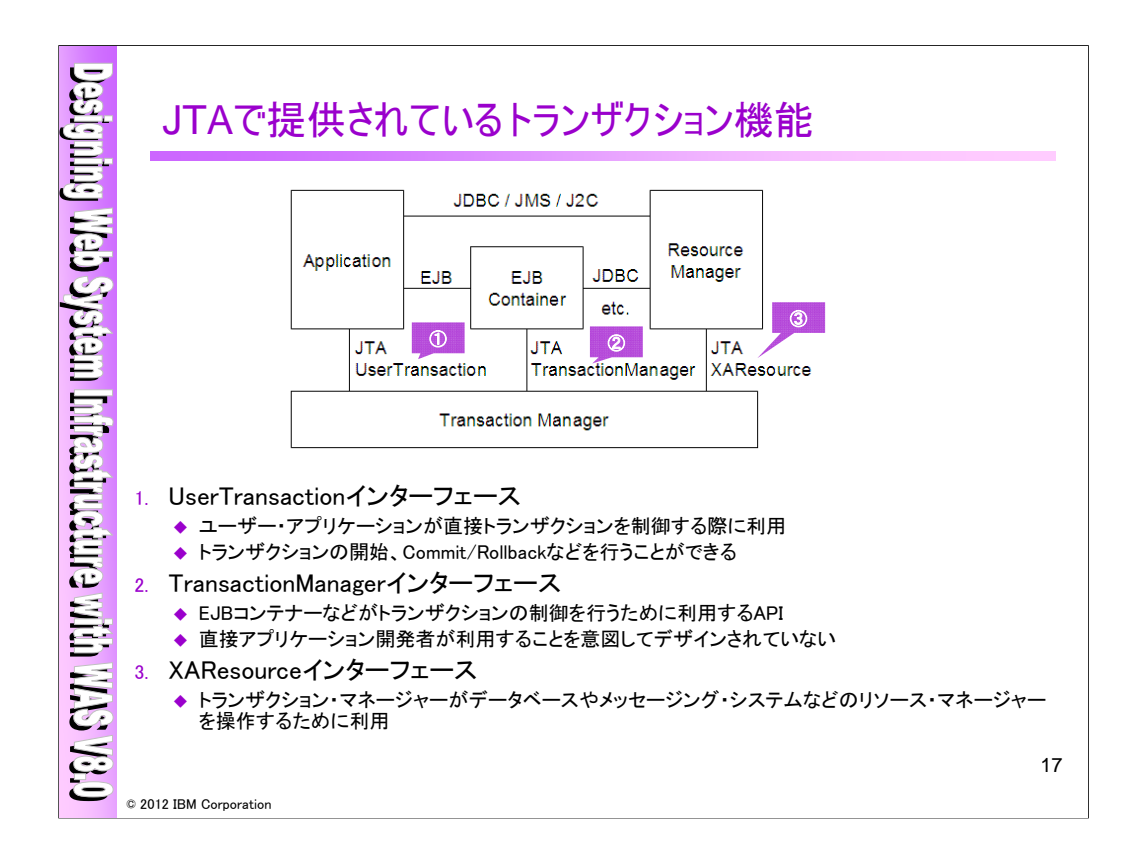

JTAはThe Open Groupが規定した分散トランザクション処理モデルに基づいています。この処理モ デルに基づき、JTAではアプリケーション、リソース・マネージャー、トランザクション・マネージャーの各 役割とその各コンポーネント間のインターフェースが定められています。

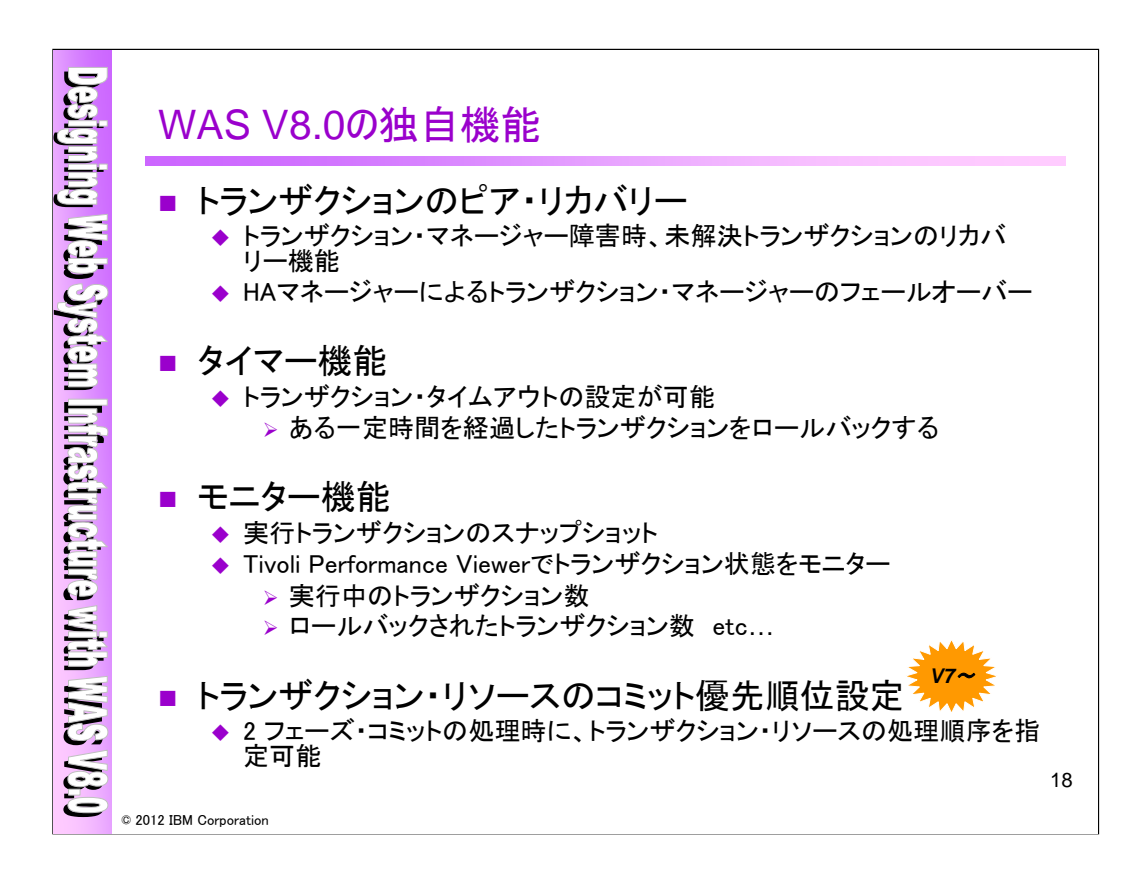

WASが実装している独自の機能としては、以下があります。

## <トランザクションのピア・リカバリー>

WAS V6から実装されている機能で、HAマネージャーによるトランザクション・マネージャーの冗長 化をサポートします。トランザクション・マネージャー障害時に、HAマネージャーにより障害を回復する ためのサービスが起動し、その起動したサービスがトランザクションを最後まで完了させるという機能 になります。

### <タイマー機能>

WASでは、トランザクション・タイムアウトを設定する事が出来ます。ある一定の時間を経過したトラン ザクションに対してロールバックを行うという機能になります。

# <モニター機能>

実行トランザクションのスナップショットを、管理コンソールやwsadminコマンドを利用して確認するこ とが出来ます。また、Tivoli Performance Viewerで、実行中のトランザクション数やロールバックされた トランザクション数等のトランザクション状態をモニターすることが出来ます。

# <コミット優先順位設定機能>

コミットフェーズでのコミット順序は実装依存であり、デフォルトではリソース・マネージャーの種別に よってコミットの順序が異なります。V7からはコミットの処理順序を指定することが可能になりました。

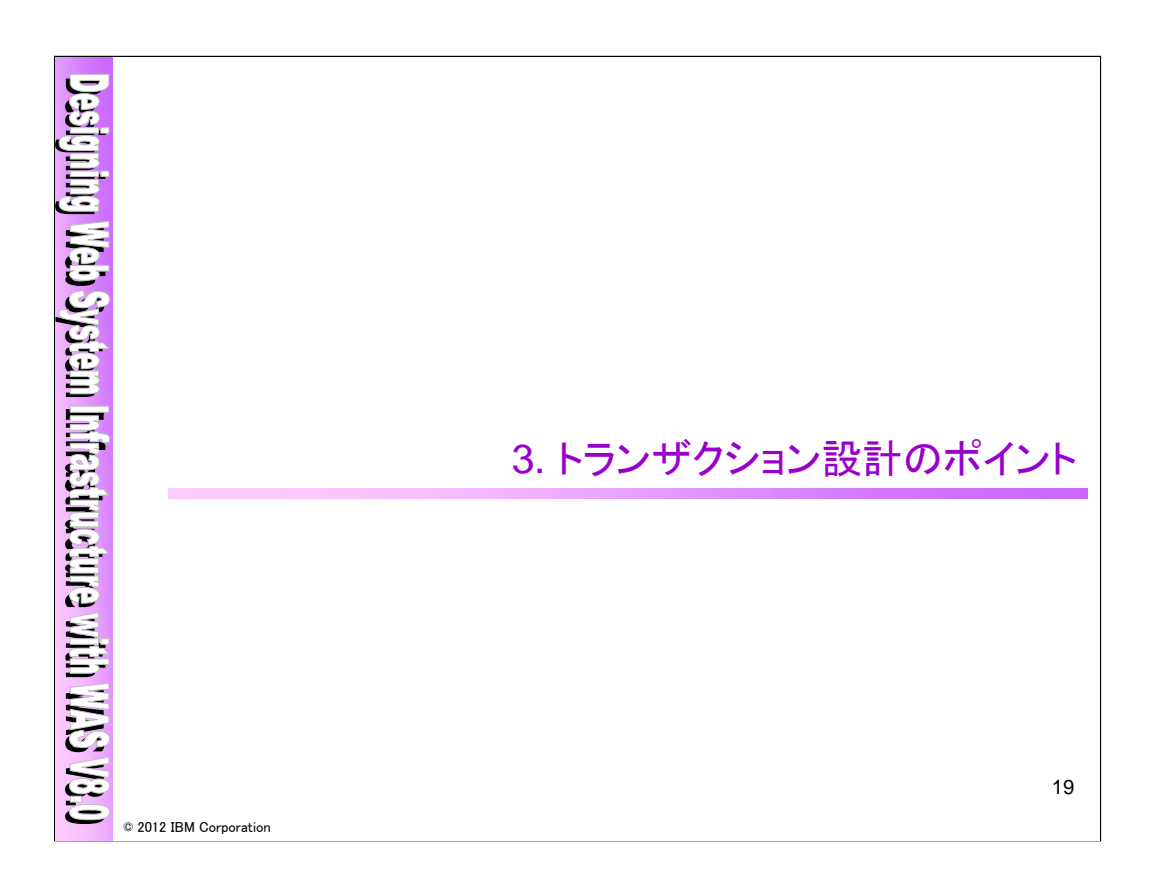

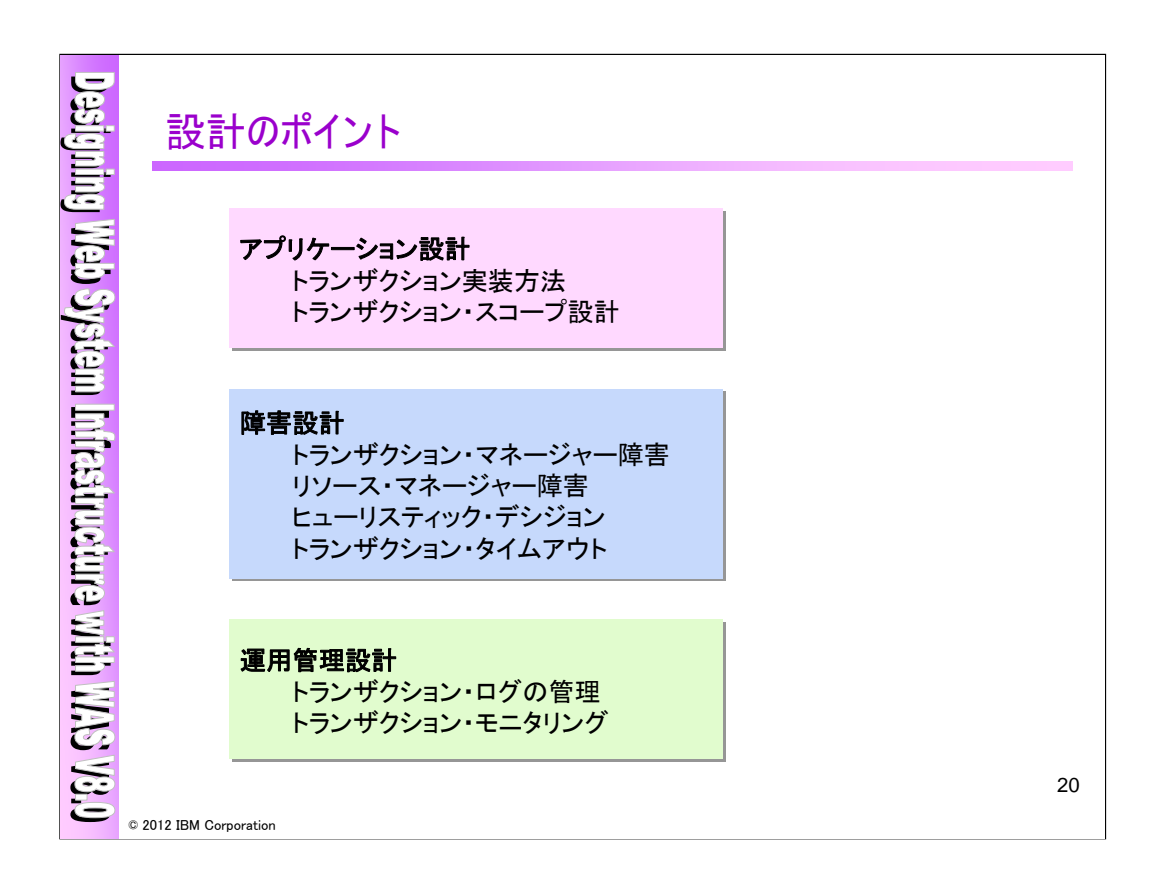

ここではトランザクション設計として、以下の3つが観点から考えていきます。

<アプリケーション設計>

アプリケーションによるトランザクションの実装方法と、1つのトランザクション処理範囲(トランザクショ ン・スコープ)の考え方を中心に説明します。

<障害設計>

グローバル・トランザクションにおける障害設計、リカバリー方法および障害時に備えてタイマー設定 を中心に説明します。

<運用管理設計>

トランザクション・ログの管理およびTPVを用いたトランザクションのモニターについてお話します。

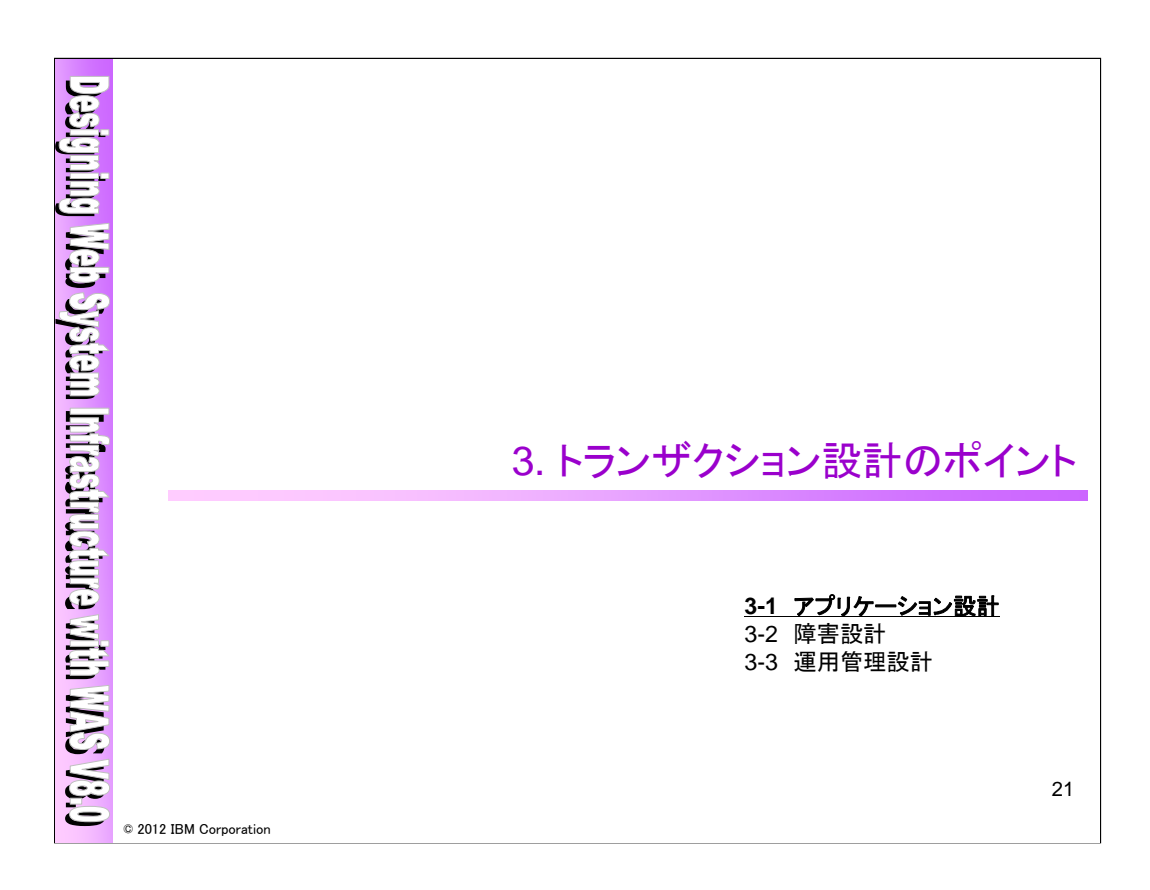

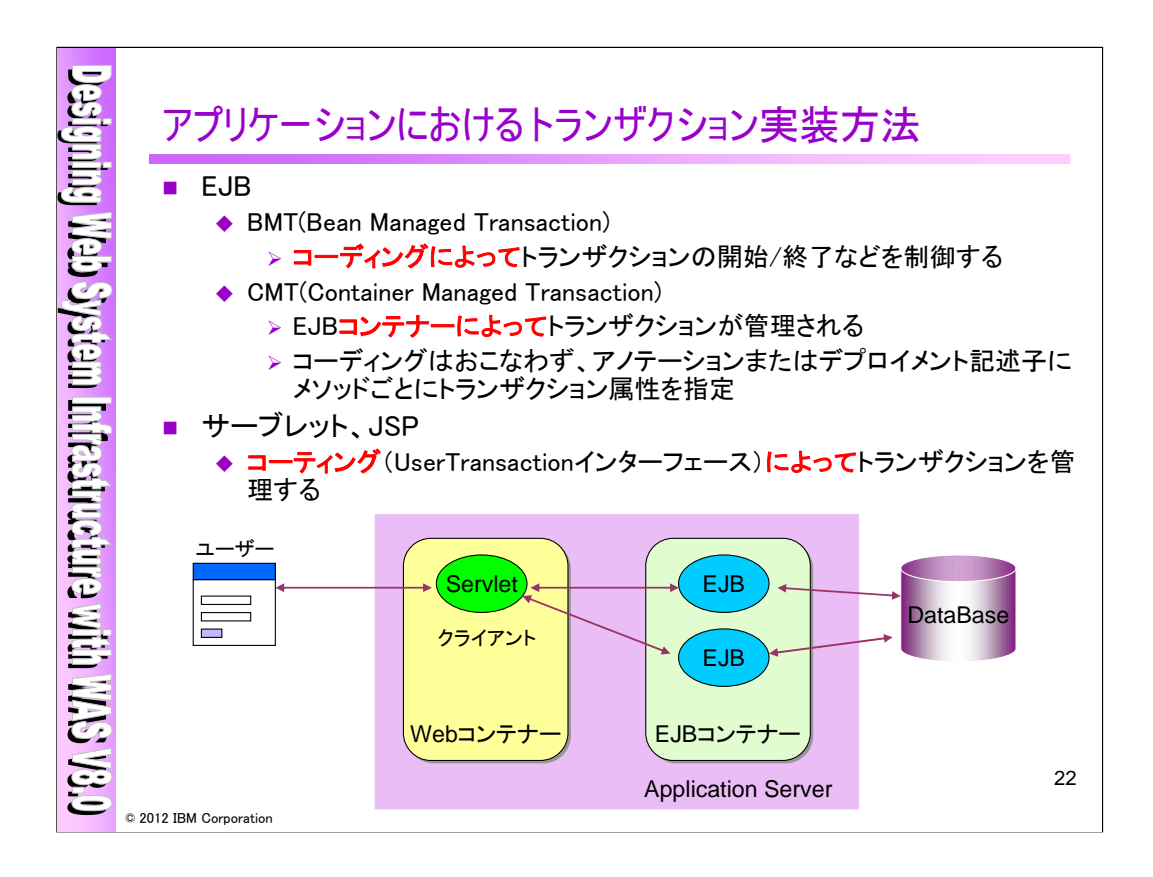

アプリケーションにおけるトランザクションの実装方法として、EJBで実装する方法とEJB以外(サーブ レット、JSPなど)で実装する方法があります。

 $<$ EIB $>$ 

EJBコンテナーによって管理されるCMT(Container Managed Transaction)と、トランザクション開始/ 終了/commit/rollbackなどをコーディングで制御するBMT(Bean Managed Transaction)の2種類があり ます。CMTの場合はトランザクション処理をコーディングではなく、アノテーションやデプロイメント記述 子を用いて各メソッドごとにトランザクション属性を指定します。

<EIB以外>

EIB以外のアプリケーションでは、UserTransactionインターフェースを使用してトランザクション開始/ 終了/commit/rollbackなどを制御し、トランザクションを実装します。

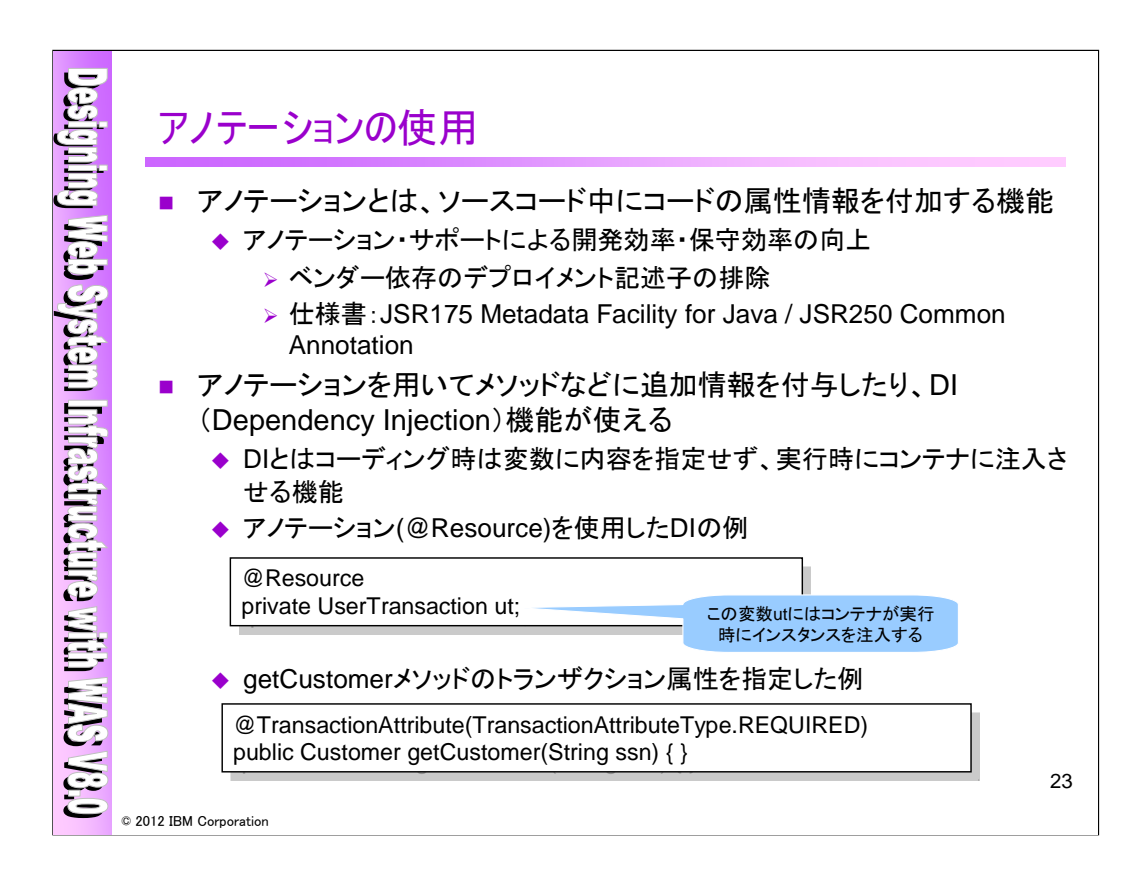

WASV8では、EJB3.1 / Servlet3.0 をサポートしており、アノテーションとよばれる機能を使用すること が可能です。アノテーションとは、ソースコード中に属性情報を付加する機能で、Java SE5.0から導入 されました。アノテーションを使用することによってクラスやメソッドに、今までデプロイメント記述子に 指定していた内容を指定したり、DI(Dependency Injection)の機能を使用することができます。DIとは 日本語では依存性注入と訳され、クラス実行時に変数にコンテナによって実体を注入させる機能で す。

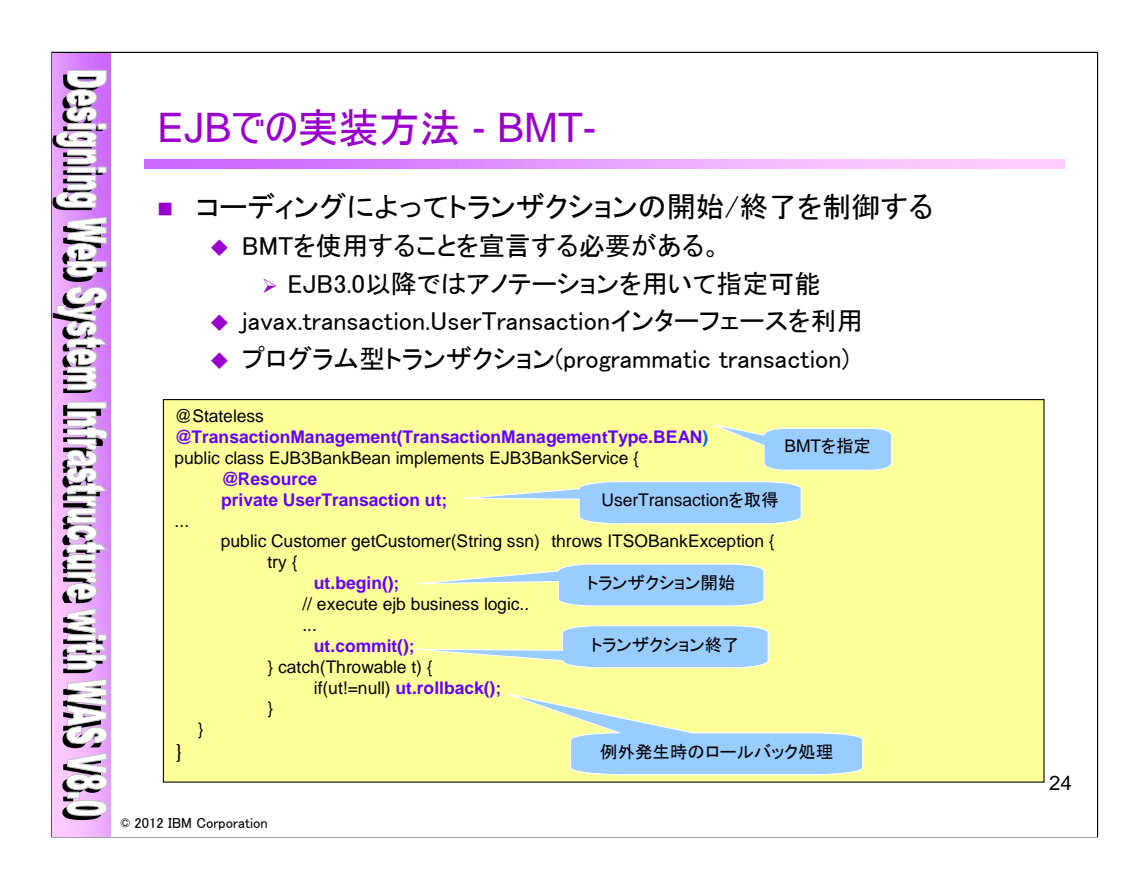

BMT(SessionBean内のコーディングによってトランザクションの開始/終了を制御する)の場合、 javax.transaction.UserTransactionインターフェースを利用して、ユーザーがコーディングする必要が あります。ユーザーがコーディングによって制御するトランザクションを、プログラム型トランザクション (programmatic transaction)と呼びます。上記ではアノテーションを用いてBMTであることを指定し、トラ ンザクションの開始、終了、ロールバック処理をコーディングしている例になります。

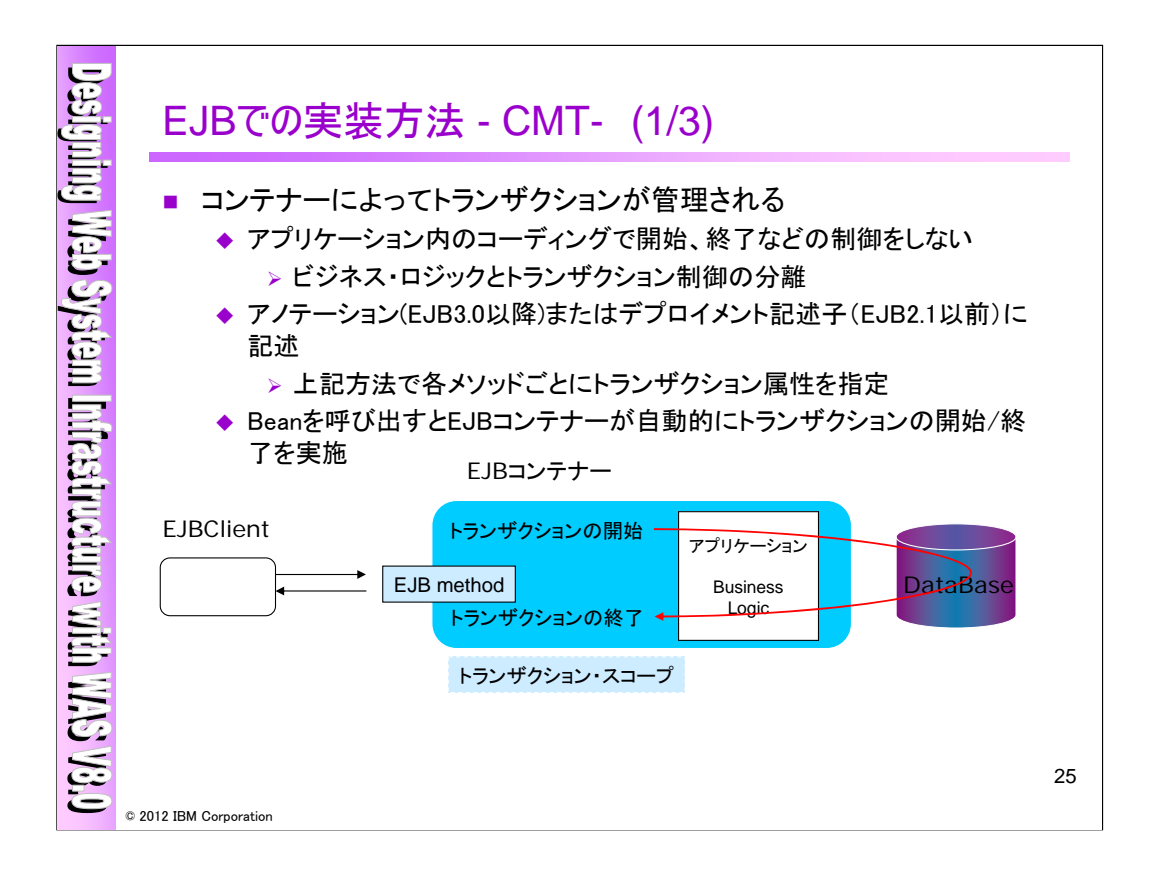

CMTでは、EJBコンテナーがトランザクションを管理します。

EJBClientが、EJBのmethodを呼び出すと、EJBコンテナーが自動的にトランザクションの開始/終了 /commit/rollbackを実施します。この時、アノテーションまたはデプロイメント記述子でメソッドごとに適 切なトランザクション属性を与えて、トランザクションを制御します。また、EJBコンテナーが管理するト ランザクションの事を、宣言型トランザクション(declarative transaction)とも呼びます。

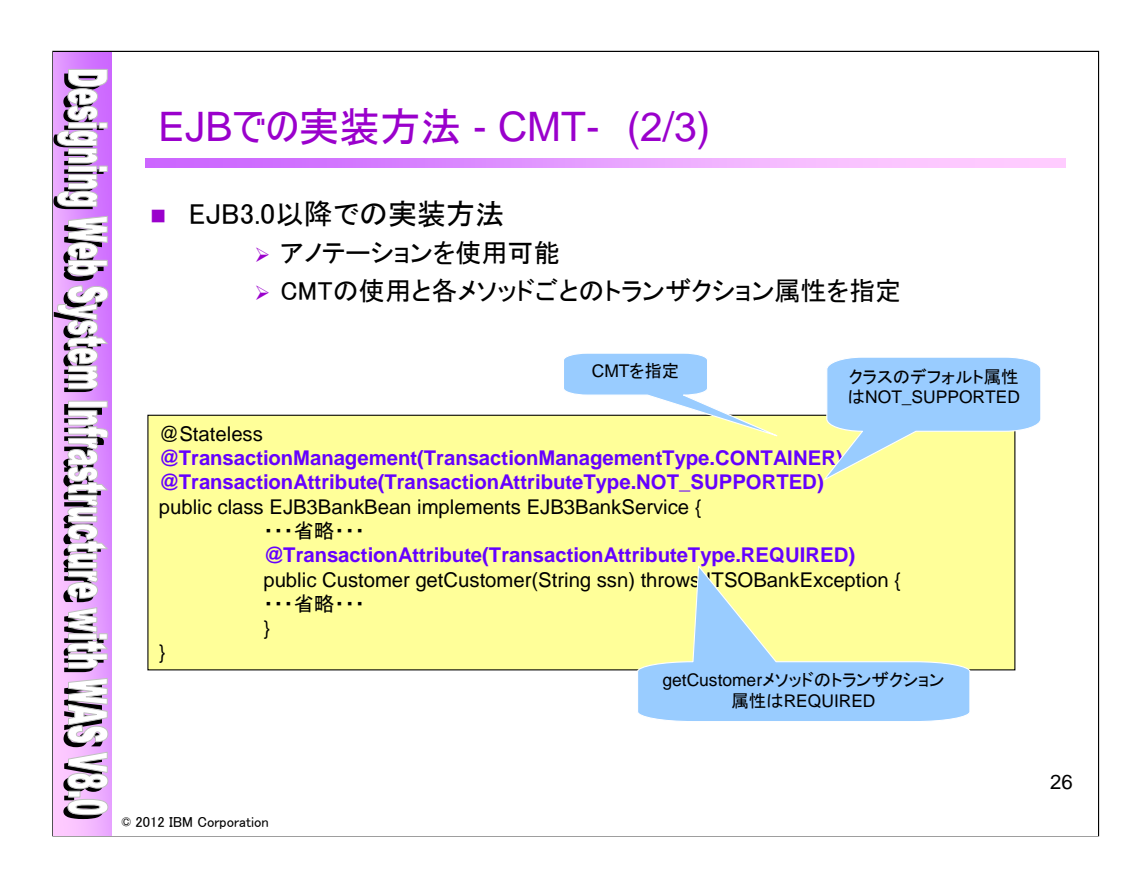

上記はアノテーションを用いた場合のCMTの実装例になります。CMTの使用宣言と各メソッドごとの トランザクション属性の指定をアノテーションを用いておこなっています。

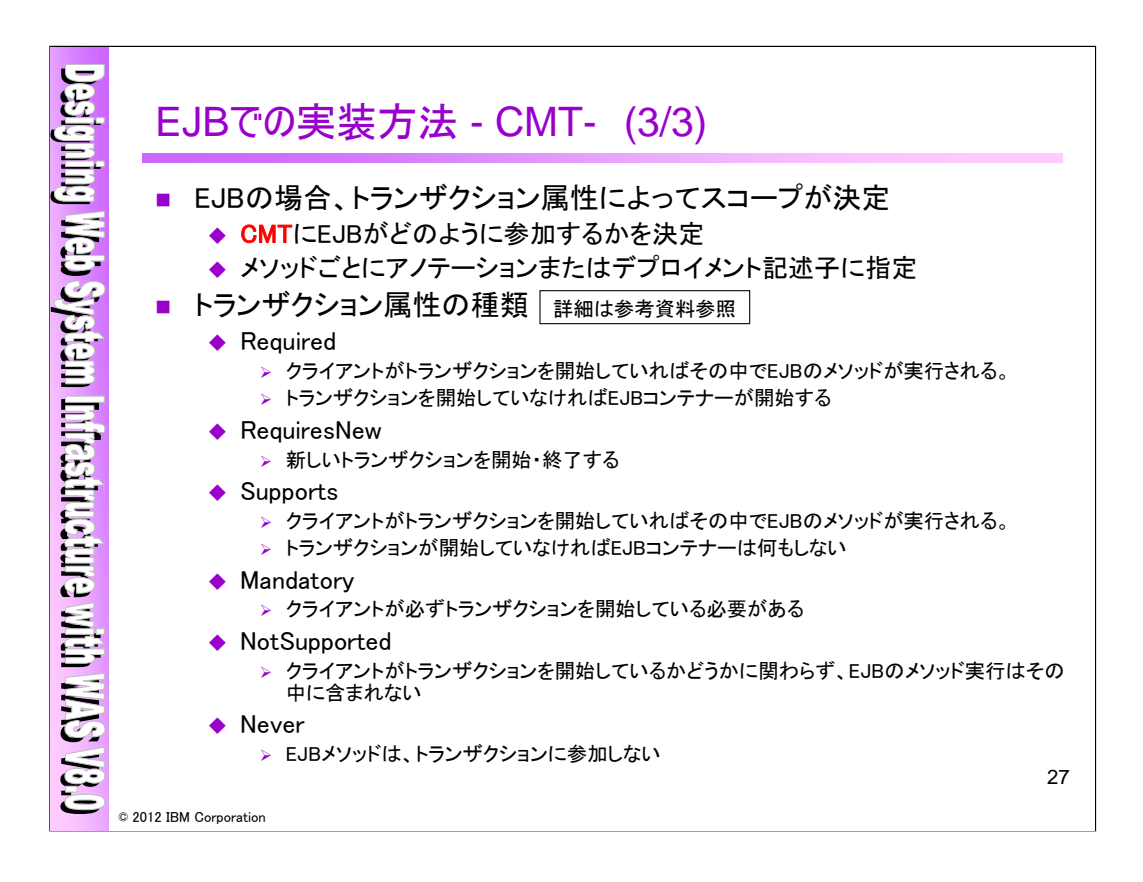

CMTで指定できるトランザクション属性は以上の6つになります。メソッド単位にアノテーションまたは デプロイメント記述子にトランザクション属性を指定します。

詳細は参考資料をご参照ください。

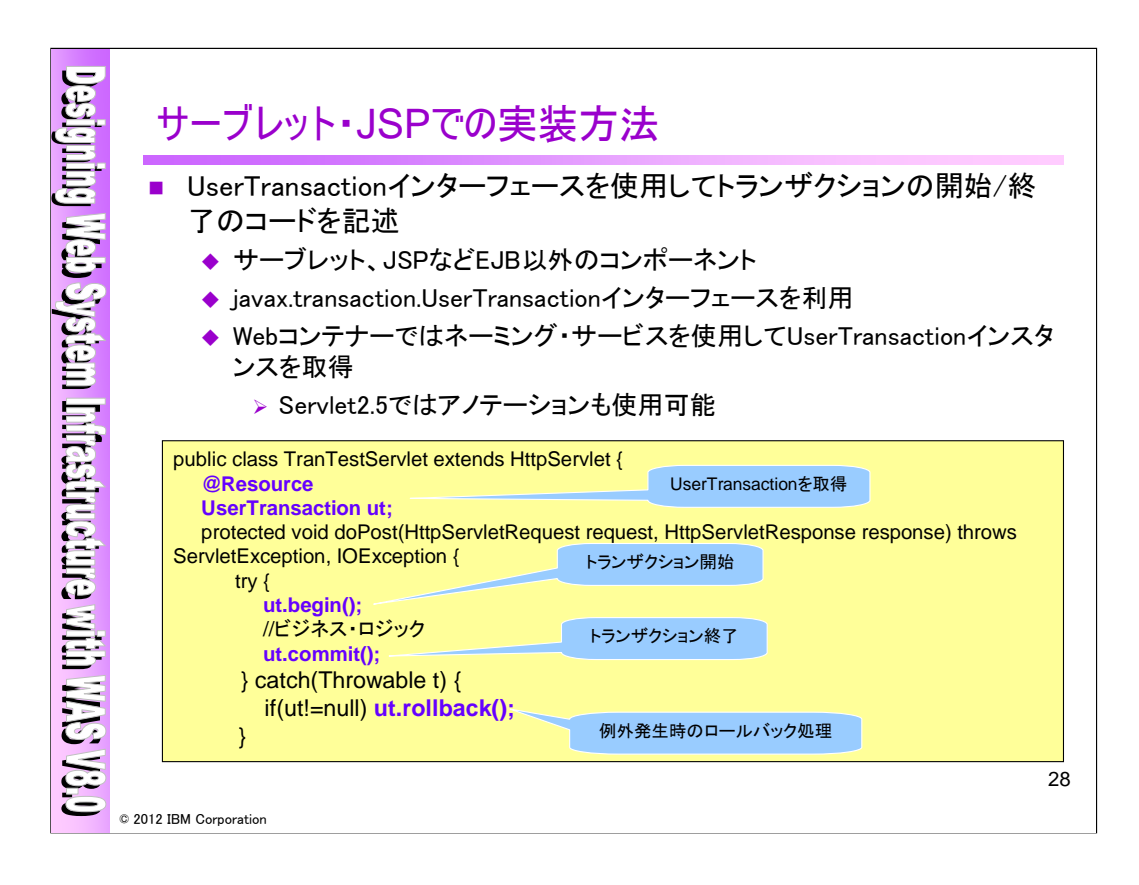

EJB以外のアプリケーションの場合、BMTと同様ですが、UserTransactionを使用してトランザクション の開始/終了をユーザーがコーディングする必要があります。EJBと異なる点は、Webコンテナーでは、 SessionContextをWebコンテナーでは使用することが出来ませんので、Contextによるネーミング・ サービスを使用してUserTransactionインスタンスを取得する必要があります。またServlet2.5以上では ネーミング・サービスへのlookupの代わりにアノテーションを使用することも可能です。

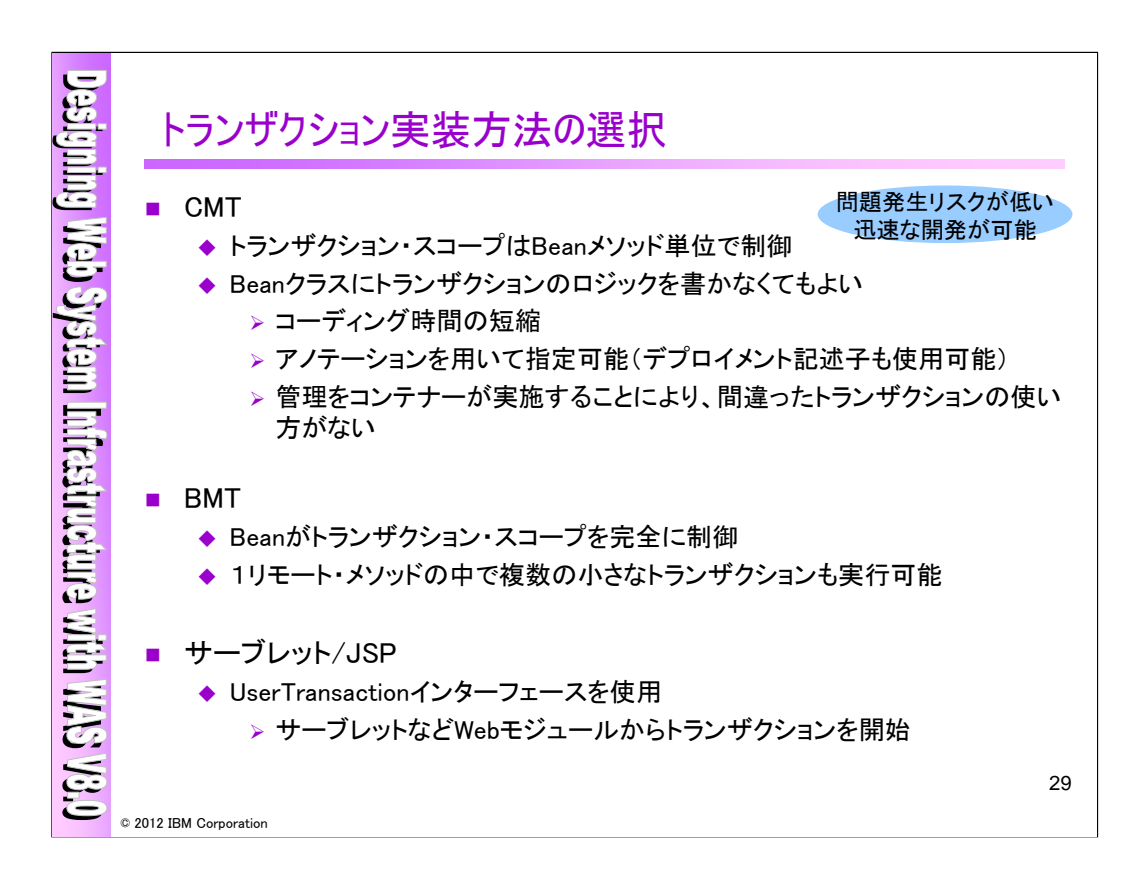

CMTとBMT、UserTransactionについて、そのトランザクション実装方法についてまとめます。

 $<$ CMT $>$ 

・トランザクション・スコープはBeanメソッド単位で制御

・Beanクラスにトランザクションのロジックを書かなくてもよい

上記よりCMTを使用して開発する方が、問題発生リスクが低く、迅速な開発が可能であると言えます。 ただし、CMTではメソッド毎にトランザクション・スコープが定義されますので、Beanメソッドの中で更に 細かい制御を実施したい場合には、BMTを使用する必要があります。

 $<$ BMT $>$ 

・Beanがトランザクション・スコープを完全に制御可能

・1リモート・メソッドの中で複数の小さなトランザクションも実行可能

<サーブレット・JSPなどのEJB以外のコンポーネント>

・EJBを使用しない場合、UserTransactionインターフェースを用いる

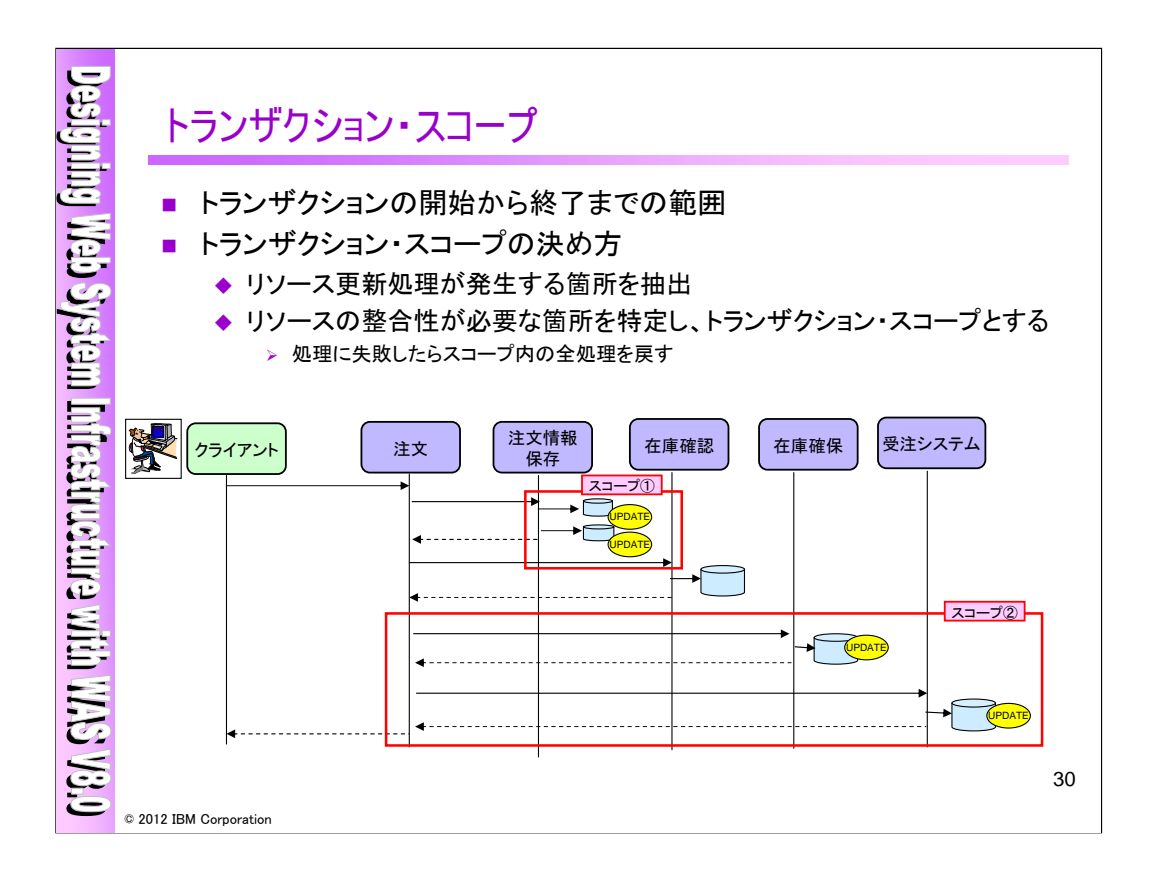

トランザクション・スコープとは、トランザクションの開始から終了までの範囲になります。

スコープを決める際には、まずリソースの更新処理が発生する箇所を洗い出します。

さらに、そのリソースの更新処理に整合性をとる必要がある場合(ACID属性を適用)に、トランザク ション・スコープとします。

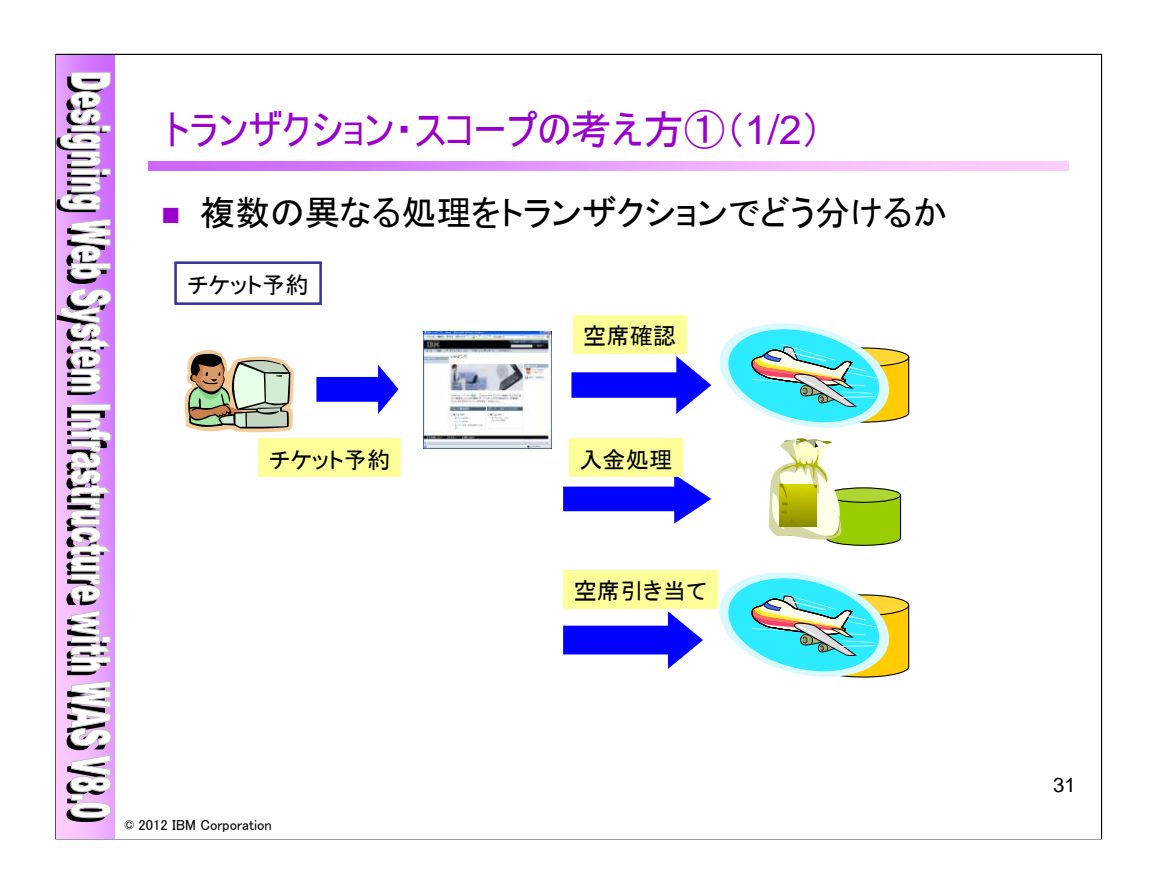

複数の異なる処理をトランザクションでどのように分けるかといった場合に、トランザクション・スコー プを検討する必要があります。例えば、飛行機のチケットを予約する際に、空席確認→入金処理→空 席引き当てという処理の流れになりますが、どのようにトランザクションを分けるかよって、トランザクショ ン・スコープを選択する必要があります。

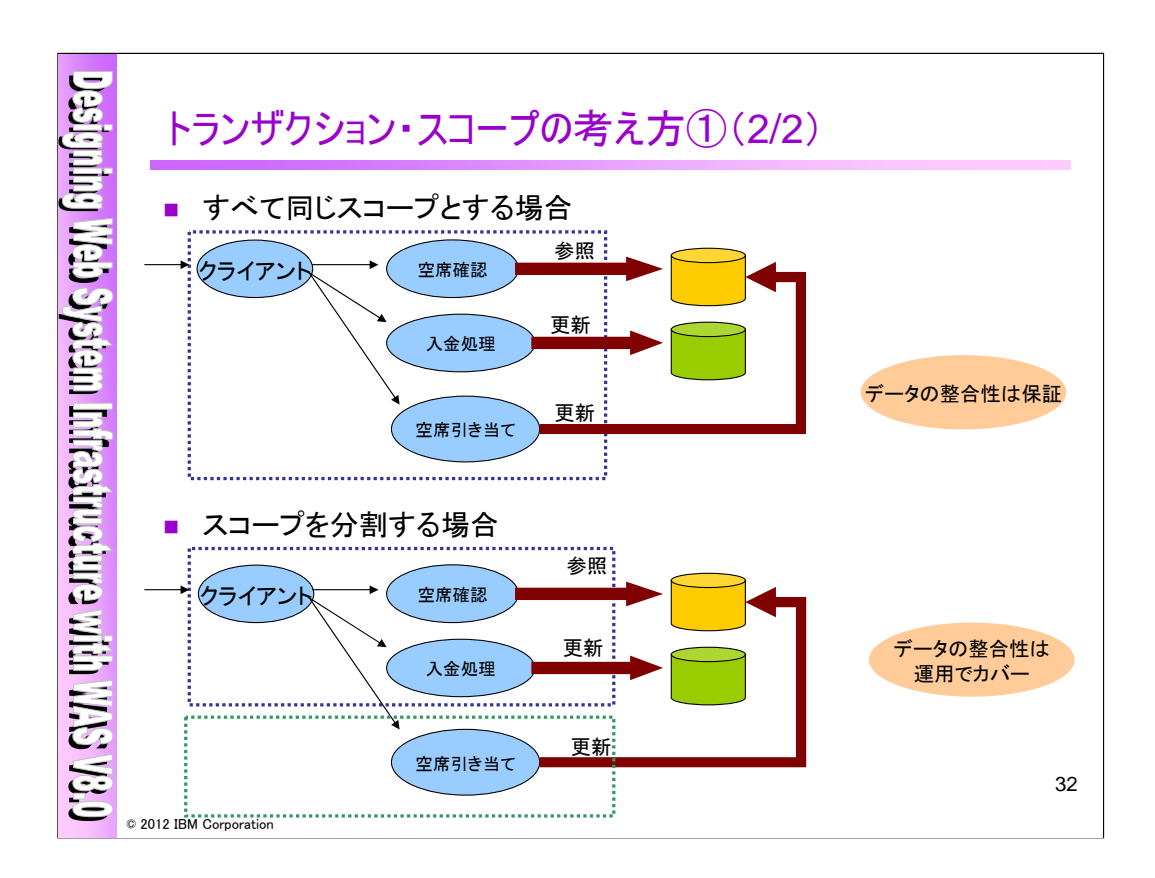

すべての処理を同一のスコープにする場合、2フェーズ・コミットとする必要があります。その場合に は、処理が一連の流れとなり、必ず空席を割り当てる事が出来ます。この時、データの整合性が保た れます。

パフォーマンスを考慮する場合には、2フェーズ・コミットではなく1フェーズ・コミットを採用するケース もあるかと思います。その場合には、空席確認と入金処理/空席引き当て処理を別のスコープに定義 します。ただし、必ずしも空席を引き当てられるわけではなく、席を余分に用意しておくなど、データの 整合性を運用等で補填する必要があります。

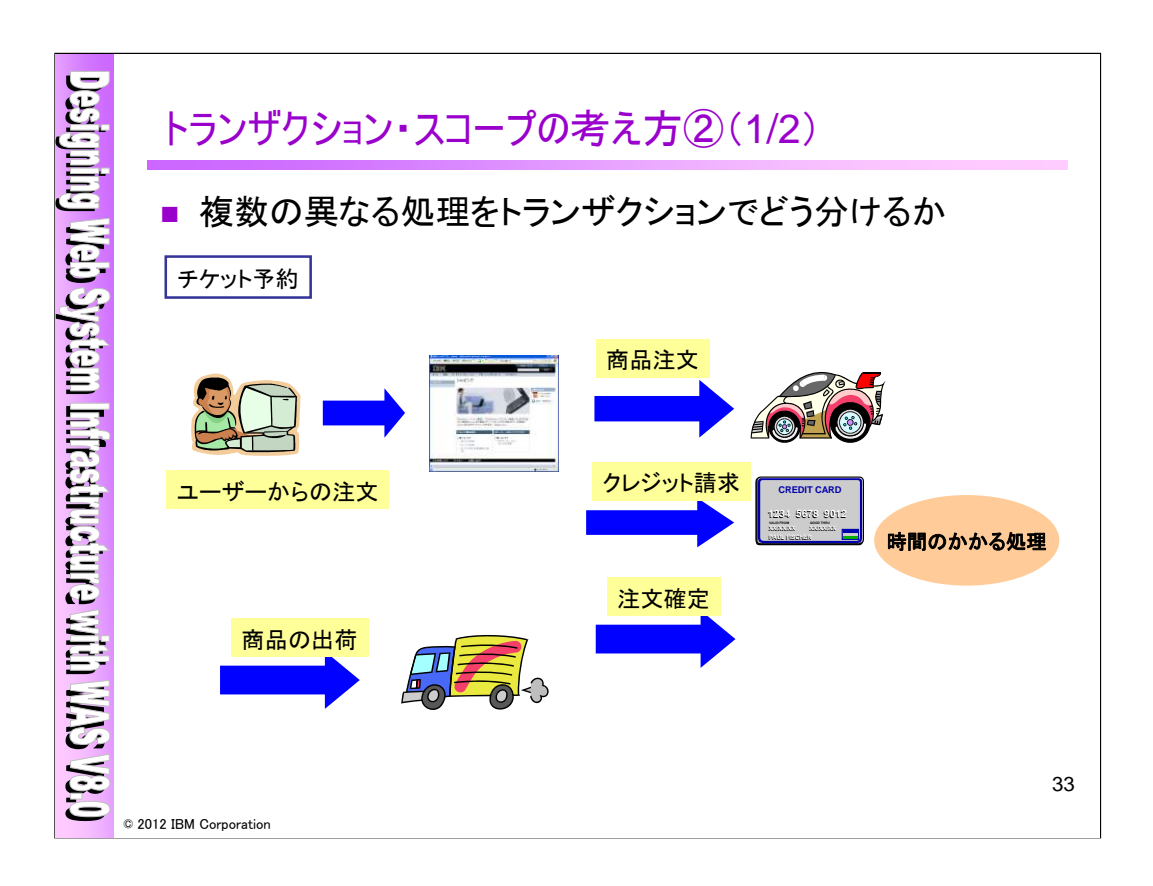

前回と同様にチケット予約処理になりますが、今回のケースではクレジット請求処理が含まれており、 ある程度の時間を要する処理になります。この場合に、どのようにトランザクションを分けて、トランザク ション・スコープを選択するかについて説明します。

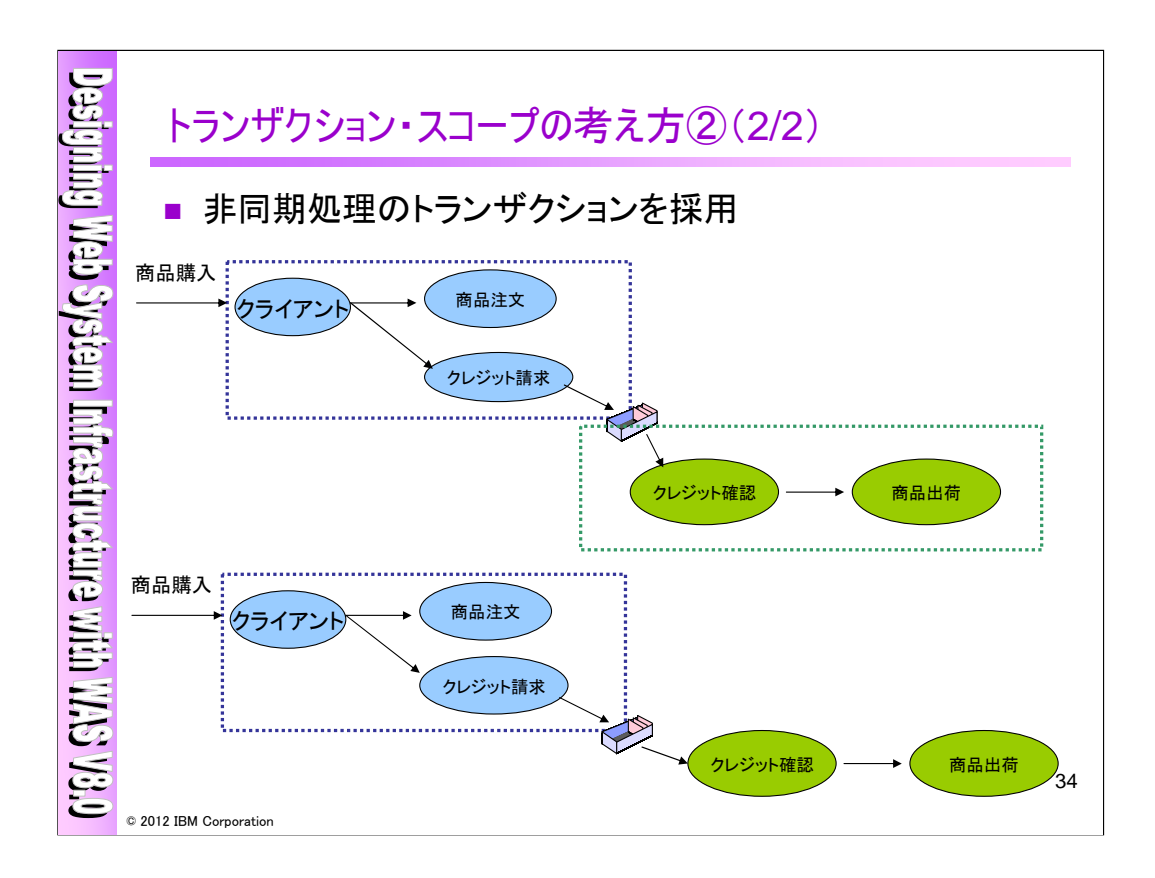

クレジット請求のような時間を要する処理の場合、MQなどを使用して、非同期のトランザクションを 採用するという考え方もあります。クレジットの請求処理はキューを介した処理となるため、スコープが わかれます。また、クレジットの確認や商品出荷処理は、ひとつのスコープに纏めてトランザクション管 理を実装することも、トランザクション管理を実装しないことも可能です。

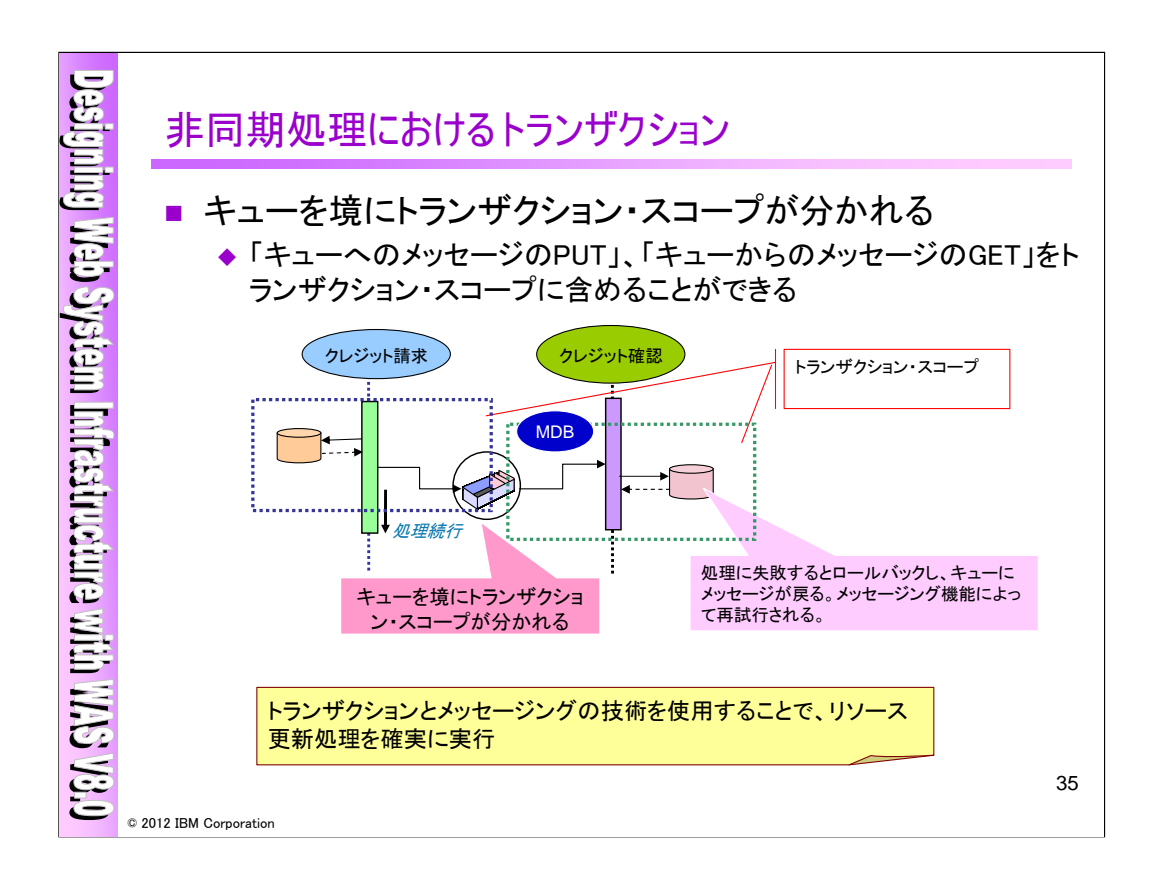

非同期処理におけるトランザクションではトランザクション・スコープが分かれますが、キューへのメッ セージのPUT処理、キューからのメッセージのGET処理をそれぞれのリソース更新処理と同じトランザ クション・スコープに含めることができます。

キューのPUTが完了した段階でクライアントの処理は完了します。クレジット確認処理は、処理が成 功するまで再試行が行われます。

この場合のアプリケーションは、キューからEJB経由でメッセージを取り出す必要があり、 MDB(Message Driven Bean)を使用することになります。 MDBはEIBの1つで、メッセージ受信をトリガーに非同期に起動することが可能です。

**WAS V8.0** による**Web**システム基盤設計ワークショップ 35

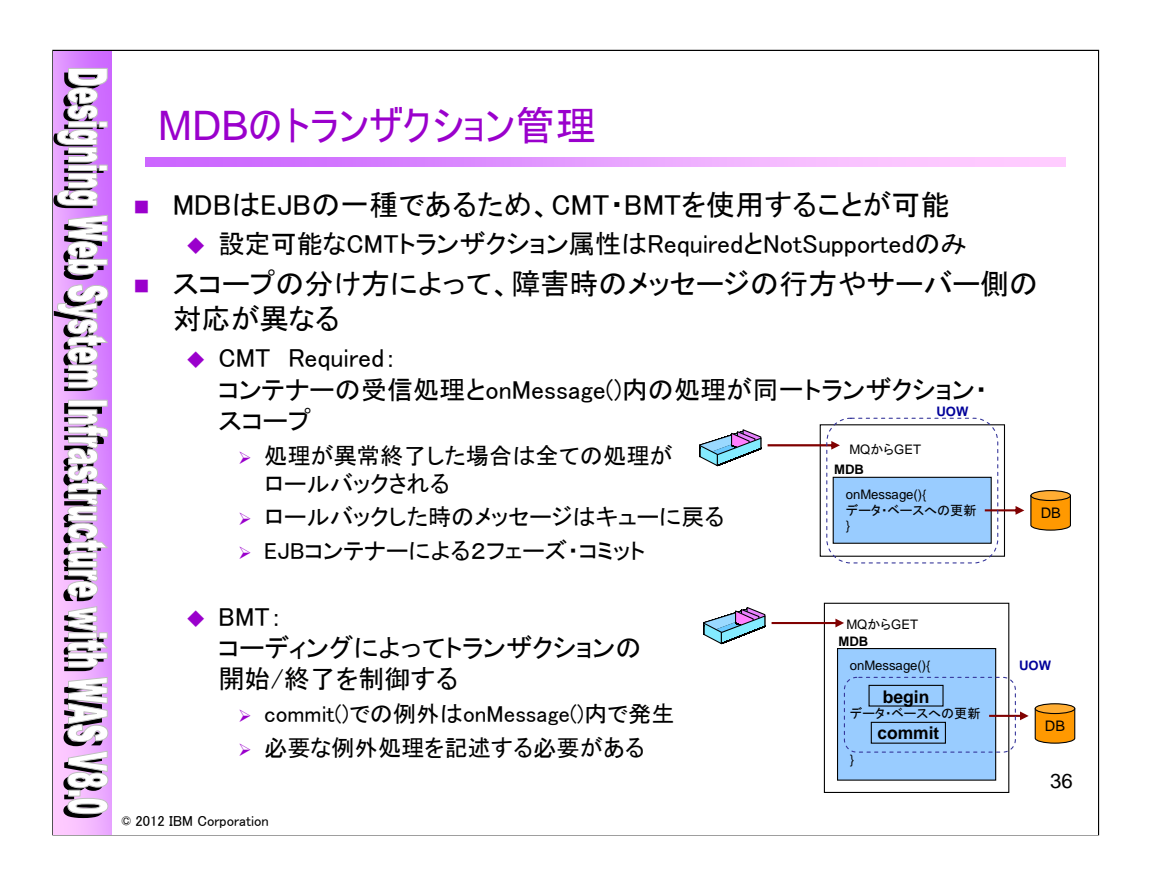

MDBで設定可能なトランザクション属性は、"Required"と"NotSupported"になります。

"Required"はコンテナーの受信処理とonMessage()内の処理が同一トランザクション・スコープとな り、 "NotSupported"はコンテナーの受信処理もonMessage()メソッド内の処理もトランザクションを管理 しないという設定です。

また、トランザクション・スコープの分け方によって、障害時のメッセージの行方やサーバー側の対応 が異なります。
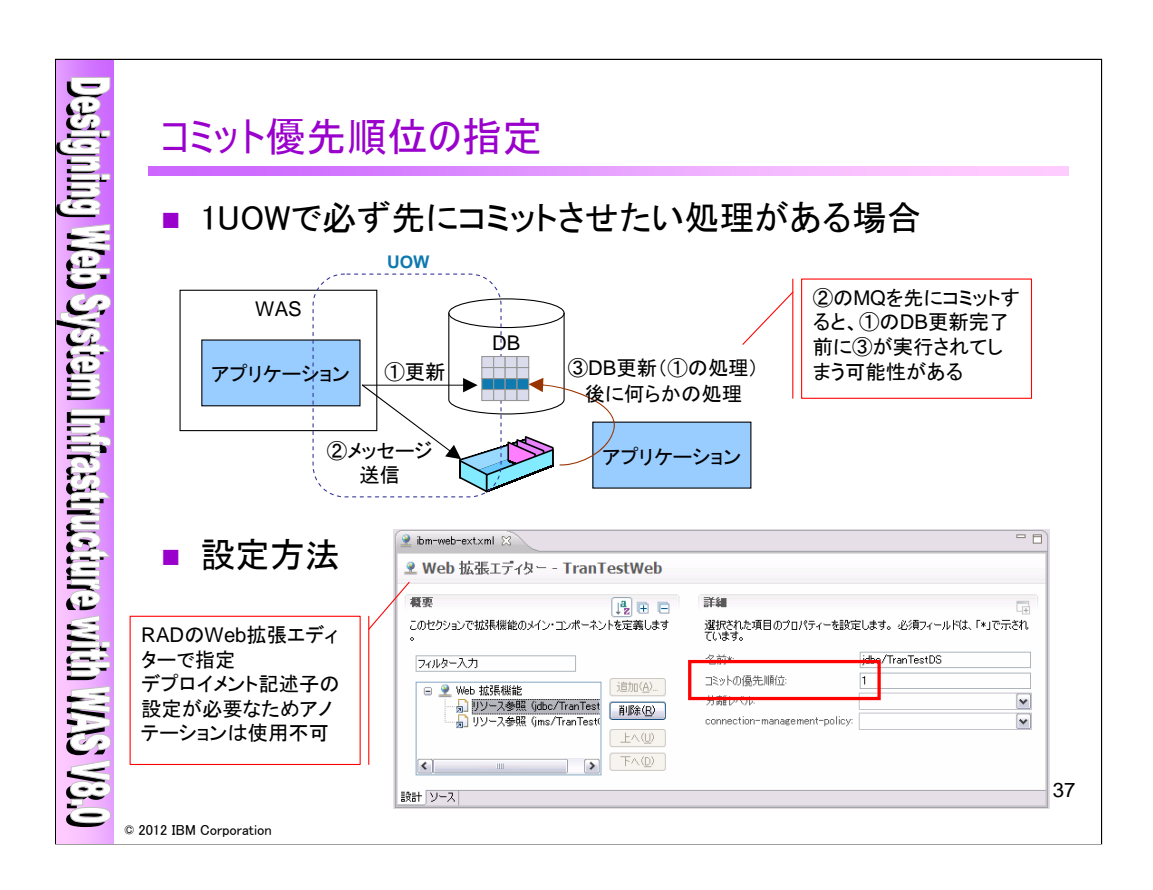

コミットフェーズでのコミット順序は実装依存であり、リソース・マネージャーの種別によってコミットの順 序が異なります。WAS V7からはコミットの処理順序を指定することが可能になりました。

この設定にはRADが必要です。RADのWeb拡張エディターから、リソース参照で指定をします。その ためリソース参照にデプロイメント記述子が必要になるため、アノテーションが使用された場合、この 機能は使用できません。

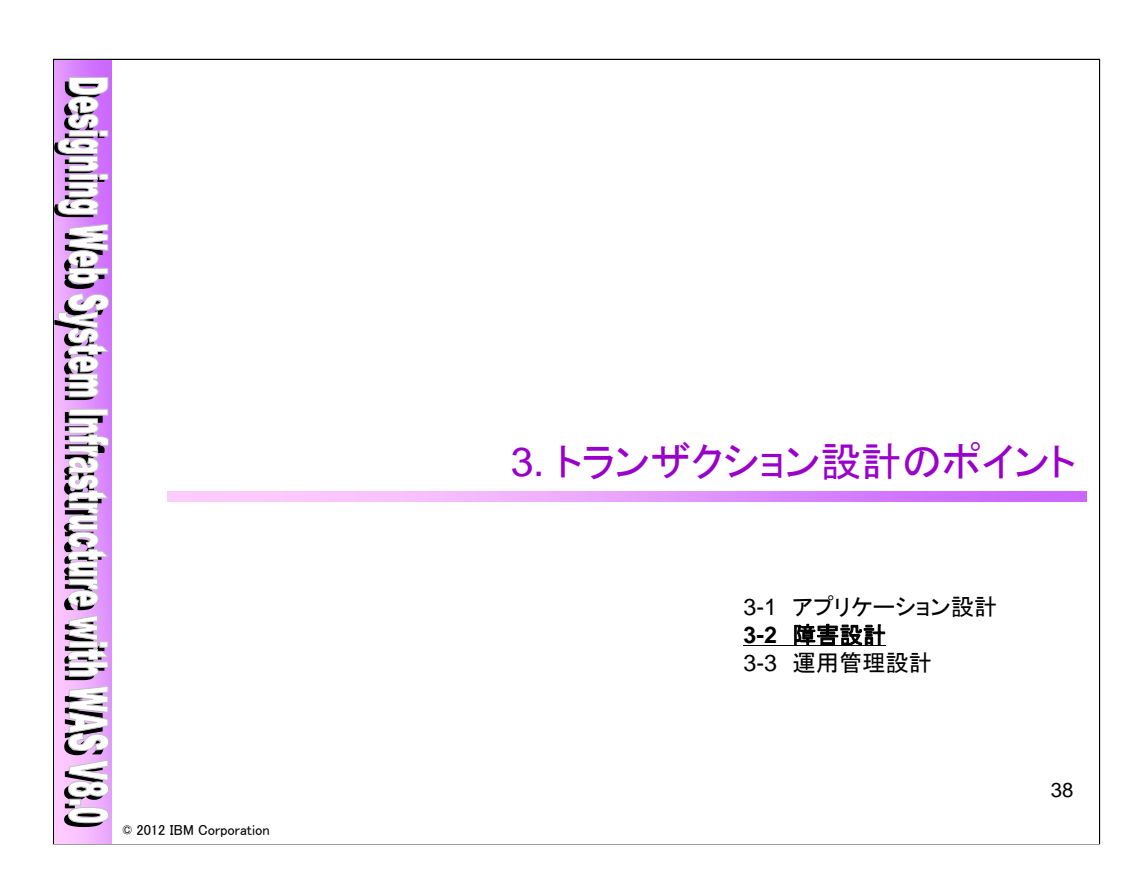

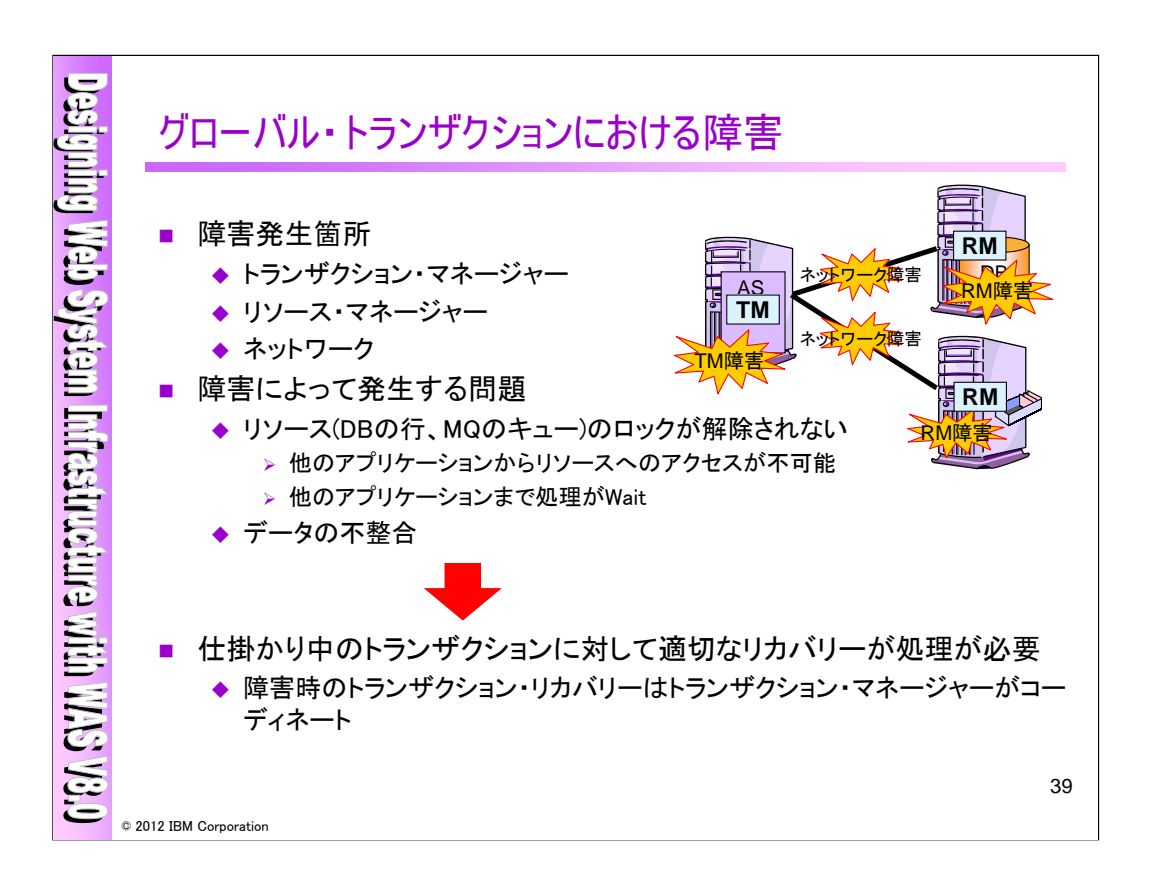

トランザクション処理の障害設計のポイントについて説明します。ここではWASがトランザクション・マ ネージャーとなり複数のリソース・マネージャーへの更新処理をおこなうグローバル・トランザクションの パターンを考えます。

障害発生時には以下のような問題が生じる可能性があります。

・リソース(DBの行、MQのキュー)にロックがかかり、(他のアプリケーションからリソースへのアクセスが 不可能、他のアプリケーションまで処理がWait)

・データの不整合

従いまして、仕掛かり中のトランザクションに対して、適切なリカバリーが処理が必要になります。障 害時のトランザクション・リカバリー処理は、トランザクション・マネージャーがコーディネートします。障 害発生箇所としては、トランザクション・マネージャーとリソース・マネージャーが考えられます。トラン ザクション・マネージャーとリソース・マネージャーが別ノードにある場合は、ネットワーク障害も考えら れます。

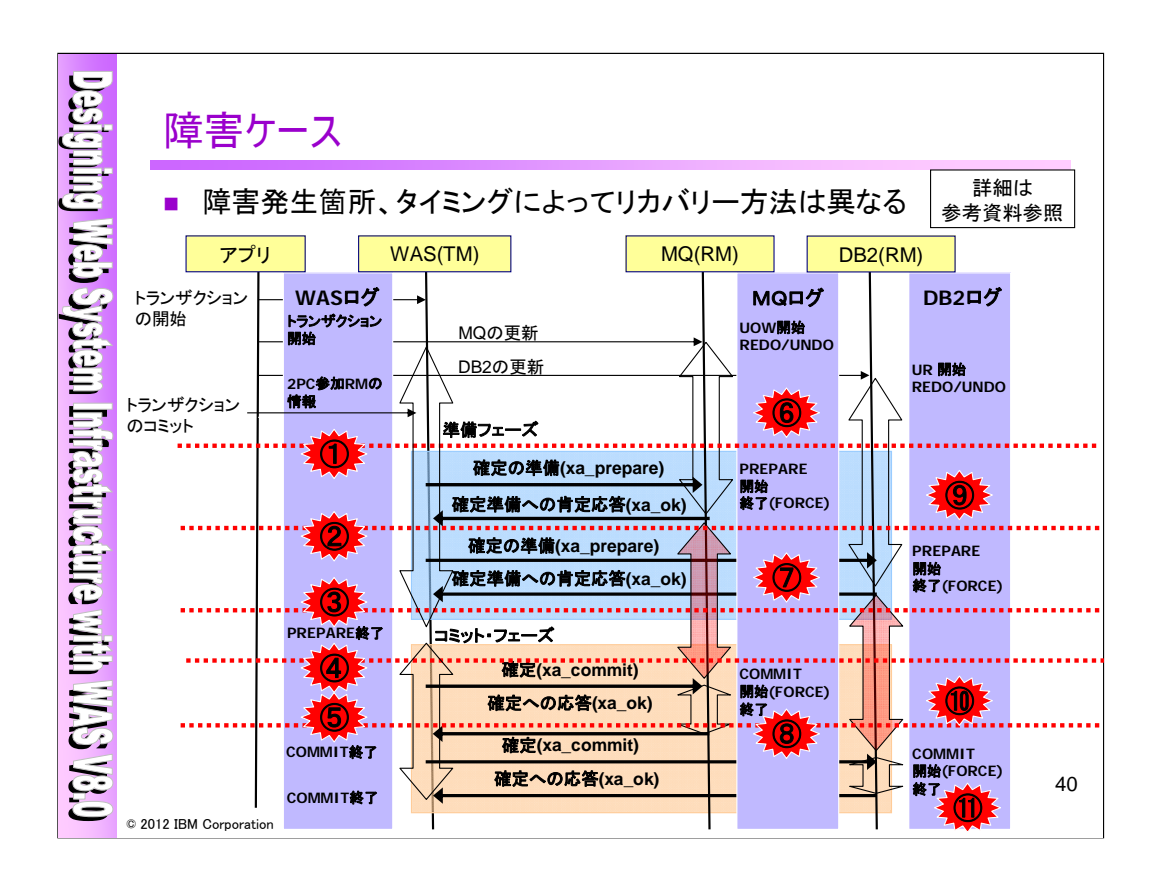

2フェーズ・コミットの障害は、どこで障害が起こるのかによってそれぞれ発生する問題は変わってき ます。上記はWASをトランザクション・マネージャー、MQ、DB2をリソース・マネージャーとした場合の 障害パターンになります。

また、参照ページ以降にて各発生箇所毎の対応方法を載せています。

次ページからは、TMに障害が起きた場合のリカバリー方法と、RMに障害が起きた場合のTMの動作 について説明します。

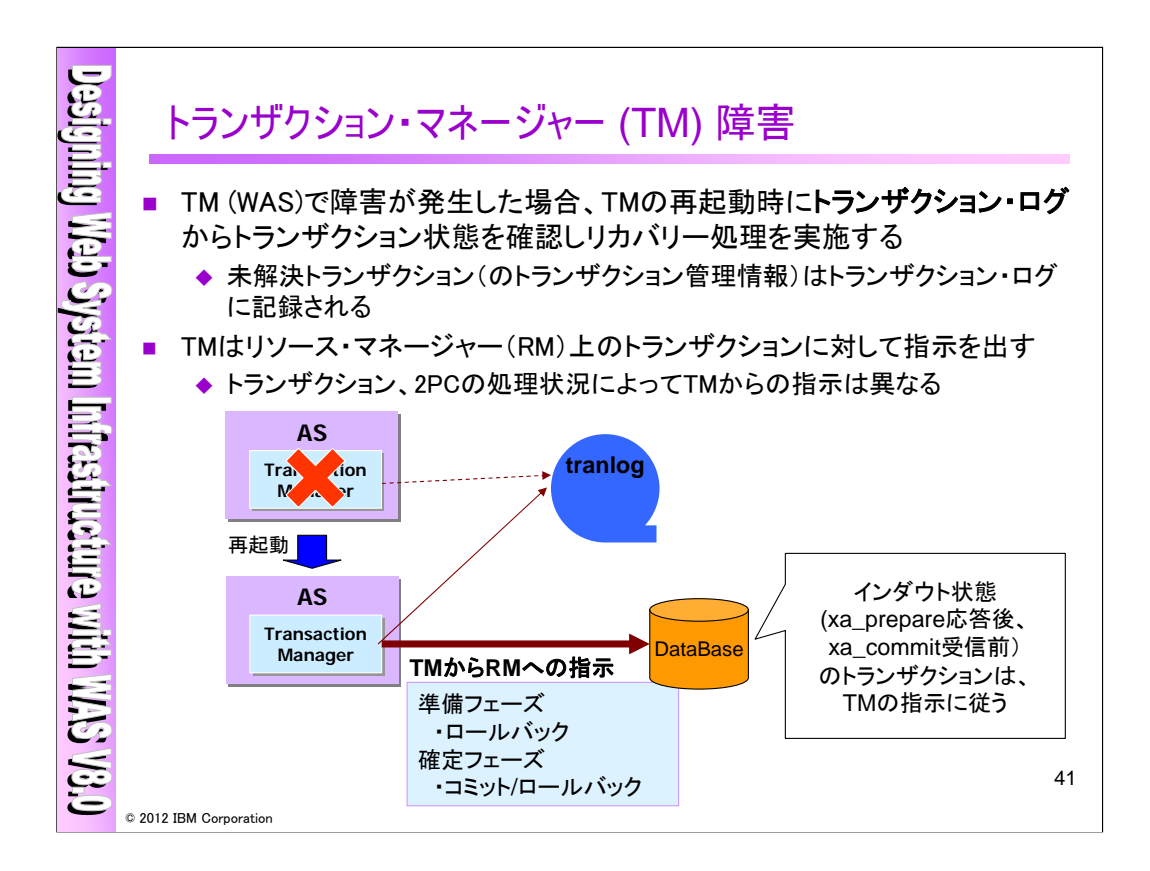

TM(WAS)で障害が発生した場合、TMの再起動時にトランザクション・ログからトランザクション状態 を確認し、リカバリー処理を実施します。TM障害ですので、RM上のトランザクションは仕掛かり中であ り、TMの再起動によってTMがトランザクションの指示を行います。また、その指示内容は、各フェー ズによって異なります。

- <TMからRMへの指示>
- ・準備フェーズ

必ずロールバックが行われます。

・確定フェーズ

TMが保持しているトランザクション・ログを参照して、コミット/ロールバックを行います。

<RM側の動作>

- ・in-flight(インフライト)状態(=xa\_prepareに対して応答を返すまで) TMが全トランザクションのロールバックを行います。
- ・in-doubt(インダウト)(=xa\_prepare応答後、xa\_commit受信前) TMの指示に従います。
- ・in-commit(インコミット)(=commit処理完了) TMは何もしません。

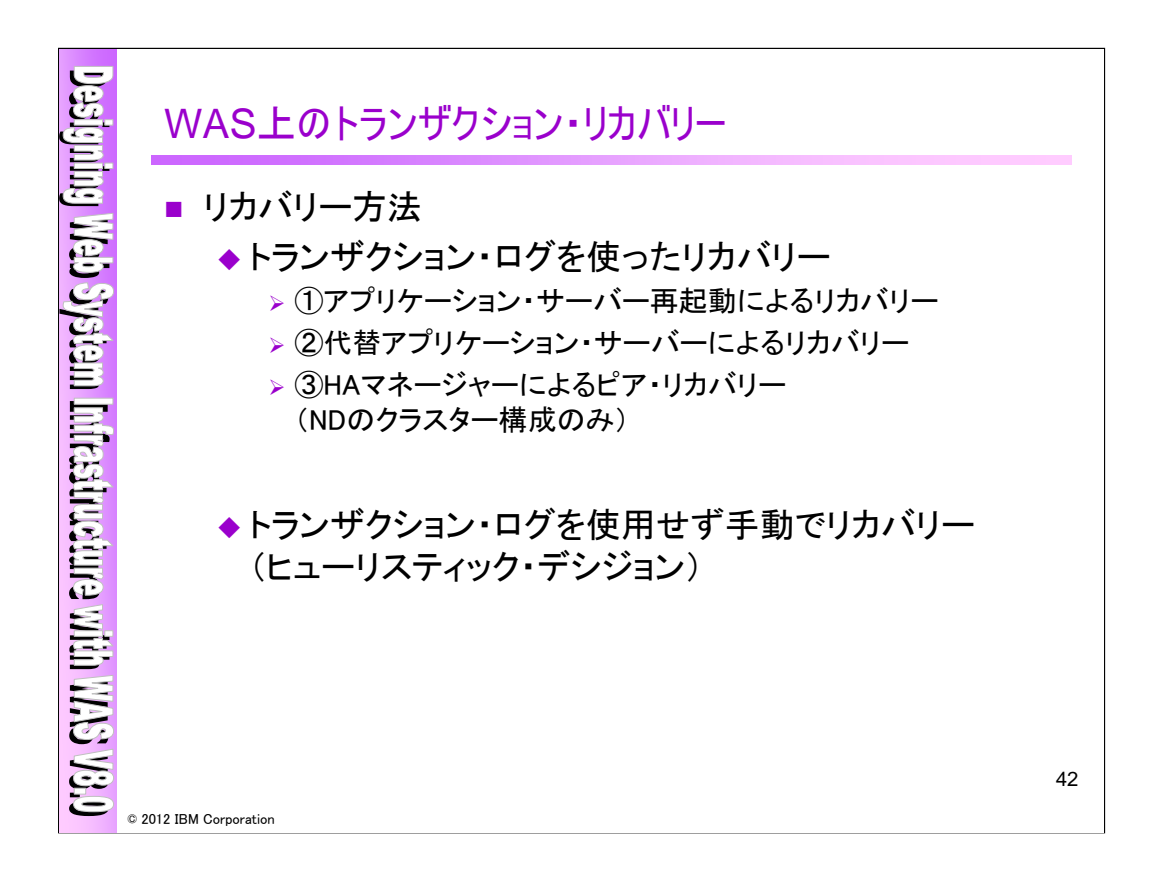

トランザクションのリカバリーには、トランザクション・ログを使ったリカバリー方法と、トランザクション・ロ グを使用せずに手動でリカバリーする方法があります。

通常はトランザクション・ログを使用してリカバリーを行います。トランザクション・ログを使用したリカバ リーはおおきく3つの方法があります。

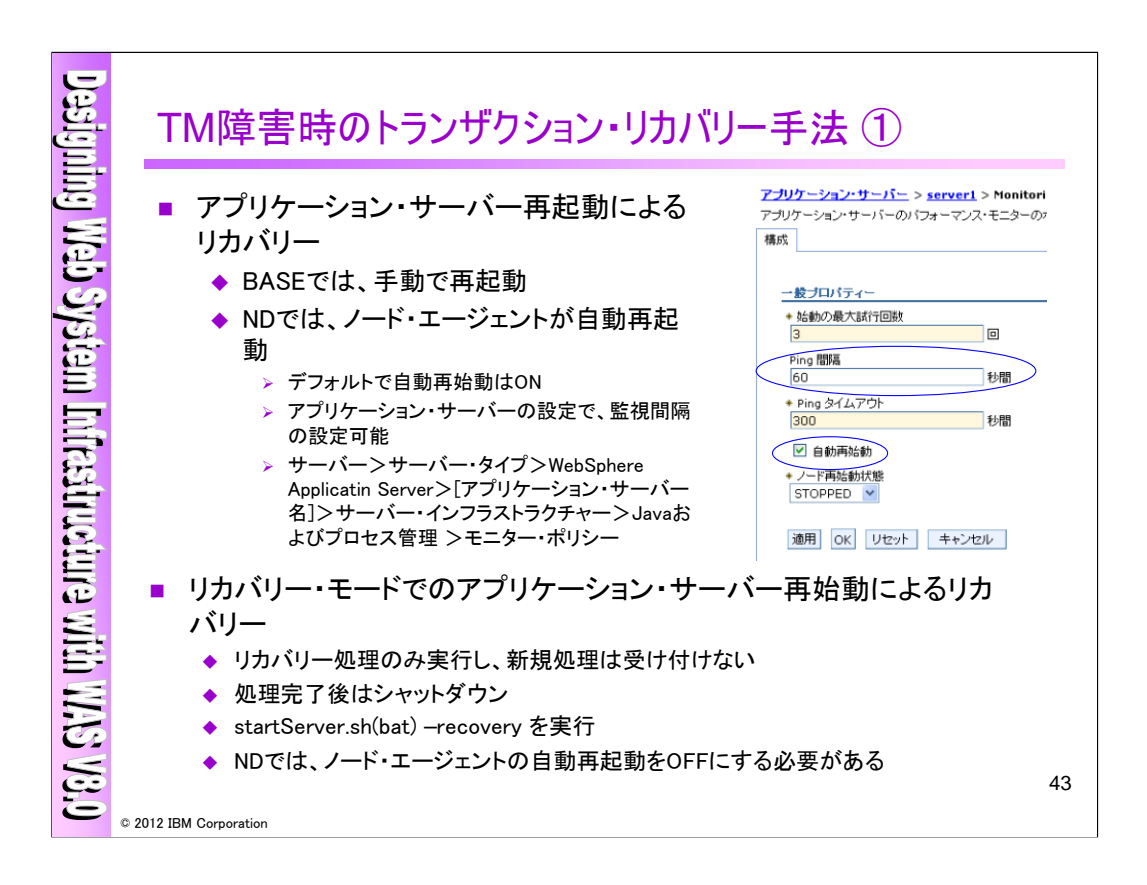

## 方法①:

アプリケーション・サーバー再起動

BASE構成では、手動でアプリケーション・サーバーを再起動し、トランザクション・ログを読み込んで リカバリーする必要があります。管理エージェント構成では管理エージェントがアプリケーション・サー バーを再起動し、ND構成では、ノード・エージェントがアプリケーション・サーバーを自動で再起動し、 トランザクション・ログを読み込んでリカバリーするという仕組みがあります。デフォルトでノード・エー ジェントによる再起動の仕組みはONになっております。また、上図のように管理コンソールにて自動 再始動の設定する事が可能です。

リカバリー・モードでのアプリケーション・サーバー再起動

通常の起動方法の他に、リカバリー・モードでアプリケーション・サーバーを起動することができます。 この場合、新規処理を受け付けずにトランザクションのリカバリーのみを行い、リカバリー処理後は シャットダウンされます。新規処理を受け付ける前に未解決トランザクションを完了させたい場合に有 効です。

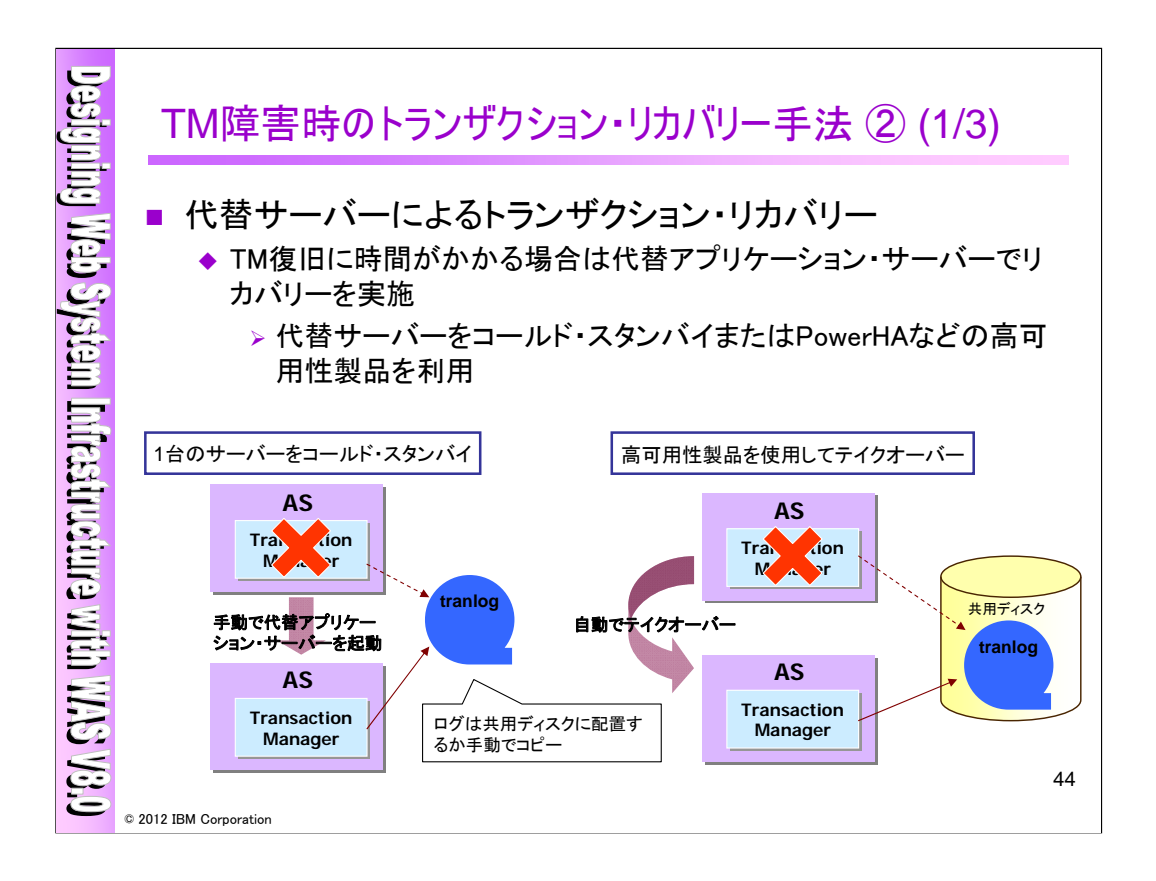

方法②:代替サーバーでのリカバリー

TM復旧に時間がかかる場合は、代替アプリケーション・サーバーでリカバリーを実施します。この方 法の場合、プロセス障害だけではなくノード障害にも対応することが出来ますが、コールド・スタンバイ の場合にはリカバリーに時間がかかることと、自動化する場合には別途、PowerHAなどの高可用性製 品の購入が必要になることが注意点になります。

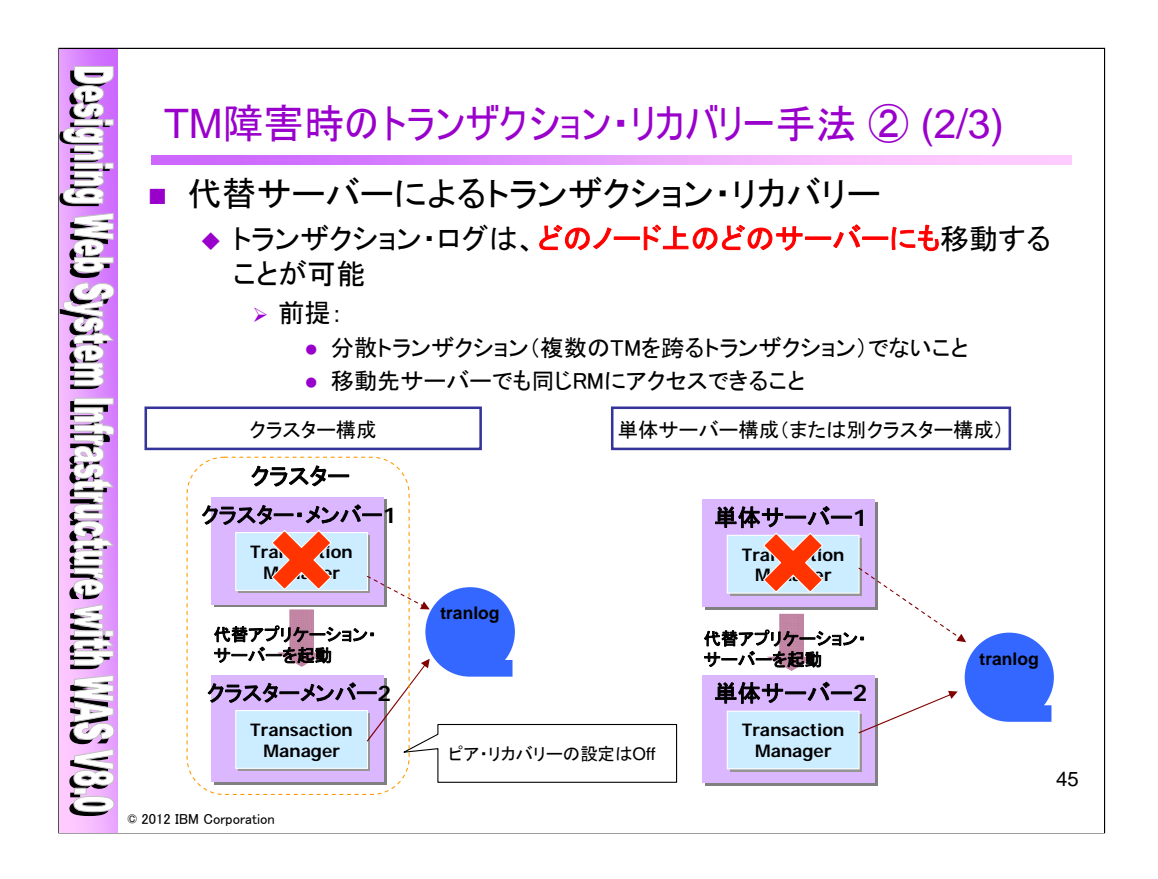

複数のTMを跨った分散トランザクションでなければ、トランザクション・ログはどのノードのどのサー バーにも移動することができます。

つまり、代替サーバーは、同一クラスター内のクラスター・メンバーでもよいですし、別の単体サー バーでもよいということです。同一クラスター内のクラスター・メンバーを代替サーバーとして使用する 場合は、次頁で説明するピア・リカバリーの設定をオフにする必要があります。

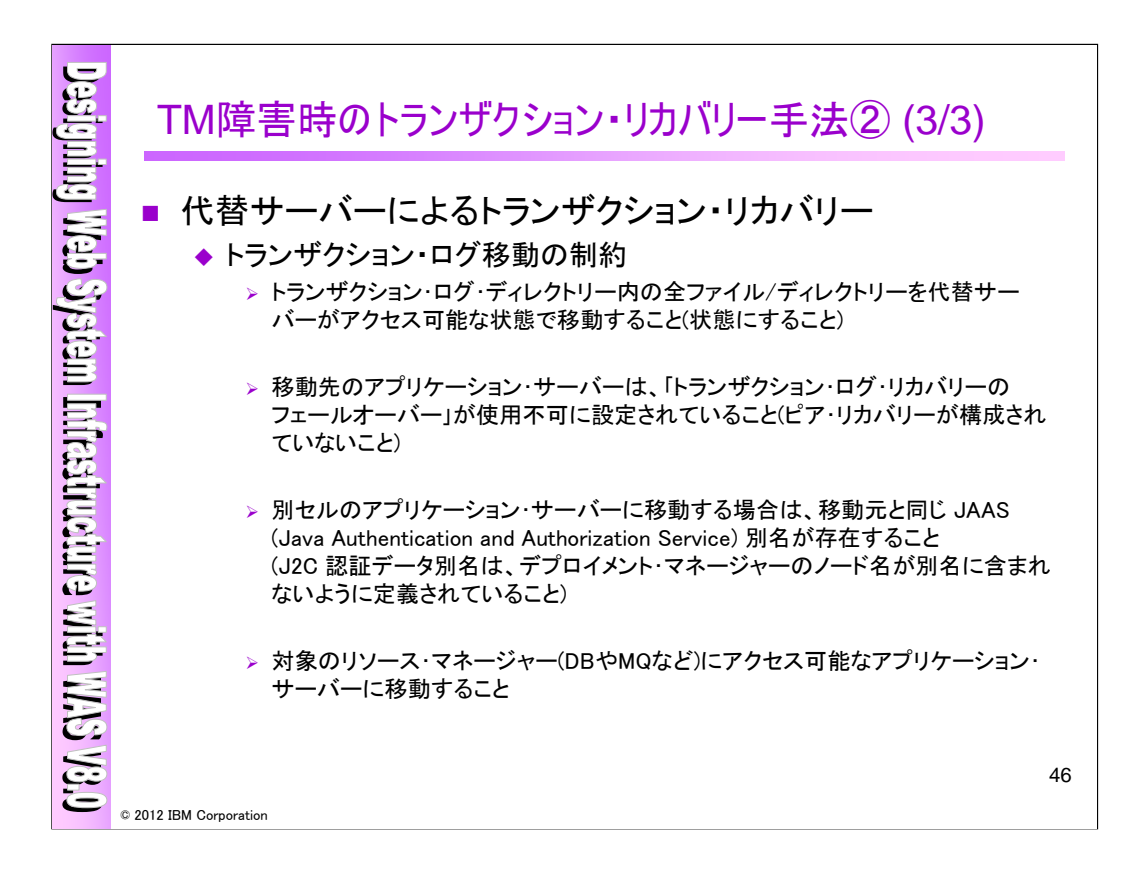

さらに上記のような制約がありますのでご確認ください。

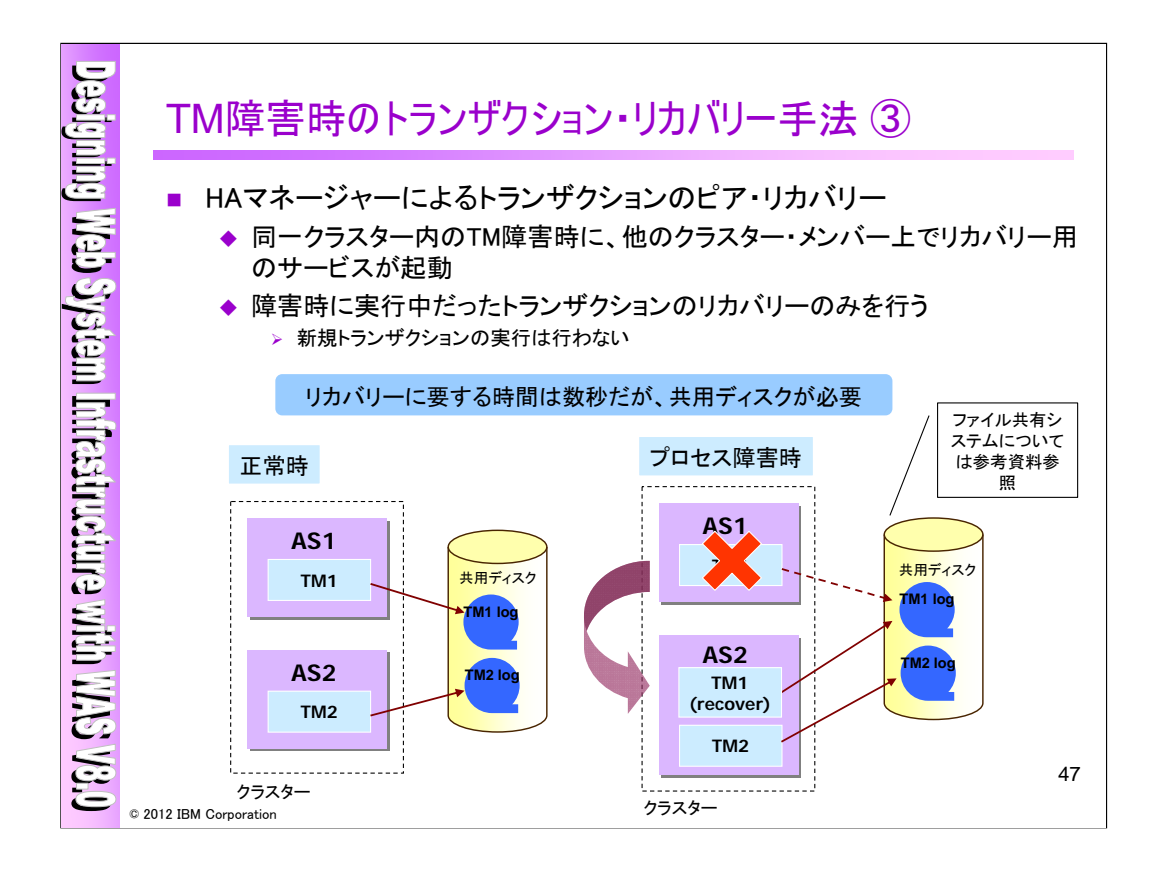

方法③: HAマネージャーによるトランザクションのピア・リカバリー

同一クラスター内のTM障害時に、他のクラスター・メンバー上でリカバリー用のサービスが起動しま す。(AS1とAS2が同一のクラスターとして定義されています。)また、TM1のリカバリー・プロセス(TM1 recover)は、新規のトランザクションの実行を行わず、障害時に実行中であったトランザクションのリカ バリーのみを行います。

この方法の場合、リカバリーに要する時間は数秒ですが、共有ディスクが必要になります。

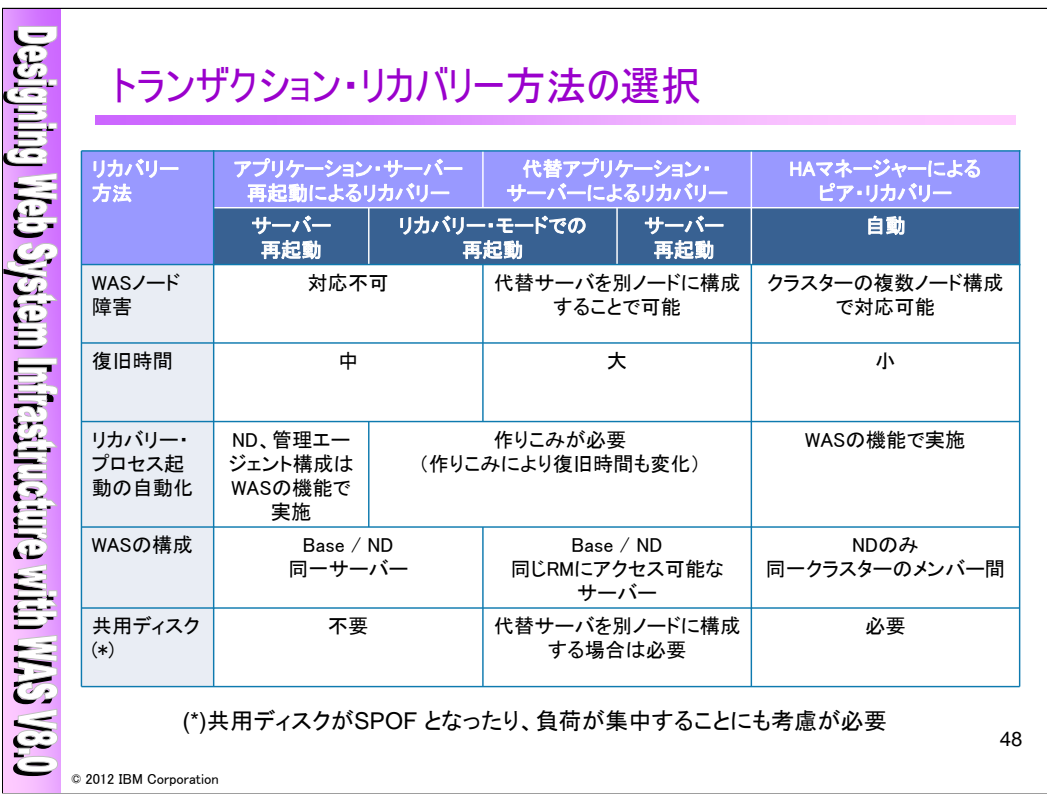

ここまでご説明してきたTM復旧方法をまとめました。

共用ディスクの要件については参考セクションをご参照ください。

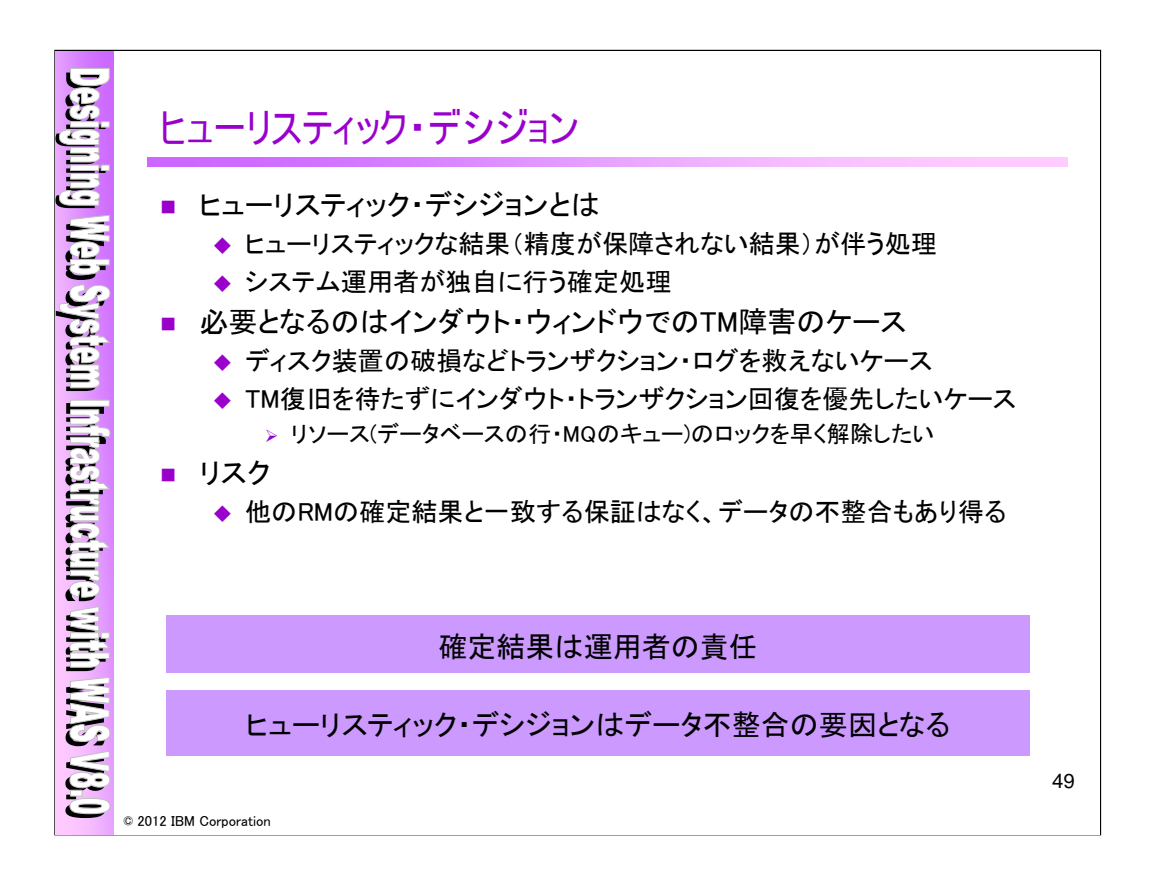

TM/RM障害が発生した場合、TM/RMを早期回復させる事が重要ですが、それが難しい場合には ヒューリスティック・デシジョン(システム運用者が確定処理を独自に行う)を行う必要があります。ヒュー リスティック・デシジョンの実行が必要となるのは2PC処理時のインダウト状態でのTM障害のケースと なり、以下が挙げられます。

・トランザクション・ログを救えないケース(ディスク装置が破損等)

・TM復旧を待たずにインダウト・トランザクション回復を優先したい(リソース(データベースの行・MQの キュー)のロックを早く解除したいなど)

しかしながら、トランザクションは運用者の判断でもってcommit/rollbackが実行されますので、デー タの不整合が発生してしまう可能性がある事をご注意下さい。

・heuristicとは

(学習者の)発見を助ける、自発研究をうながす、発見的な。

必ず正しい答えがとは限らないが、ある程度のレベルで正解に近い解を得ることが出来る方法。答 えの精度は保障されないが、回答に至るまでの時間が少なくて済む。

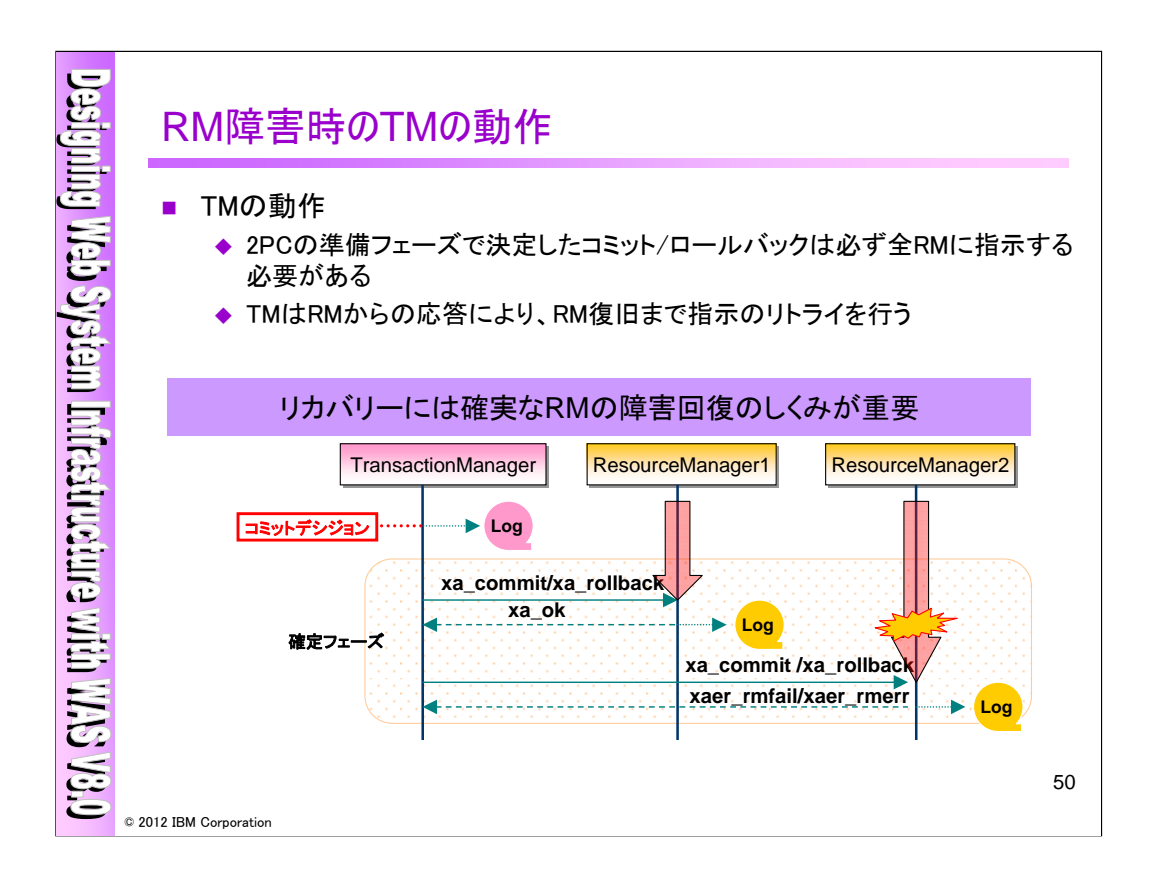

TMはデータの整合性を保つ為、2PCの準備フェーズで決定したコミット/ロールバックは必ずすべ てのRMに対して指示する必要があります。確定フェーズにおいてRMに障害が発生した場合、TMは RMの復旧まで指示のリトライを行います。

従いまして、RMが障害から復旧しないとトランザクションを完了させる事が出来ませんので、確実に RMを障害回復させる仕組みが重要になります。

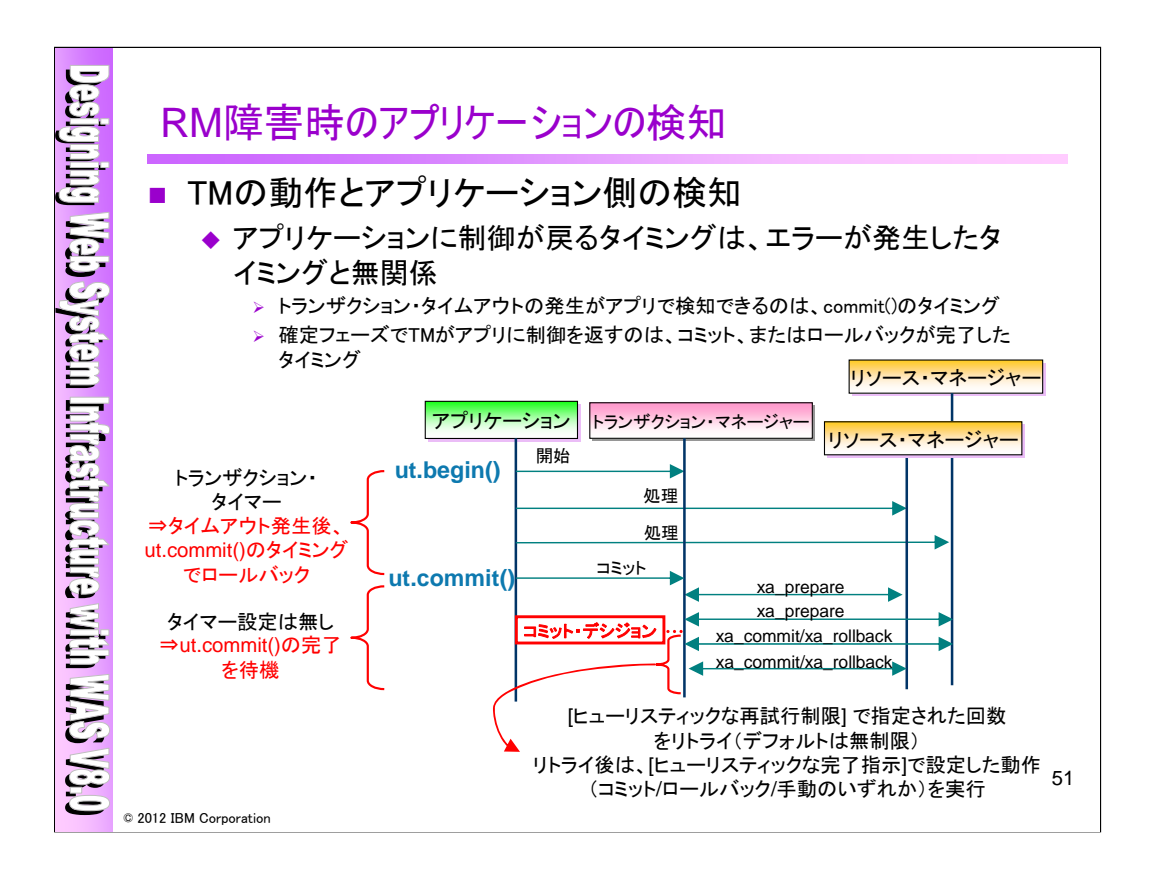

RM障害時に、エラーが発生したタイミングとアプリケーションがそれを検知するタイミングは異なります ので注意が必要です。

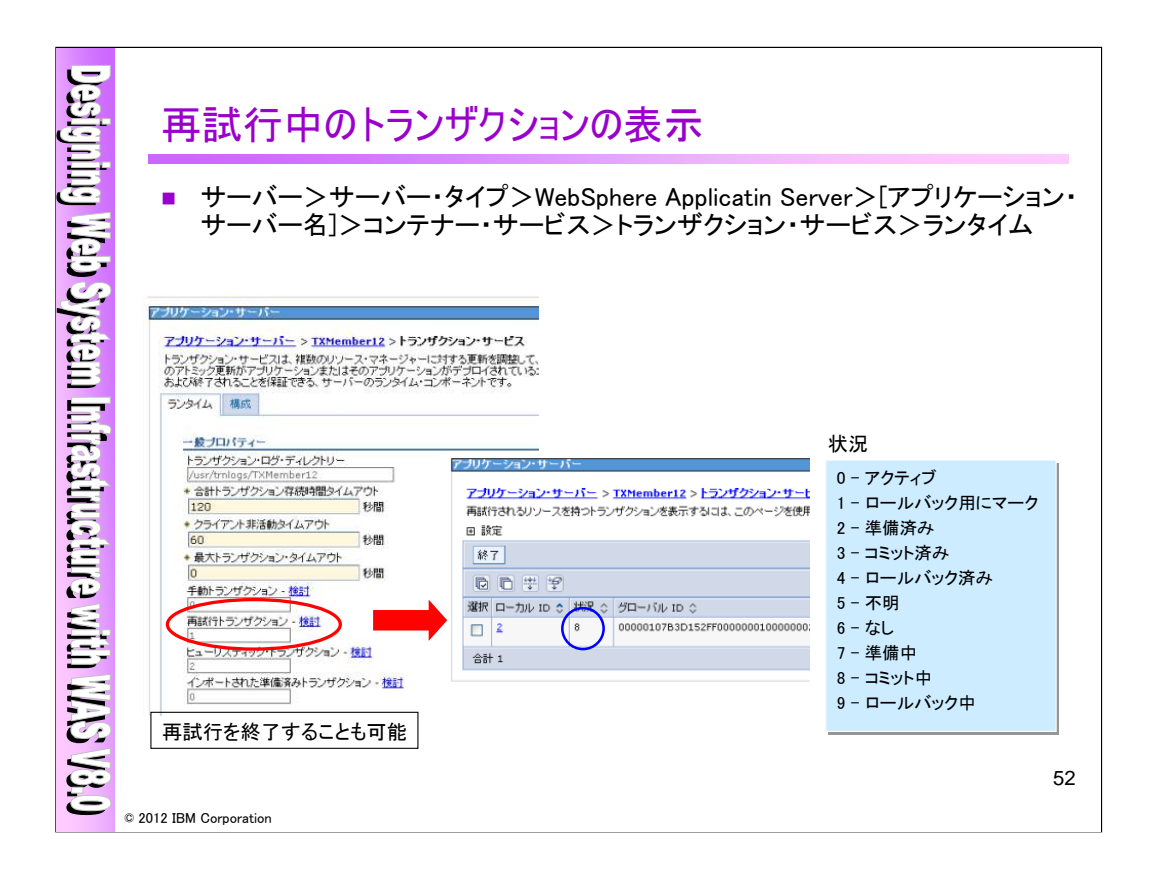

WASがリトライを行っている事を管理コンソールにてモニタリングする事が可能です。管理コンソー ルより、サーバー>サーバー・タイプ>WebSphere Applicatin Server>[アプリケーション・サーバー 名]>コンテナー・サービス>トランザクション・サービス>ランタイム>再試行トランザクション – 検討を クリックすることで、トランザクションIDと状況を確認することが出来ます。また、チェックして「終了」ボタ ンをクリックすることで、再試行(=WASのリトライ)を終了させる事も可能です。

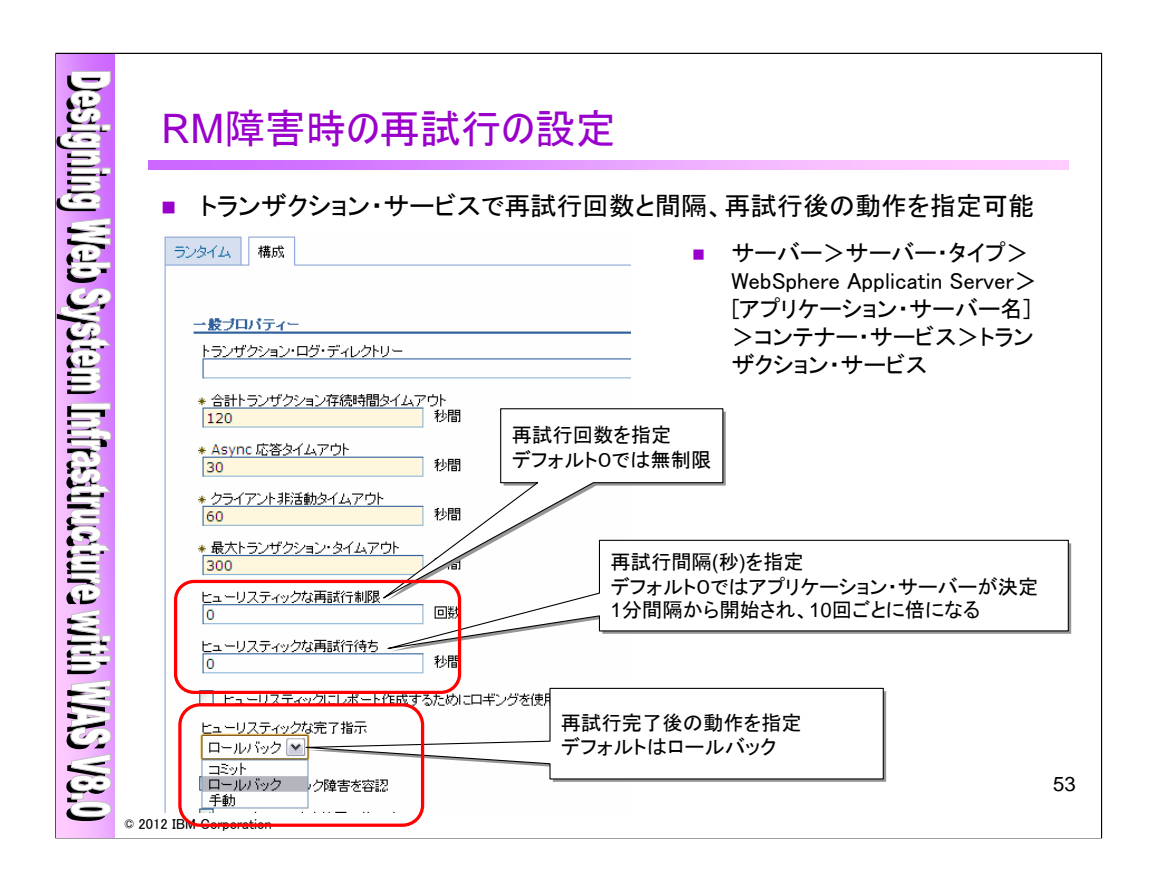

RM障害時の再試行の設定は、再試行回数と再試行間隔、再試行完了後の動作を指定する事が出 来ます。管理コンソールより、サーバー>サーバー・タイプ>WebSphere Applicatin Server>[アプリ ケーション・サーバー名]>コンテナー・サービス>トランザクション・サービスを選択し、設定して下さ い。

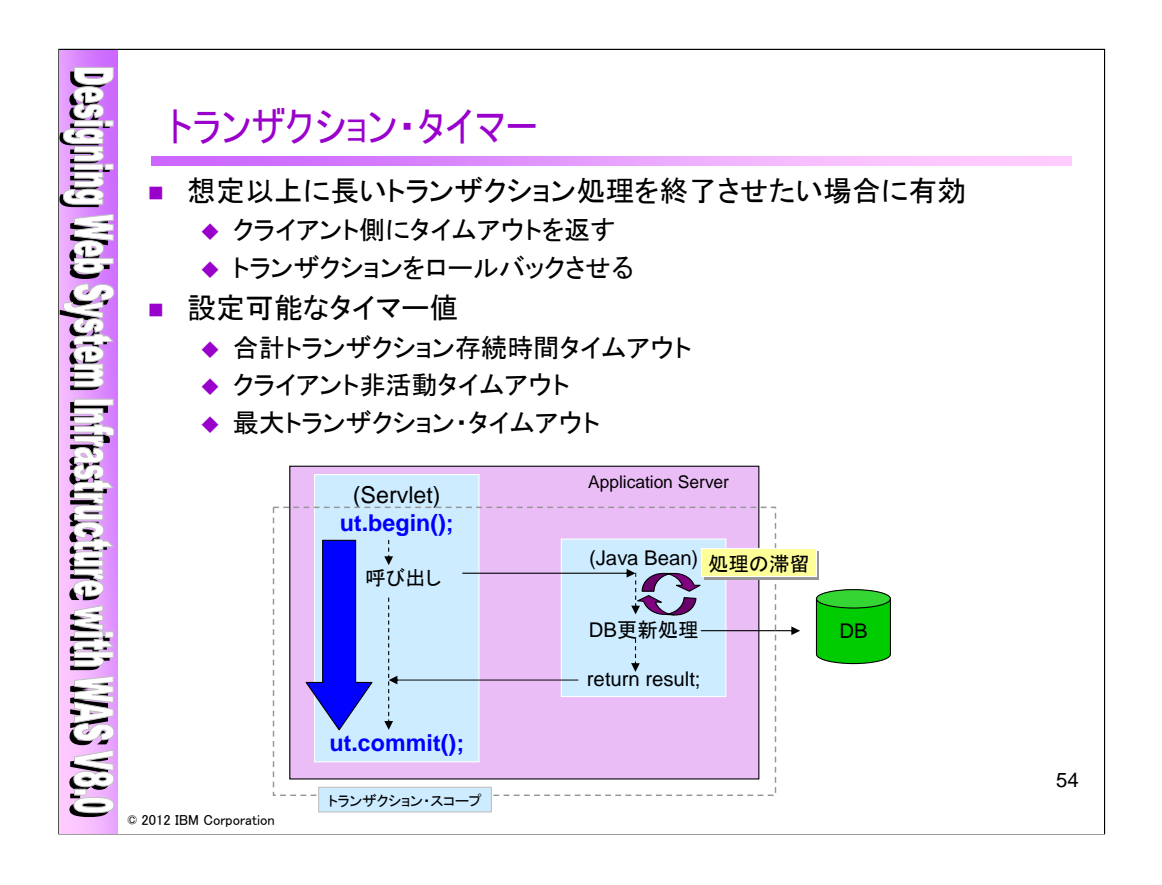

トランザクション・タイマーは、想定以上に長いトランザクション処理を中止し、クライアント側にエラー を返したりリソースのロック解除などのためにトランザクションをrollbackしたい場合に有効です。

設定可能なタイマー値として以下のものがあります。

・合計トランザクション存続時間タイムアウト

・クライアント非活動タイムアウト

・最大トランザクション・タイムアウト

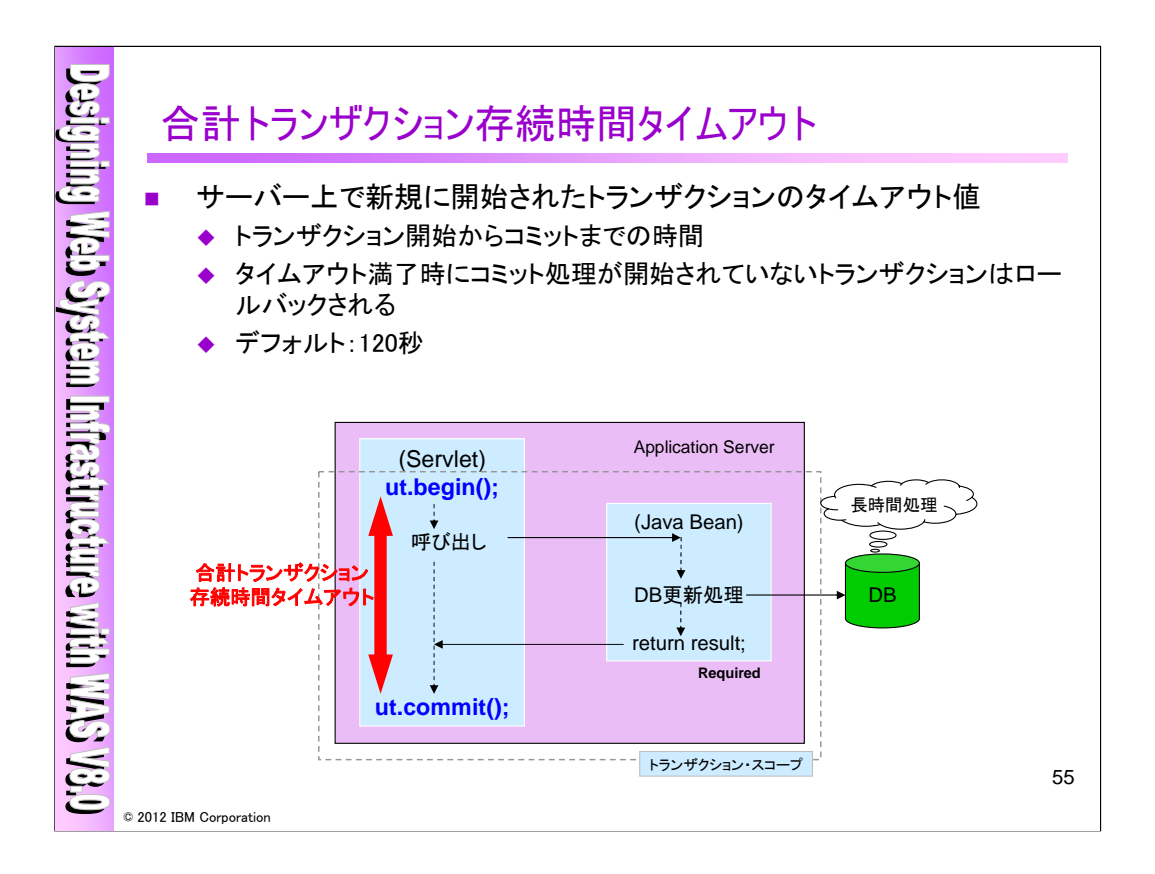

合計トランザクション存続時間タイムアウトについて説明します。このタイムアウトはこの値が設定され たアプリケーションサーバーで新規に開始されたトランザクションに対して有効になります。トランザク ションの開始からコミットまでの時間がこのタイムアウト値を上回るとトランザクションはロールバックされ ます。デフォルト値は120秒です。

※注意:ロールバック実行のタイミングについてですが、タイムアウト時点ではトランザクションはロー ルバックされるようにマークされるだけです。実際にロールバックが実行されるのはコミット処理時にな ります。以降、クライアント非活動タイムアウト、最大トランザクション・タイムアウトについても同様です。

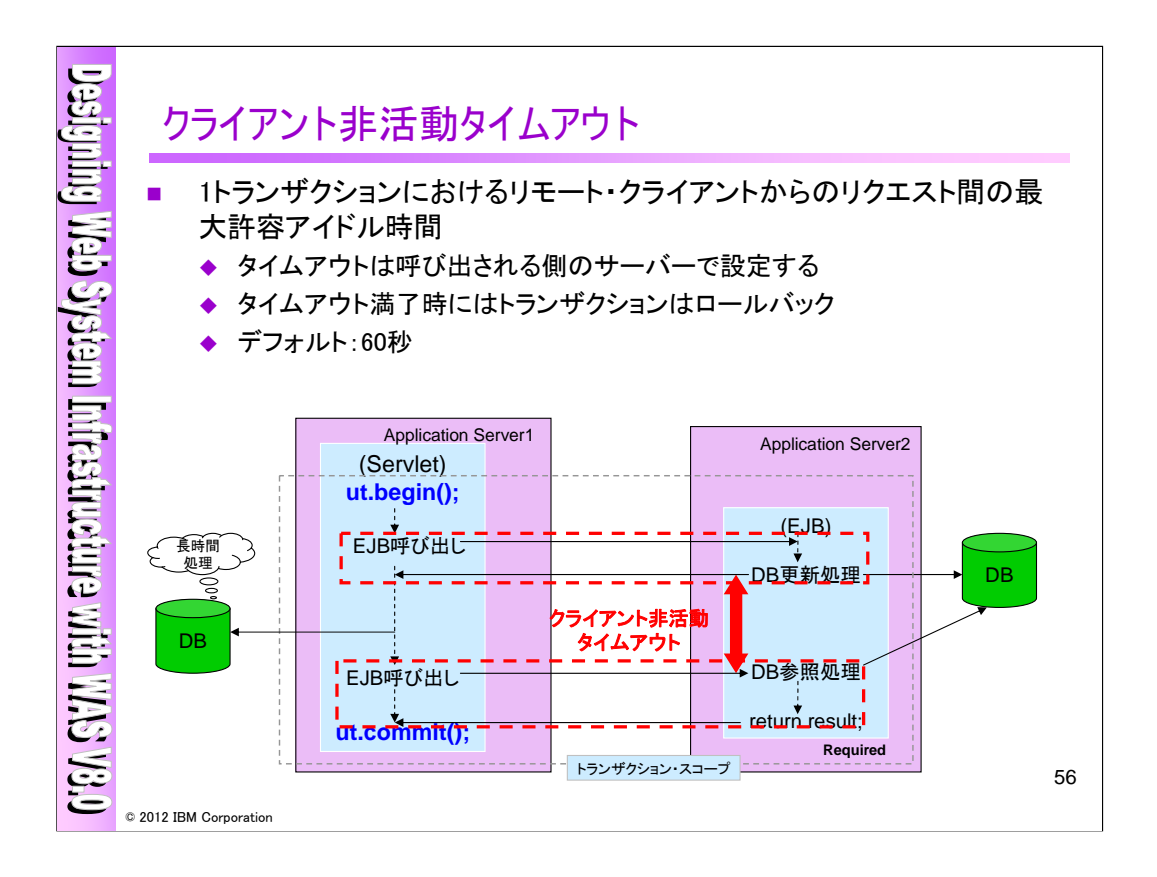

クライアント非活動タイムアウトはトランザクション処理中にリモート呼び出しがあるような場合に有効 になります。この値は呼び出されるサーバー側に設定し、クライアントからの呼び出しアイドル時間が このタイムアウト値を過ぎた場合にトランザクションをロールバックします。デフォルト値は60秒です。

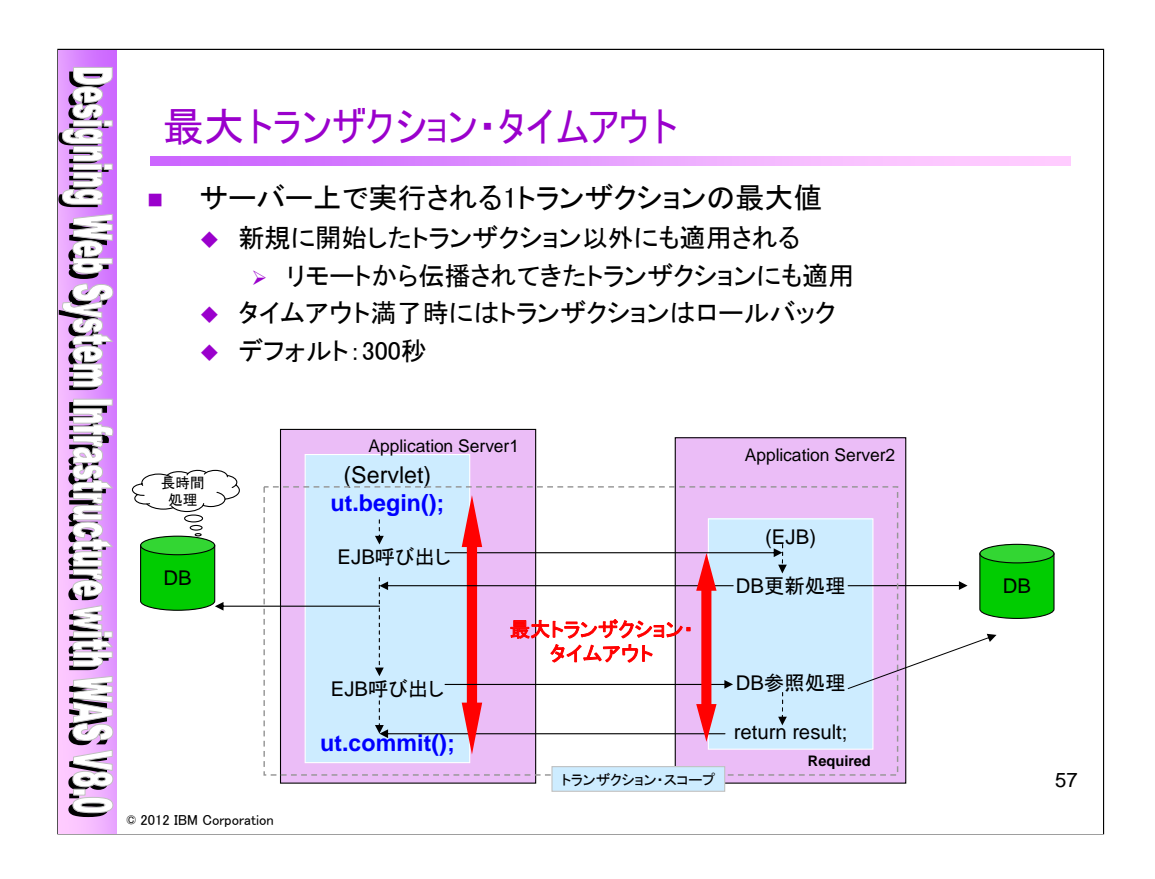

最大トランザクション・タイムアウトは全てのトランザクション処理の各サーバー上でのタイムアウト値 です。このタイムアウトはサーバー上で新規に開始されたトランザクションだけではなく、リモートから 伝播されてきたトランザクションについても有効となります。デフォルト値は300秒です。

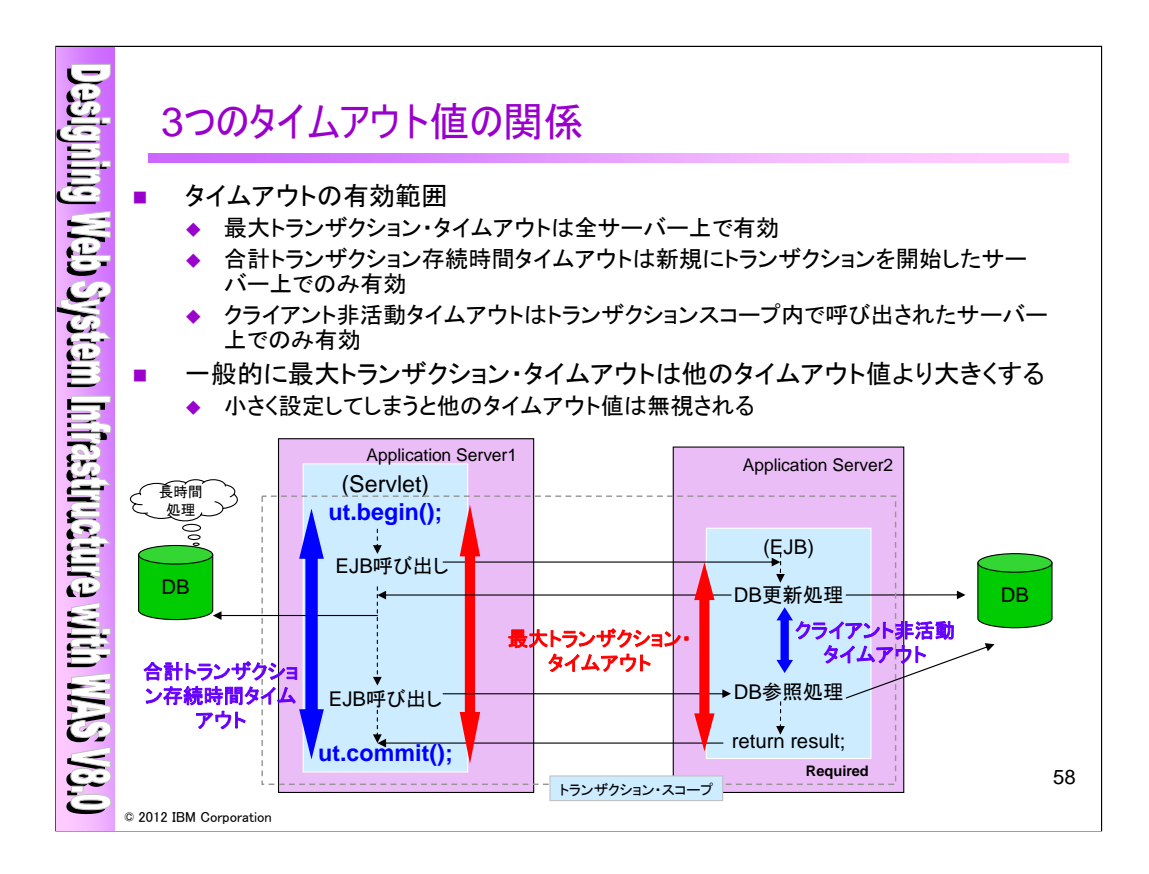

3つのタイムアウトの関係をまとめてみました。最大トランザクション・タイムアウトはサーバーの全トラ ンザクションに適用される最大値で、この値が他のタイムアウト値より短い場合は合計トランザクション 存続時間タイムアウトなどの設定は無視されます。一般的には3つのタイムアウト設定を有効にするた め、最大トランザクション・タイムアウトは他のタイムアウト値よりも大きな値にします。

WASV8.0 Information Center 「アプリケーション・サーバーのトランザクション・プロパティーの構成」

http://publib.boulder.ibm.com/infocenter/wasinfo/v8r0/index.jsp?topic=/com.ibm.websphere.nd.do c/info/ae/ae/tjta\_settlog.html

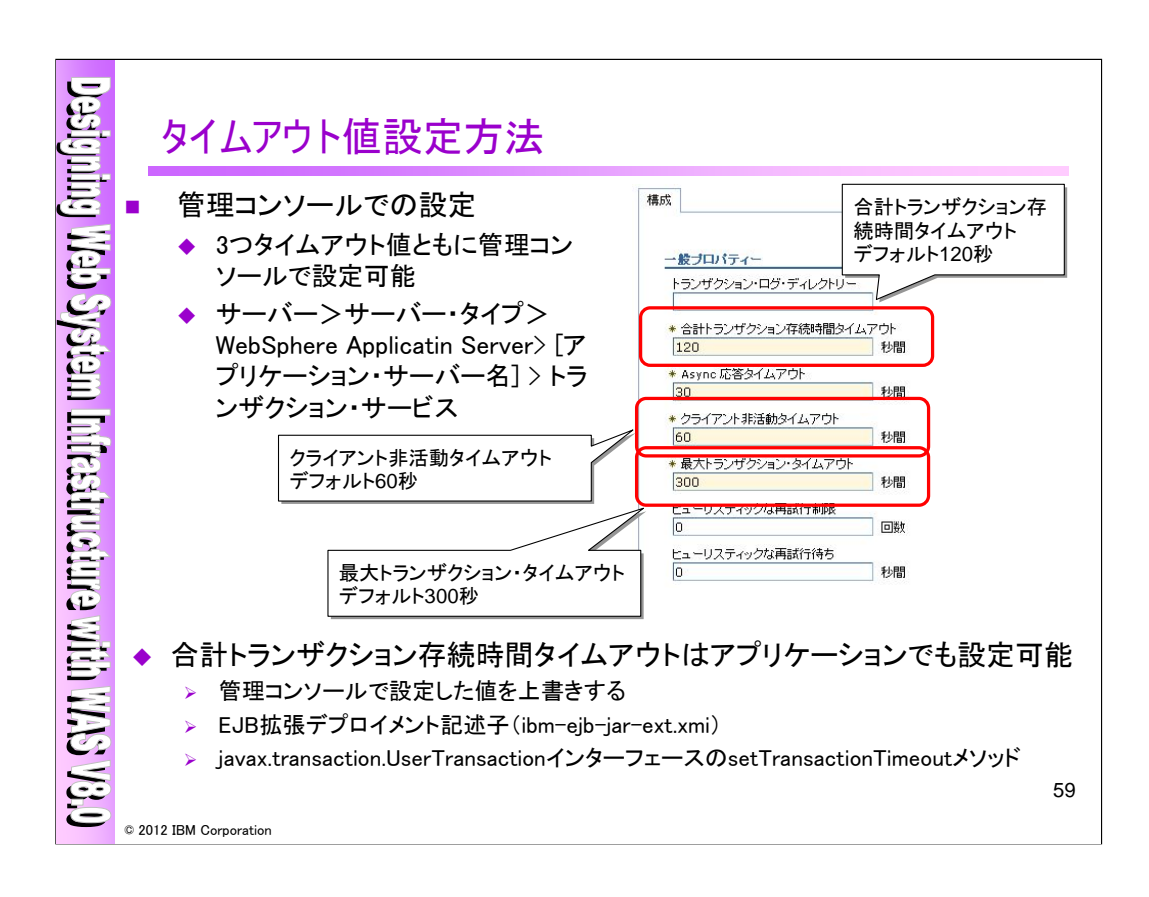

3つのタイムアウト値は管理コンソールから設定可能です。合計トランザクション存続時間タイムアウト はアプリケーション側でも設定することができます。この場合、管理コンソールの値は上書きされます。

WASV8.0 Information Center 「トランザクション・サービス設定」

http://publib.boulder.ibm.com/infocenter/wasinfo/v8r0/index.jsp?topic=/com.ibm.websphere.nd.do c/info/ae/ae/udat\_contranserv.html

WASV8.0 Information Center 「トランザクション・デプロイメント属性の構成」

http://publib.boulder.ibm.com/infocenter/wasinfo/v8r0/index.jsp?topic=/com.ibm.websphere.nd.do c/info/ae/ae/tjta\_entra2.html

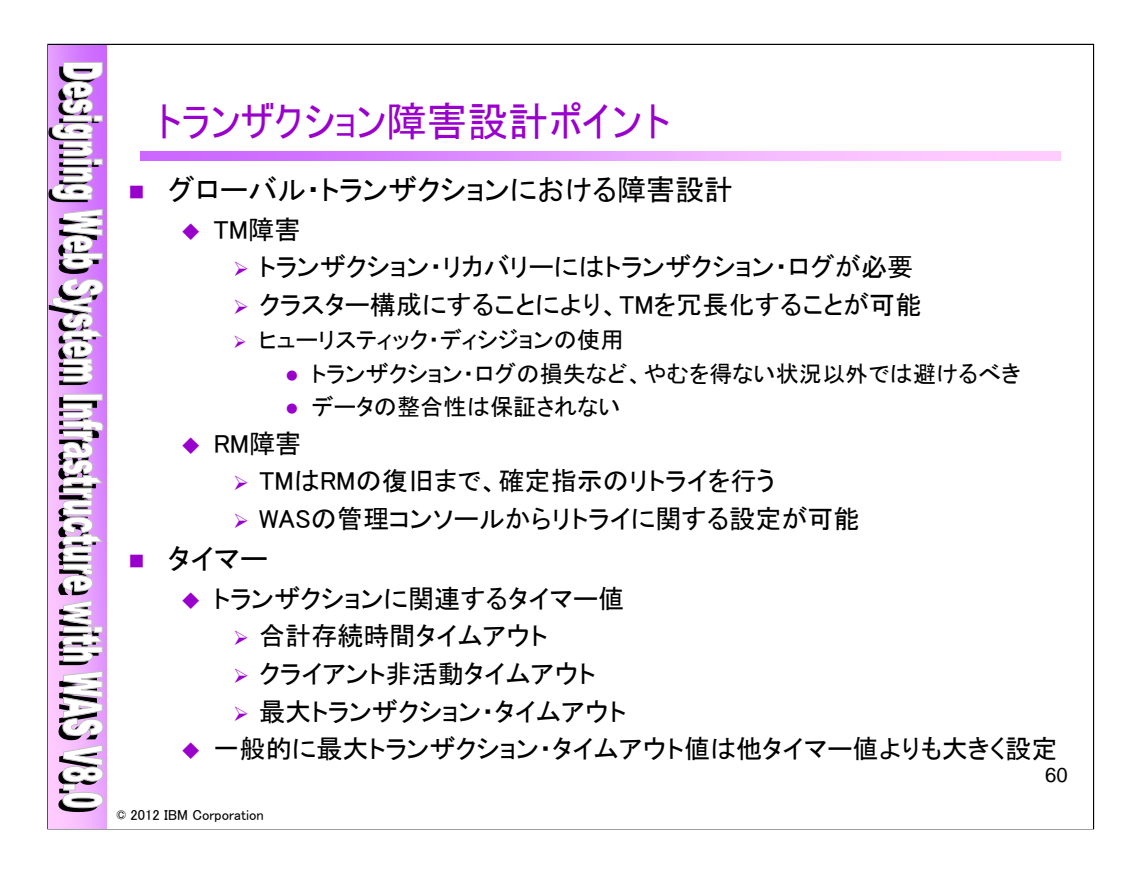

トランザクションの障害設計ポイントのまとめです。

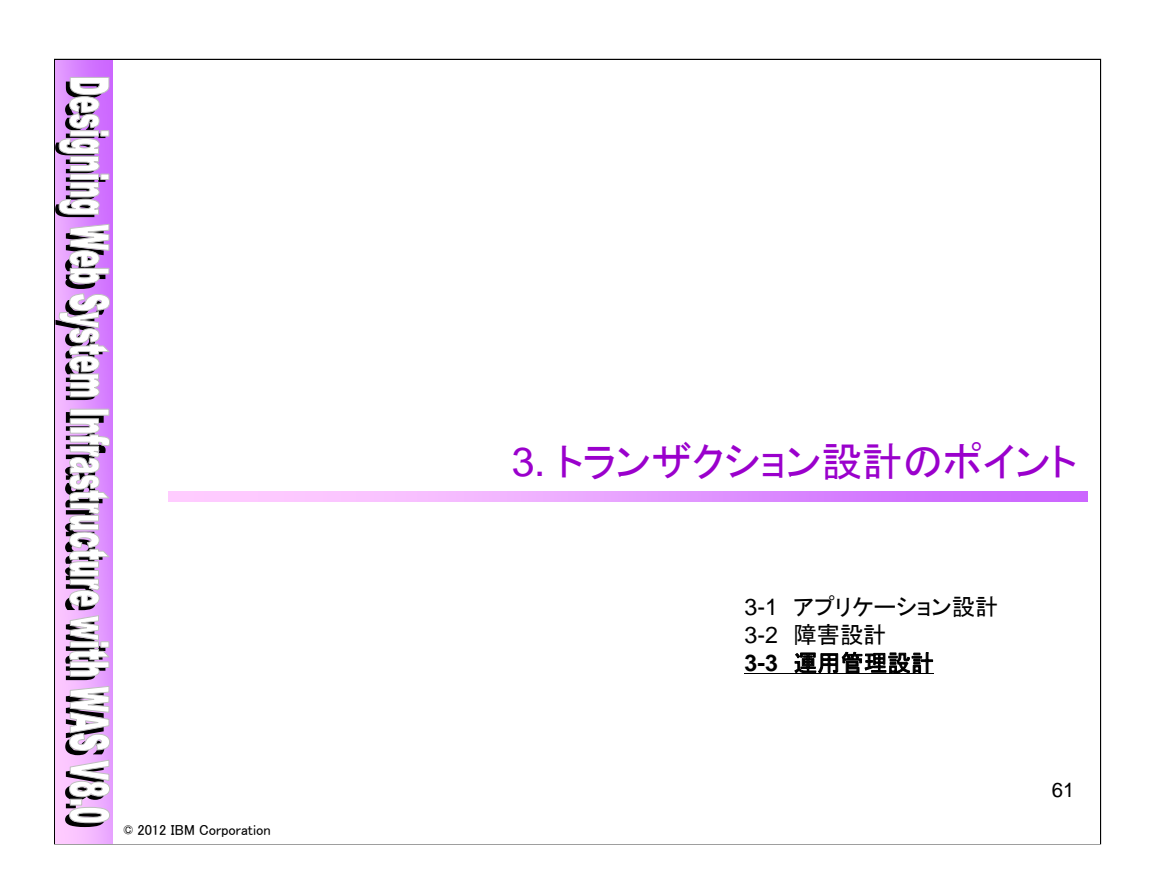

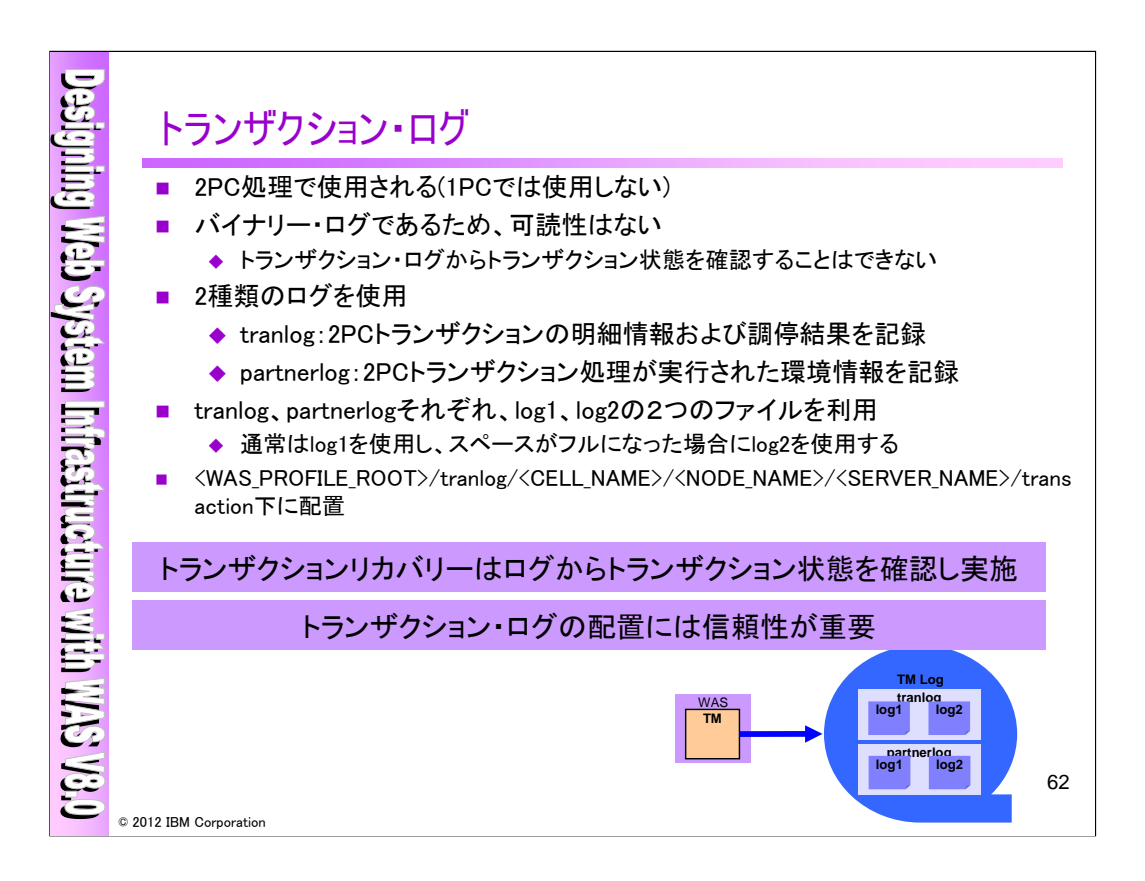

トランザクションに関する運用項目としては、トランザクション・ログの管理があげられます。WASでは、 次の2種類のログ使用します。

tranlog:2PCトランザクションの明細情報および調停結果を記録 partnerlog:2PCトランザクション処理が実行された環境情報を記録

tranlog/partnerlogは、それぞれlog1、log2の2つのファイルを利用し、通常はlog1を使用し、log1のス ペースがフルになった場合のみlog2を使用します。ログはく WAS PROFILE ROOT >/tranlog/<cell\_name>/<node\_name>/<server\_name>/transaction下に配置されます。トランザクション のリカバリー時は、ログからトランザクション状態を確認しますので、トランザクション・ログの配置には 信頼性が重要になります。

またこれらのログはバイナリー・ログとなっており、可読性はありません。

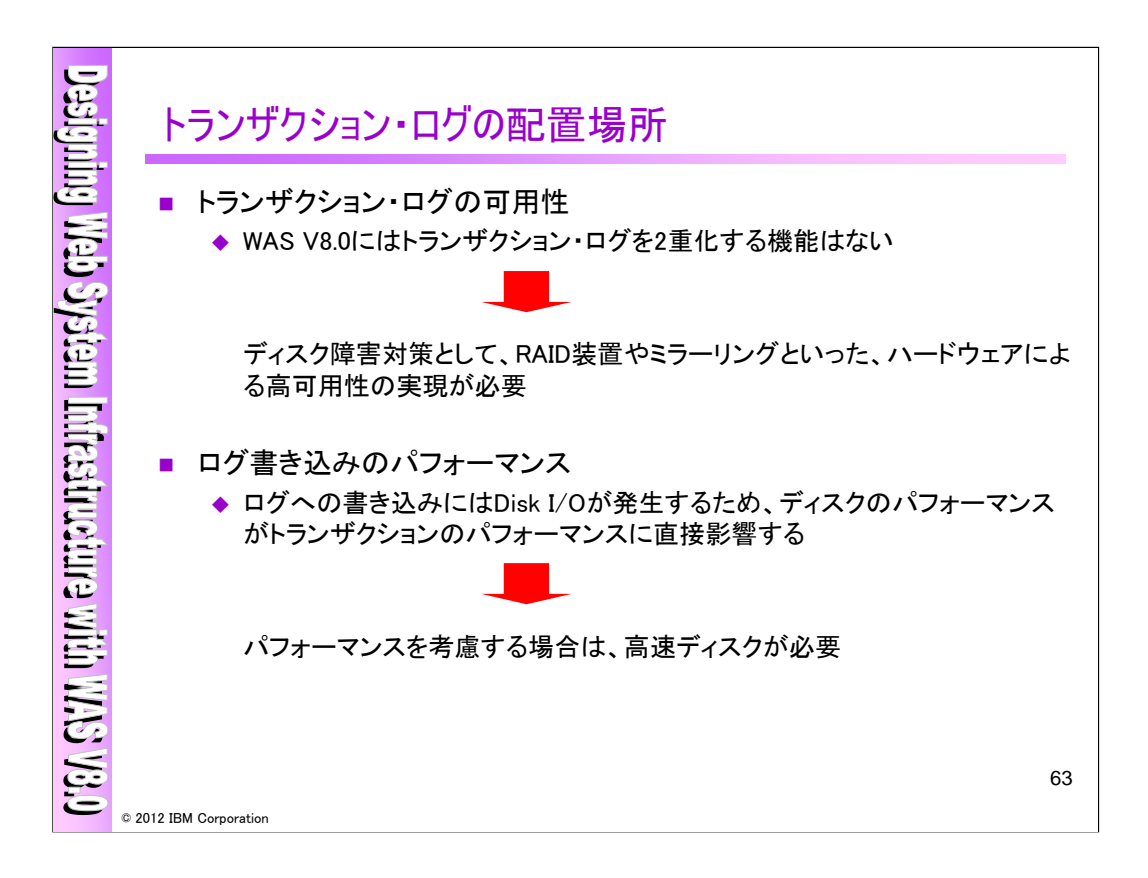

信頼性を保つ為に、トランザクション・ログの可用性を考慮する必要がありますが、WAS V8.0にはト ランザクション・ログを2重化する機能はありません。ハードウェアなどによる可用性が必要となります。 また、2フェーズ・コミット処理では複数のログに書き込む必要があり、ログ書き込みの際にはDisk I/O が発生する為、パフォーマンスを考慮する場合には高速ディスクが必要となります。

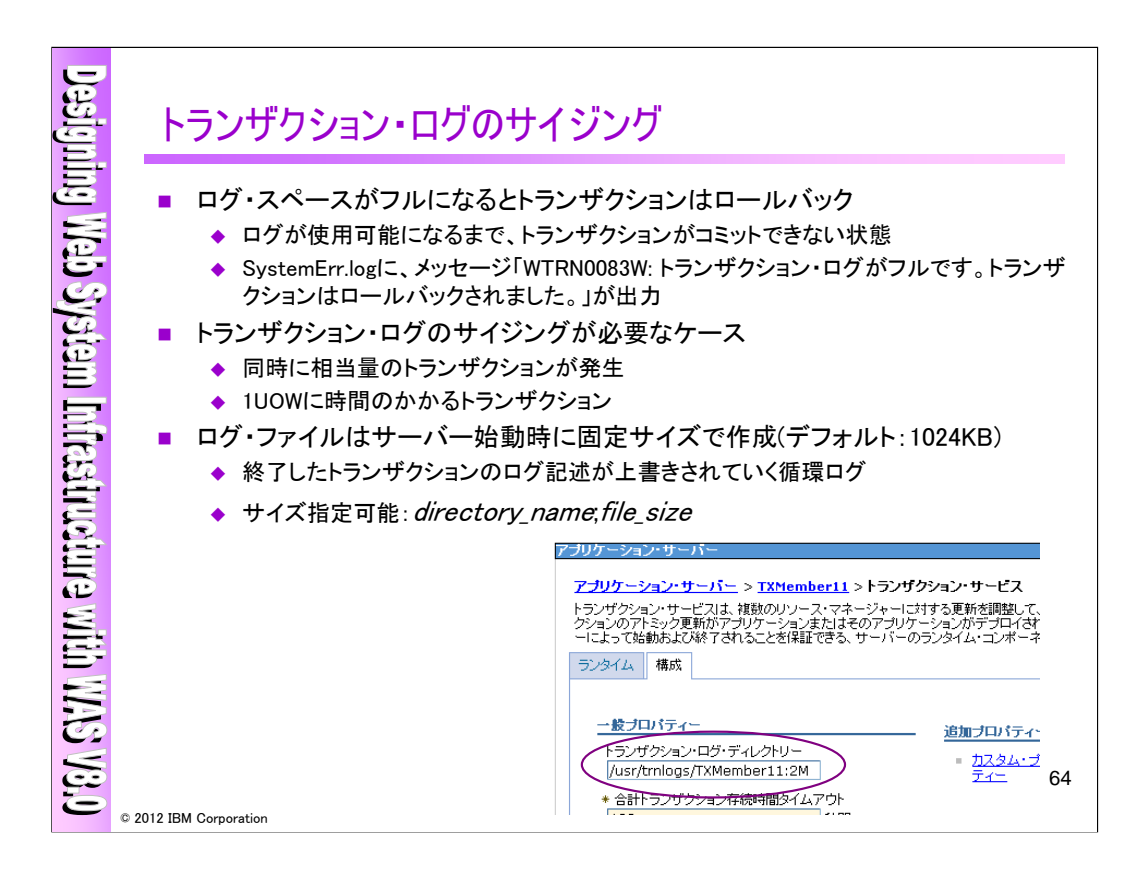

ログ・スペースがフルになるとトランザクションはロールバックされますので、同時に相当量のトランザ クションが発生する場合や1UOWに時間のかかるトランザクションの場合は、トランザクション・ログのサ イジングをご検討下さい。トランザクション・ログは、デフォルトでは1MBになり、上書きされる循環ログ (サイズ指定可能)になります。

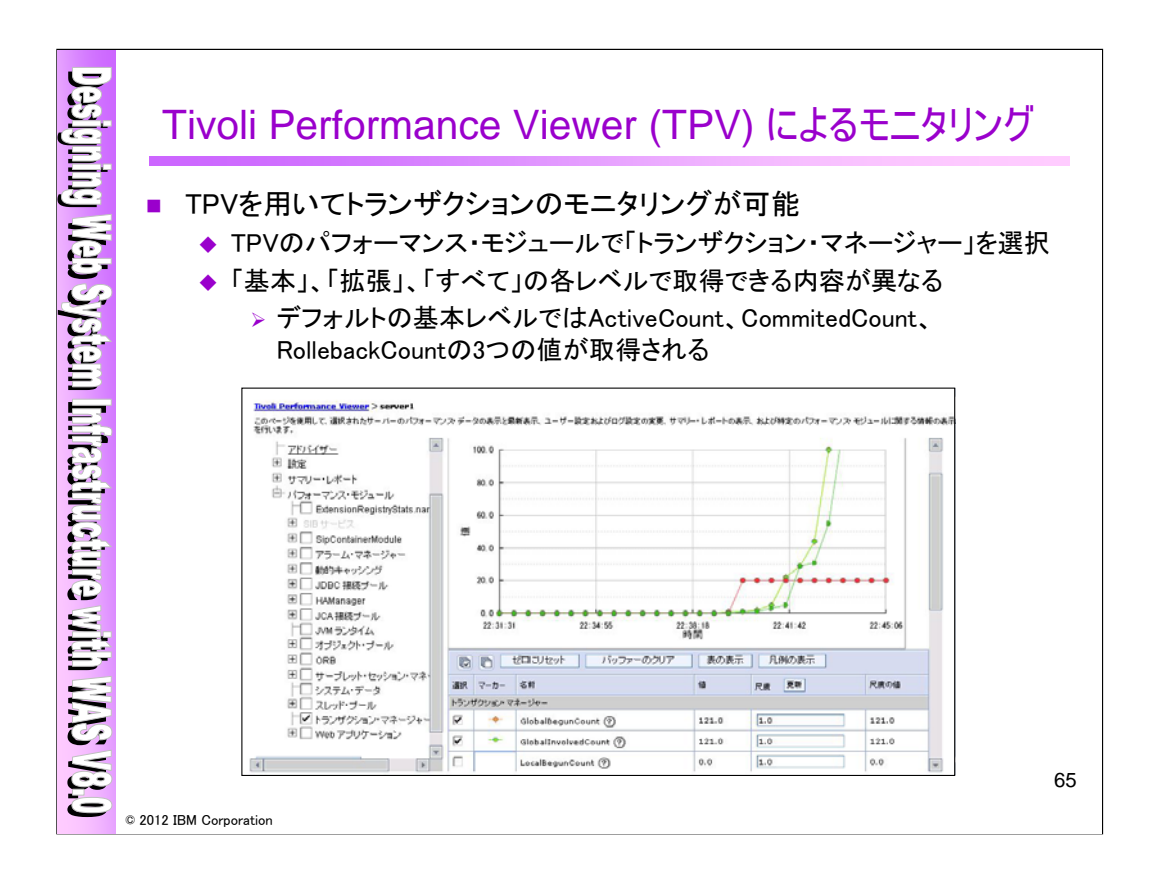

Tivoli Performance Viewer (TPV) により、トランザクション処理に関する情報をモニタリングできます。 モニタリングする場合はTPVのパフォーマン・スモジュールで「トランザクション・マネージャー」を選択 します。取得できる内容は「基本」、「拡張」、「すべて」のレベルで異なります。TPVの使用方法など詳 細についてはパフォーマンス設計のセッションを参照ください。

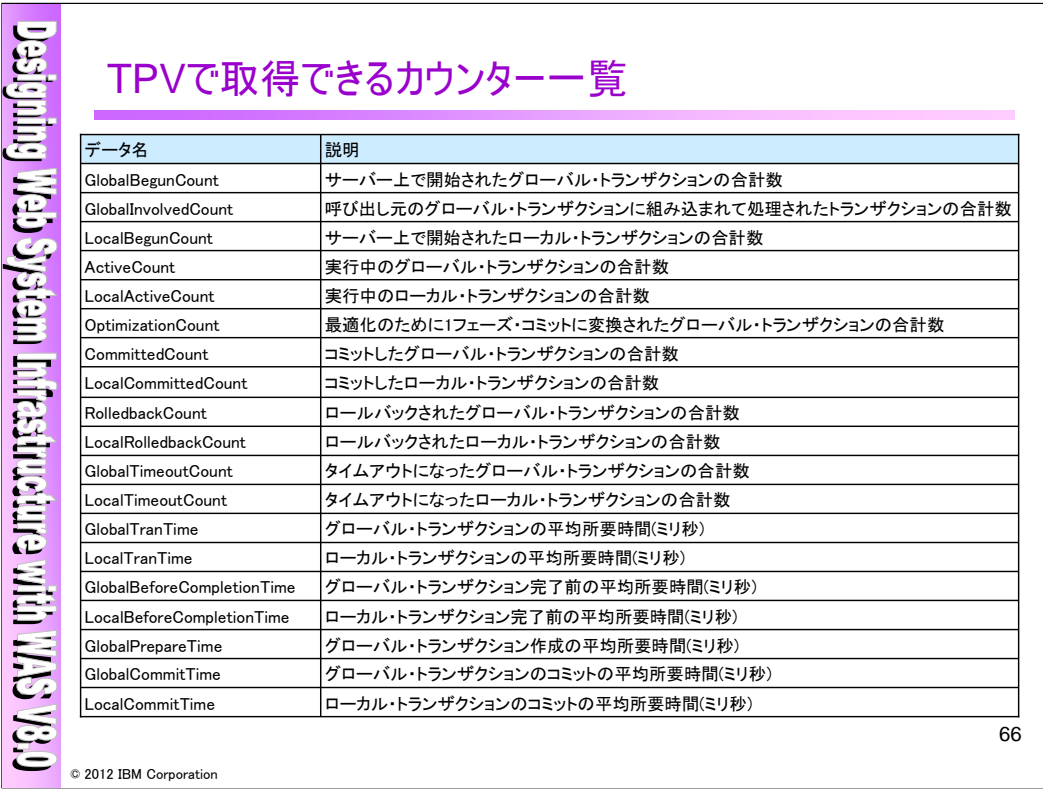

TPVで取得できるカウンターの一覧です。各カウンターの詳細については以下の資料を参照くださ い。

WASV8.0 Information Center 「トランザクションのカウンター」 http://publib.boulder.ibm.com/infocenter/wasinfo/v8r0/index.jsp?topic=%2Fcom.ibm.websphere.nd. doc%2Finfo%2Fae%2Fae%2Ftjta\_cfgpeer.html

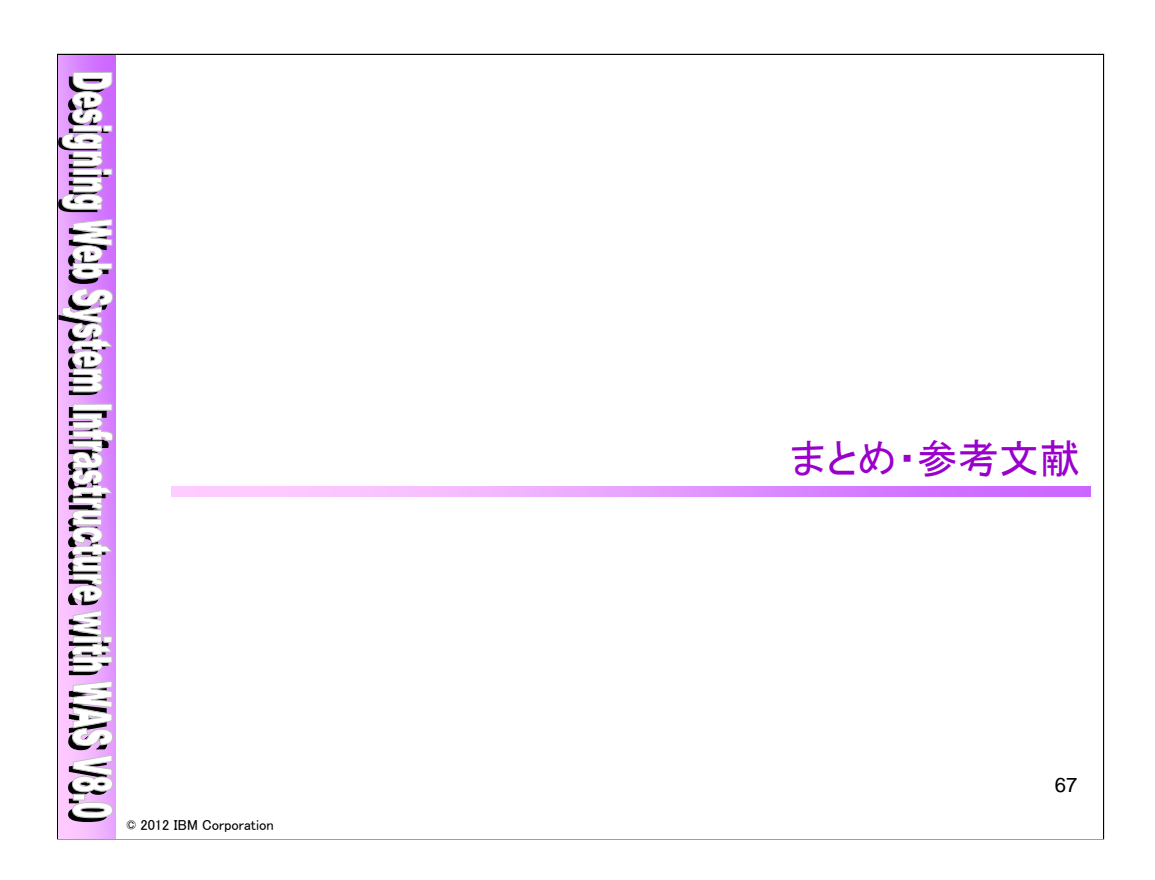

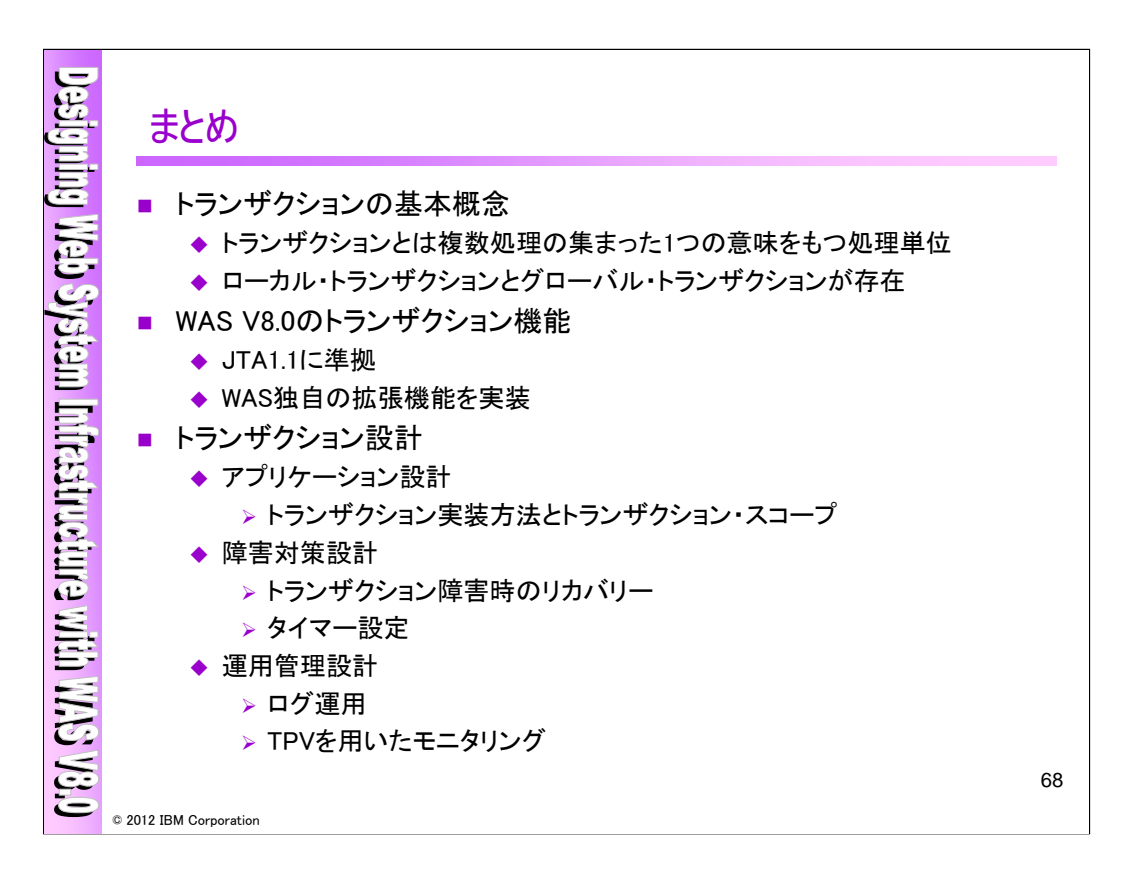

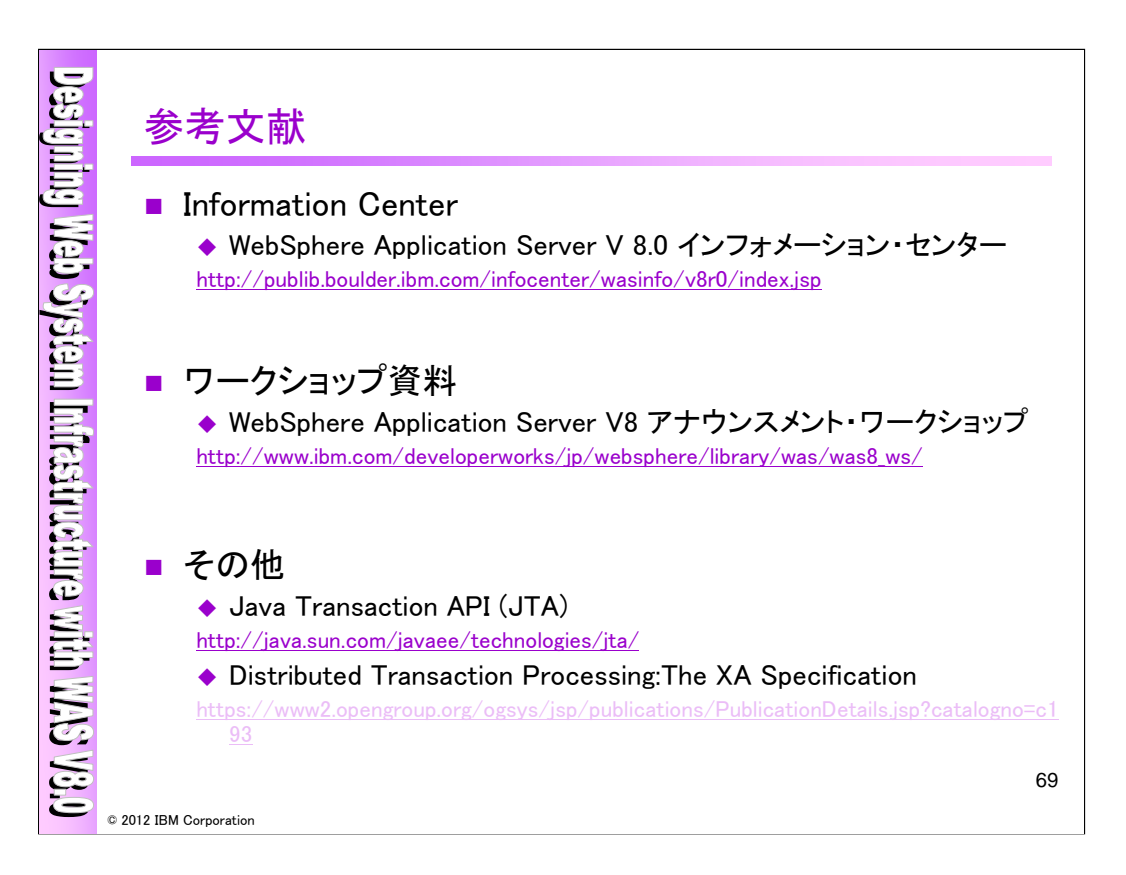

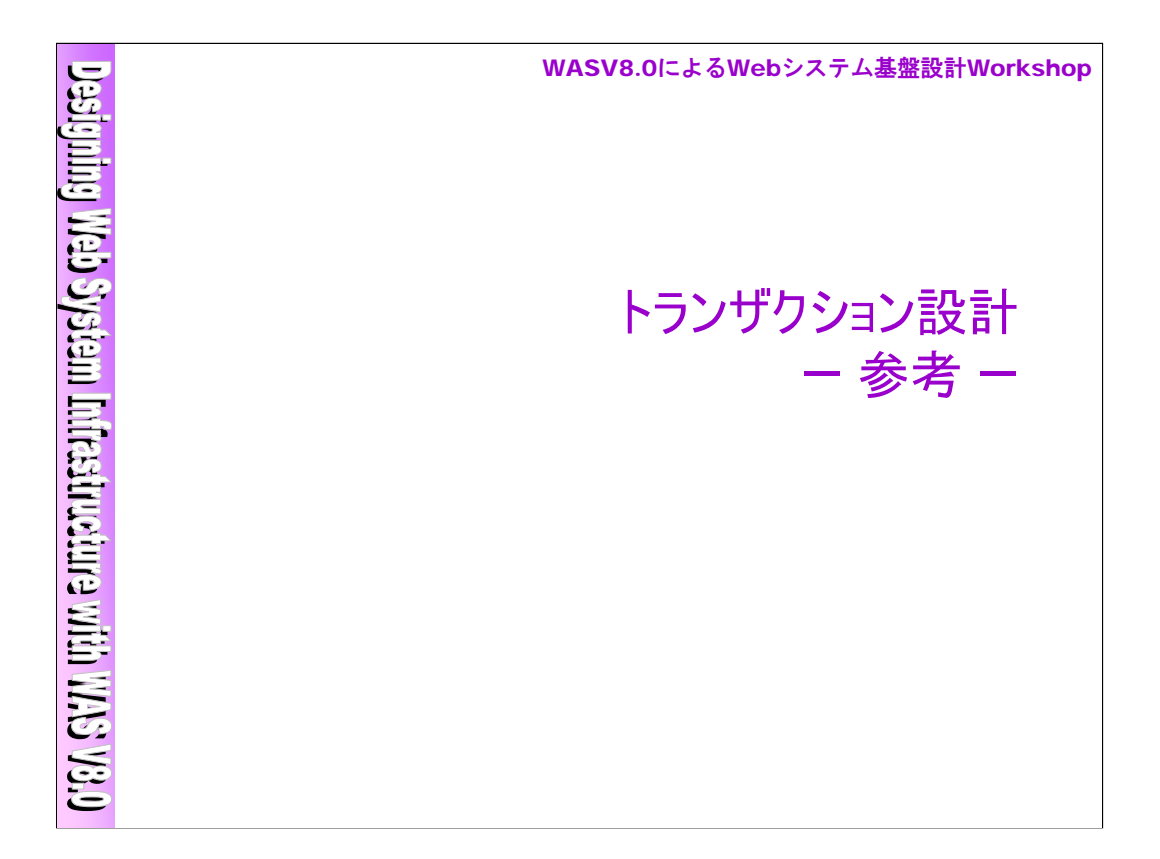

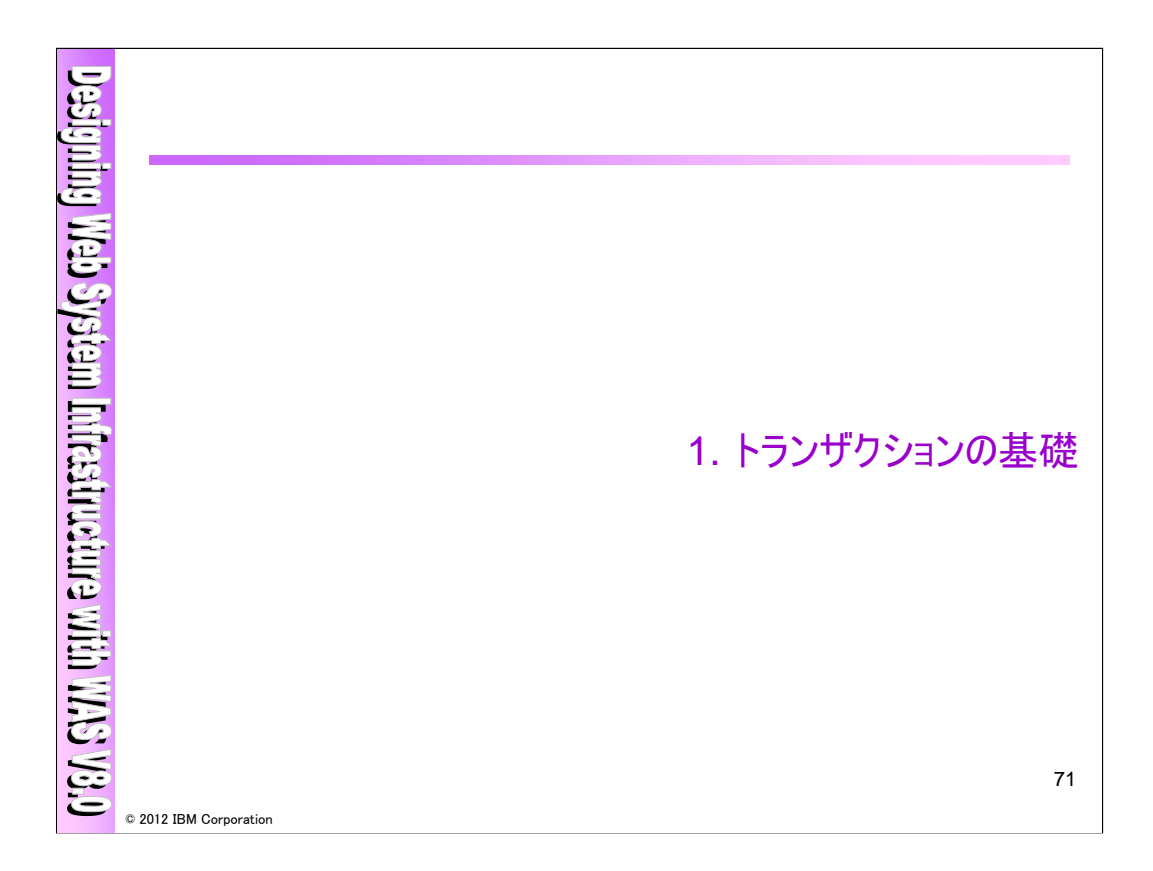

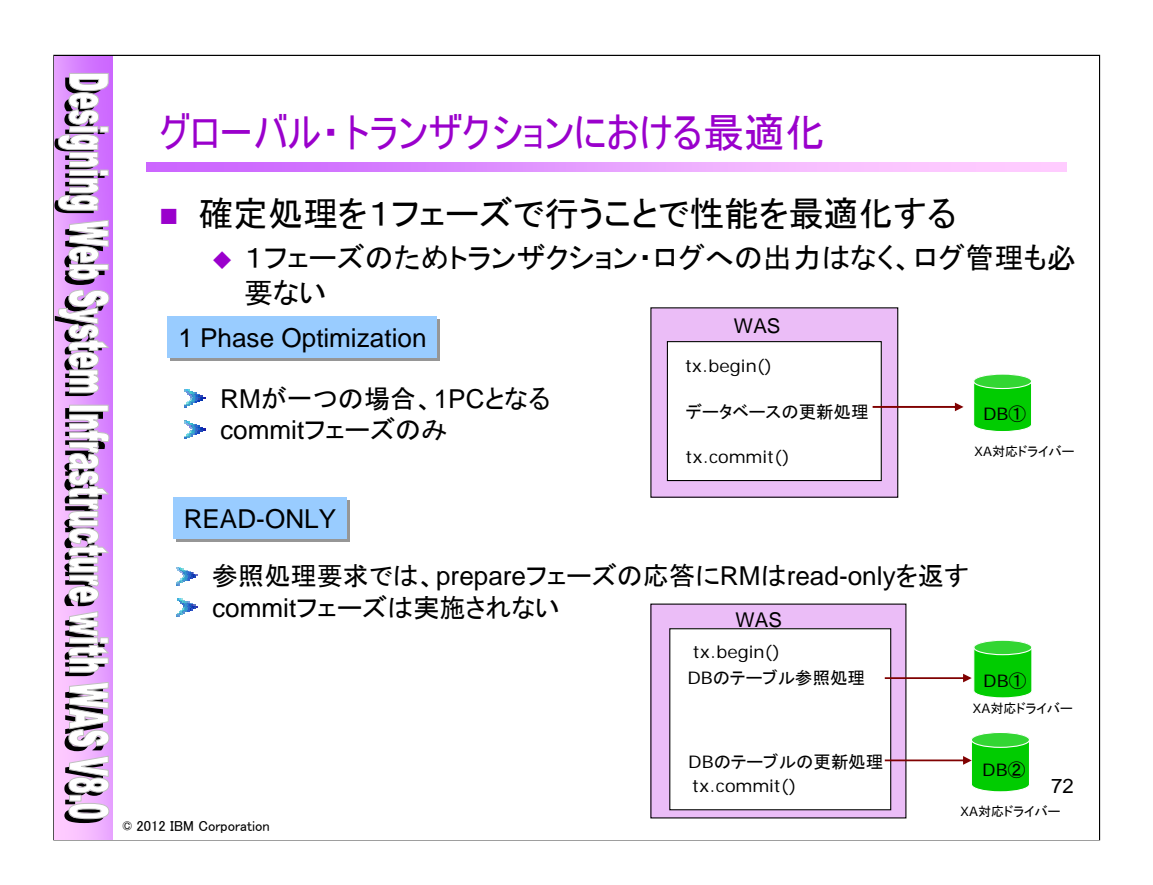

TMが管理するトランザクションをグローバル・トランザクションとも呼びます。通常、2フェーズ・コミット であればprepare /commitフェーズがあるのですが、グローバル・トランザクションにおける最適化はそ の確定(commit)フェーズを1フェーズで行います。1フェーズですので、トランザクション・ログへの出力 がなく、ログを管理する必要がありません。最適化には、以下の2種類があります。

・ 1 Phase Optimization

TMが起動時にアクセス先のリソースがXA対応であるかを確認し、XA対応でありRMがひとつの場合 は、2フェーズ・コミットではなく1フェーズ・コミットで対応できると判断します。

・READ-ONLY

2フェーズ・コミット処理を行う際に、参照処理要求では、prepareフェーズの応答にRMがread-onlyを 返す事により、commitフェースの実施は必要はないと判断します。
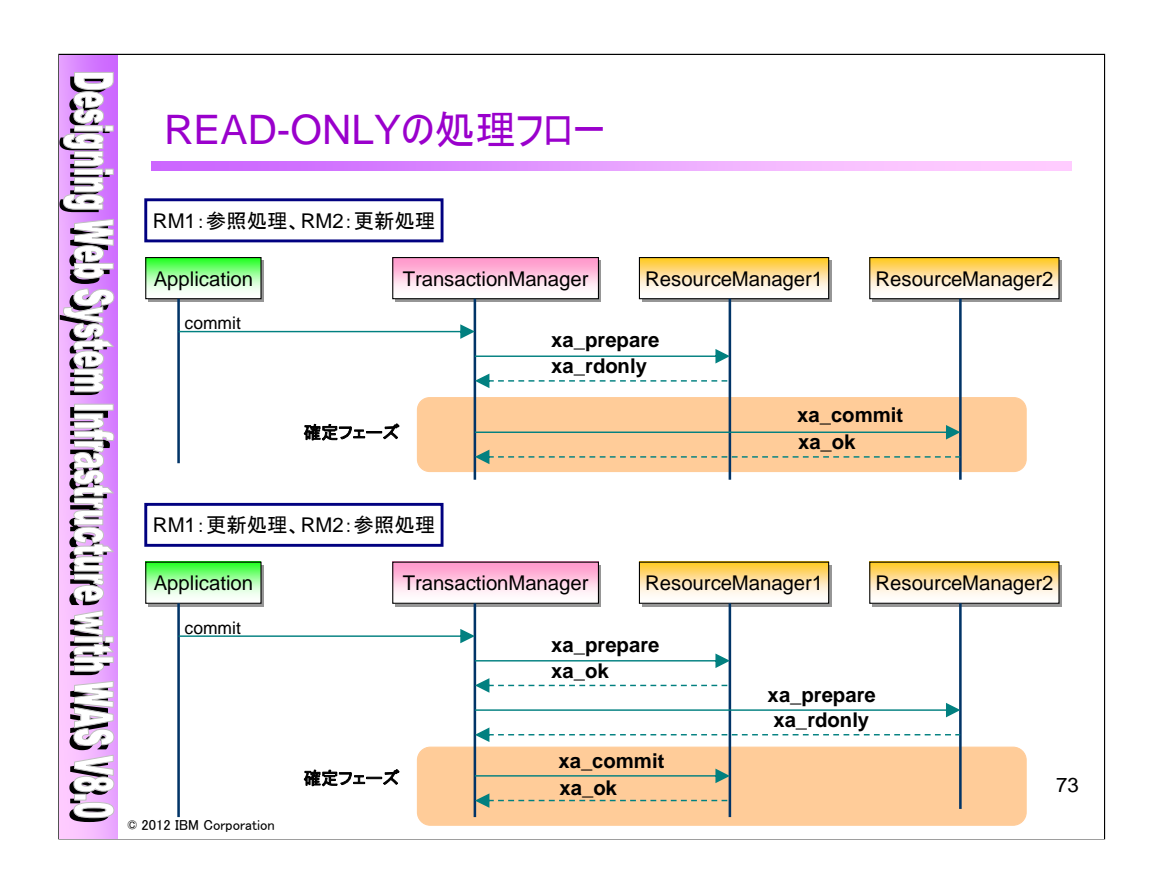

グローバルトランザクションにおける最適化のREAD-ONLYの処理フローについて説明します。RM がTMからのprepare処理に対して、rd\_onlyを返すことにより2フェーズ・コミットではなく1フェーズコミッ トが実行されるという最適化が行われております。

・RM1:参照処理、RM2:更新処理の場合

ApplicationがTMに対してcommit処理を実行し、TMはRM1に対してprepare処理を実行します。 RM1はxa\_rdonlyを返すことにより、TMはRM1に対してcommitフェーズは必要ないと判断し、即座に RM2に対してのみcommitフェーズを実行します。

・RM1:更新処理、RM2:参照処理の場合

ApplicationがTMに対してcommit処理を実行し、TMはRM1/RM2に対してprepare処理を実行します。 この時、RM2は参照処理ですのでxa\_rdonlyを返すことにより、TMはRM2に対してはcommitフェーズを 実行せず、RM1のみに対してcommitフェーズを実行します。

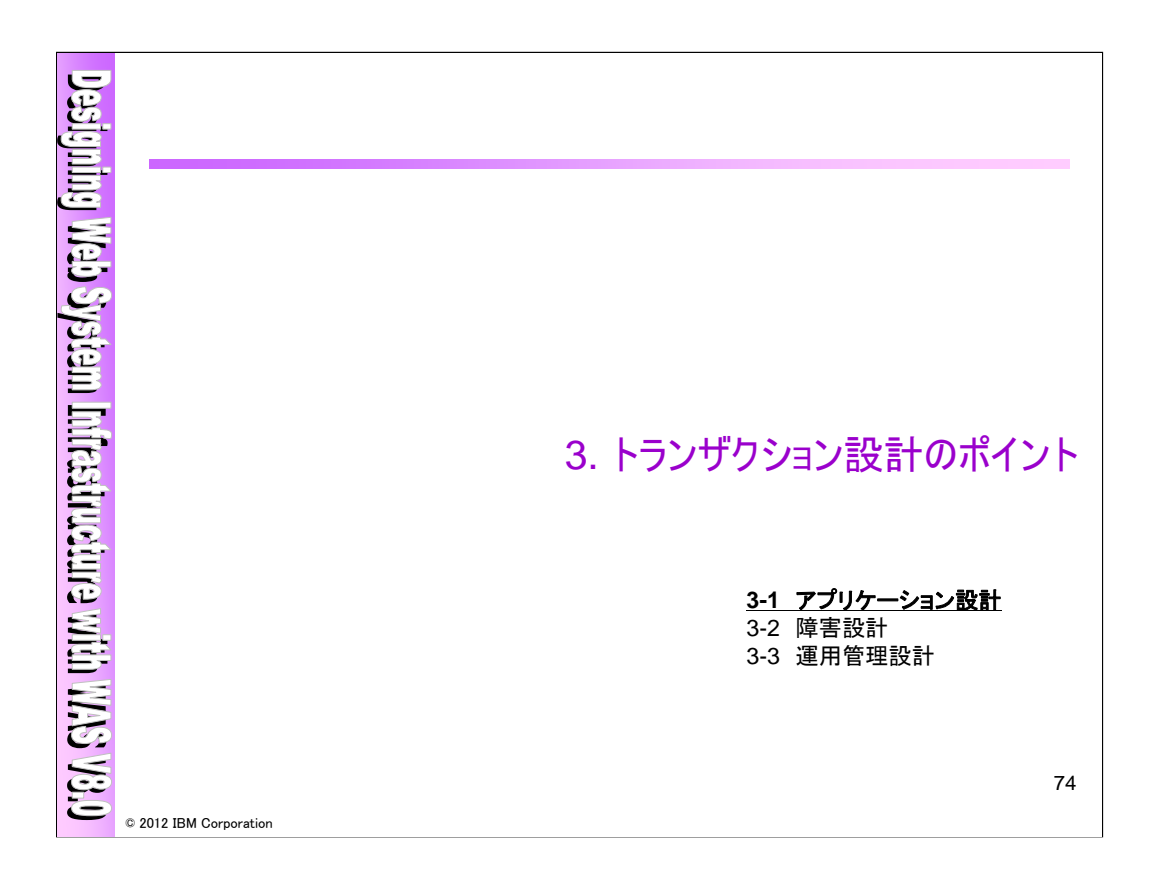

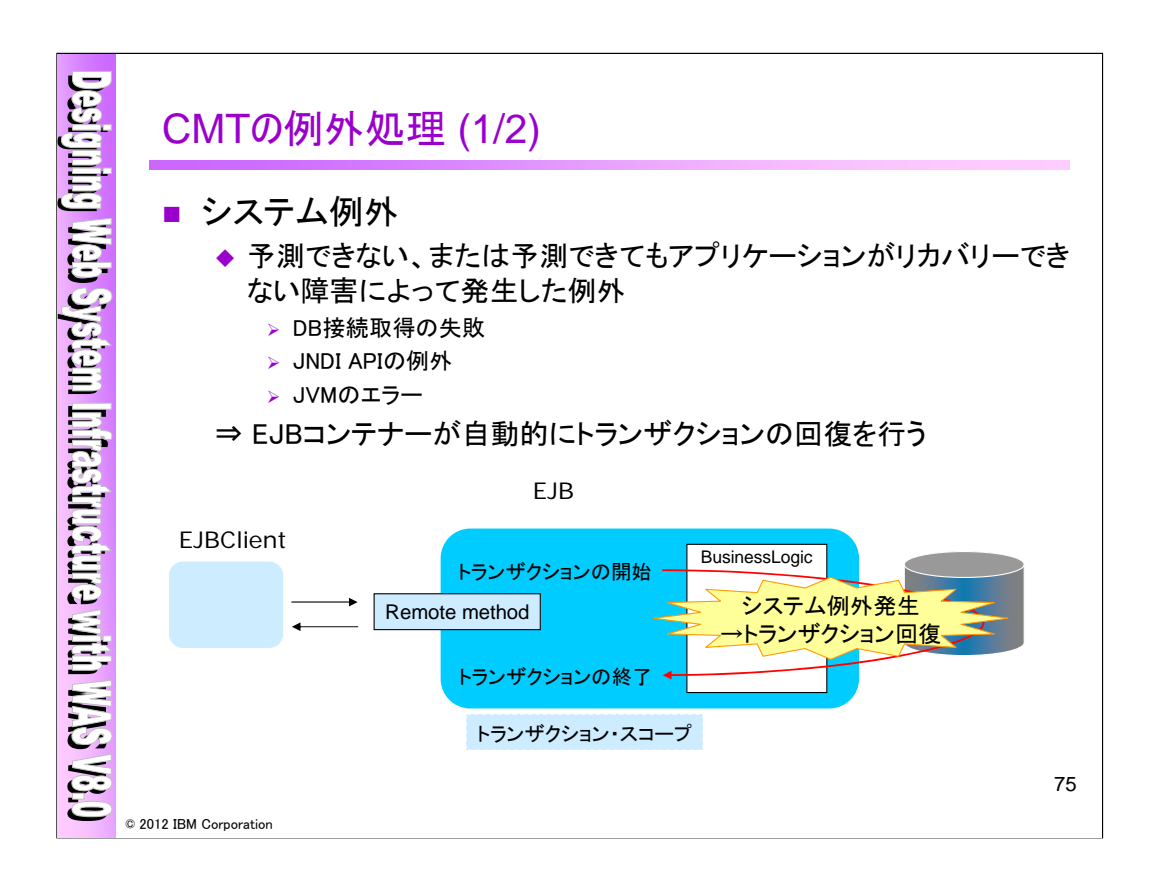

CMT利用時の例外発生について説明します。CMT利用時にはスローされた例外がシステム例外か アプリケーション例外かによってコンテナーの動きが変わります。

システム例外とは、予測できない、または予測できてもアプリケーションがリカバリーできない障害に よって発生した例外になります。この場合、EJBコンテナーがトランザクションの回復(ロールバック)を 自動的に実施してくれます。

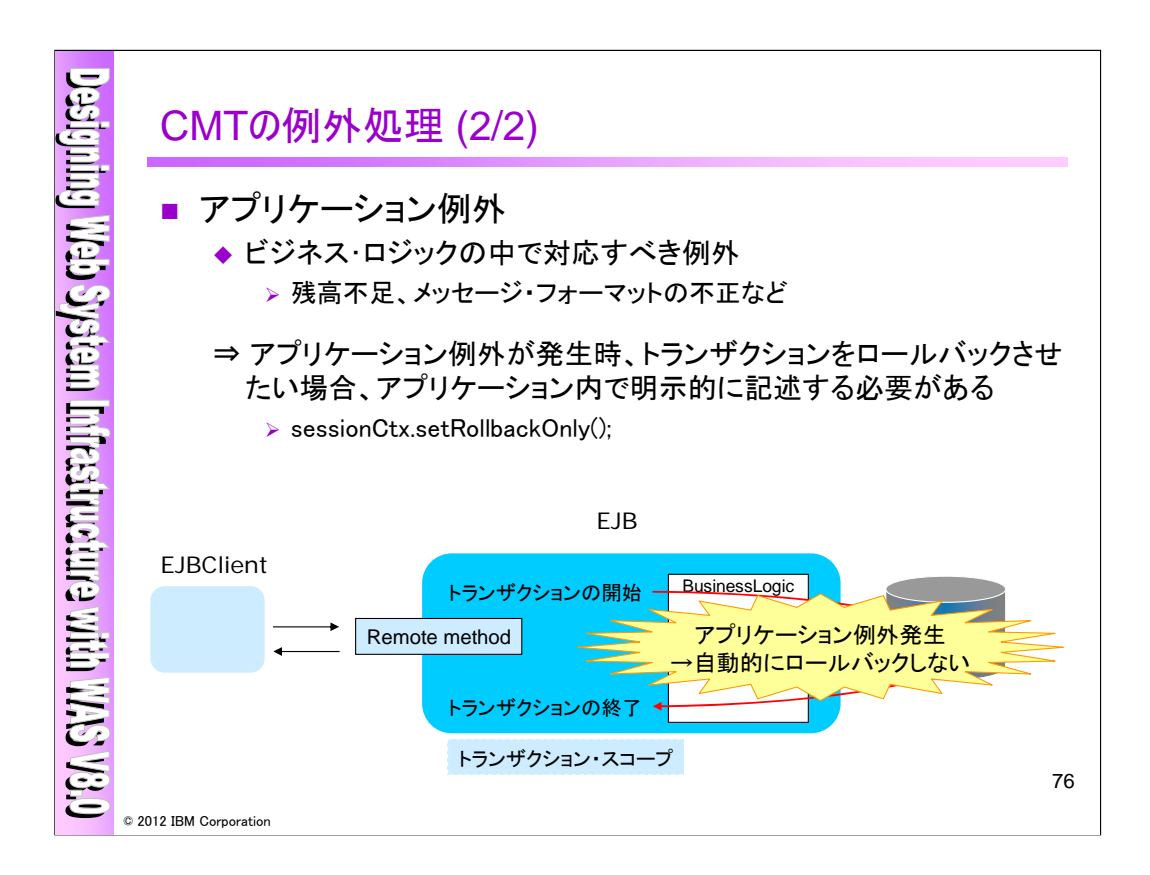

アプリケーション例外とは、ビジネス・ロジックの中で対応すべき例外(例:残高不足やメッセージ フォーマットの不正)になります。この場合、トランザクションをロールバックさせる為には、アプリケー ション内で明示的にsessionCtx.setRollbackOnly()メソッドを記述する必要があります。アプリケーション 例外が発生しても自動的にロールバックされませんので、ご注意下さい。

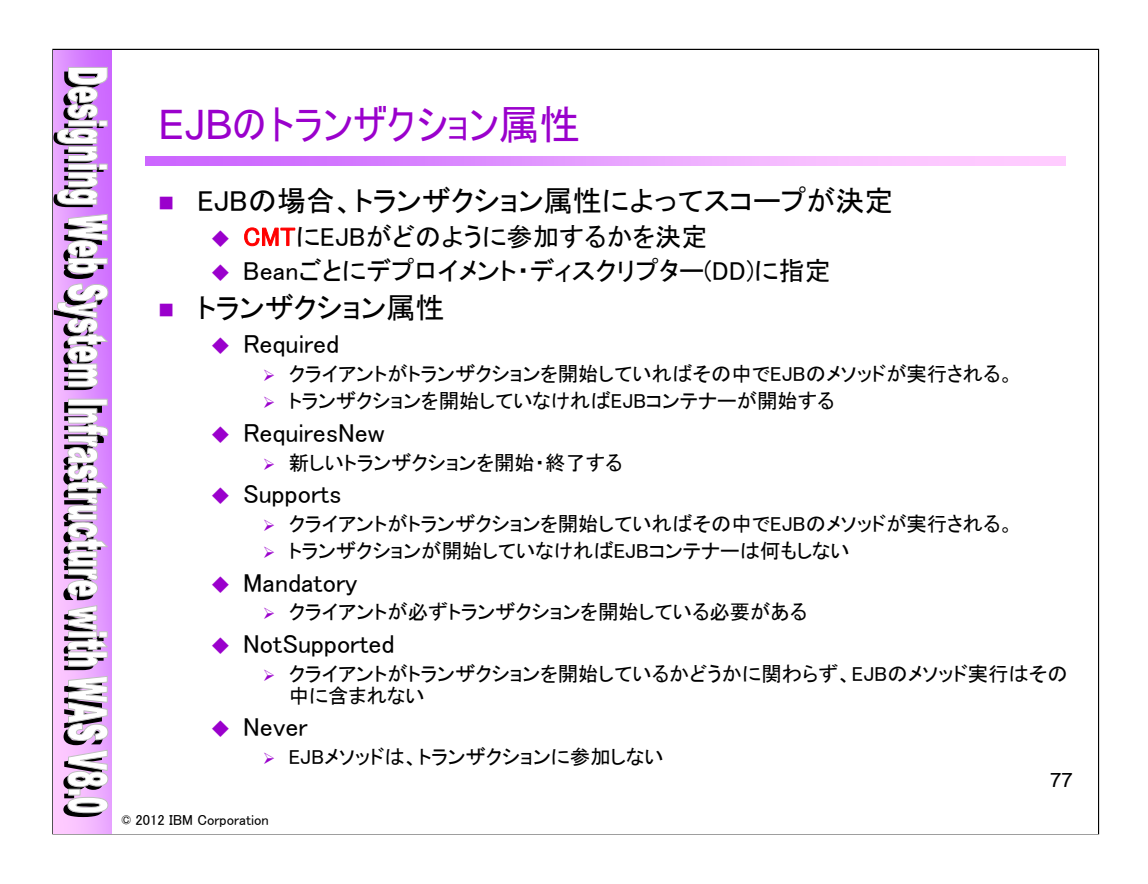

EJBの場合には、トランザクション属性によってスコープが決定されます。BMTではコーディングにて 設定する必要があり、CMTではデプロイメント・ディスクリプター(DD)に、以下のトランザクション属性を 設定する必要があります。

- ・Required
- ・RequiresNew
- ・Supports
- ・Mandatory
- ・NotSupported
- ・Never

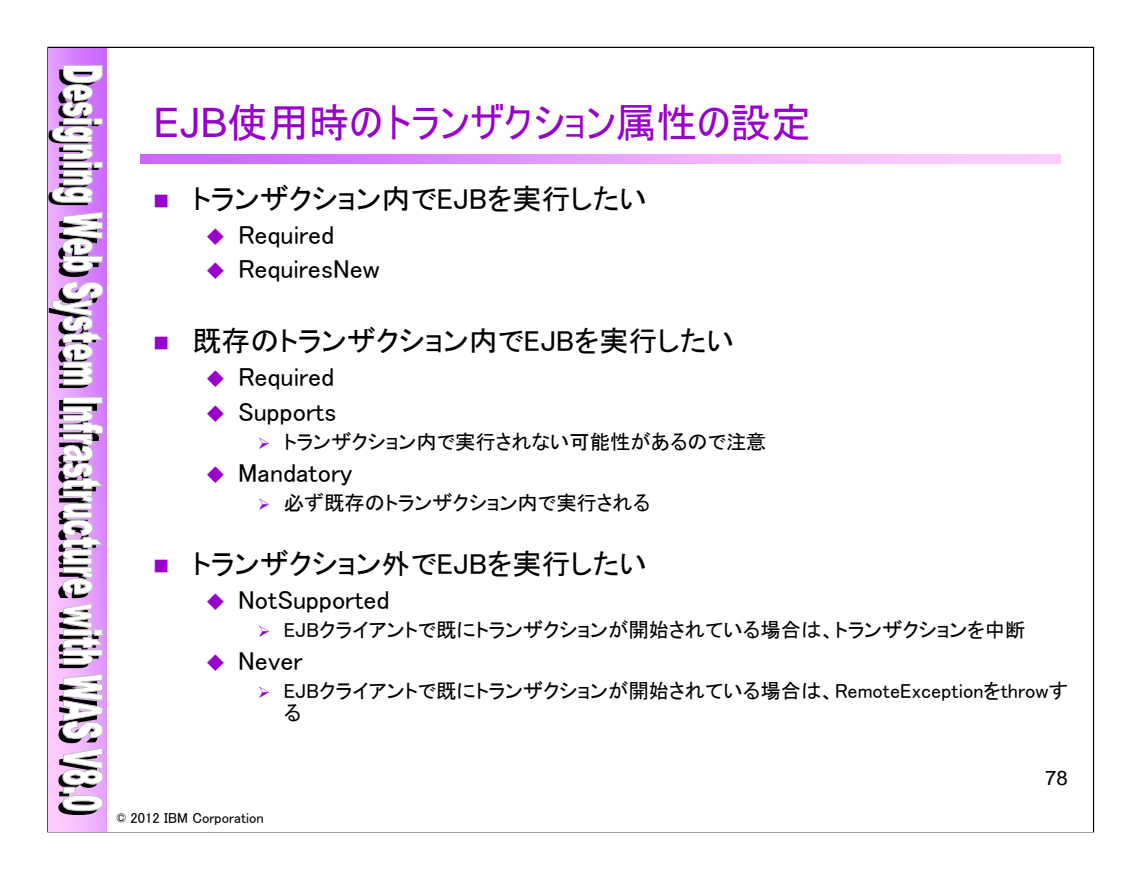

トランザクション属性の設定方針についてまとめます。

<トランザクション内でEJBを実行したい場合>

- ・Required
- ・RequiresNew

```
<既存のトランザクション内でEJBを実行したい場合> (クライアントがトランザクションを実行している
場合)
```
・Required

 $\cdot$ Supports ( $\divideontimes$ 1)

・Mandatory (※2)

(※1)クライアントがトランザクションを実行していない場合は、Beanのトランザクションが実行されない 可能性があります。

(※2)必ず既存のトランザクション内で実行されます。既存のトランザクションでトランザクション属性を 指定していない場合には、エラーとなります。

<トランザクション外でEJBを実行したい場合>

・NotSupported(※3)

 $\cdot$ Never( $\divideontimes$ 4)

(※3) EJBクライアントで既にトランザクションが開始されている場合は、トランザクションを中断します。 (※4) EJBクライアントで既にトランザクションが開始されている場合は、RemoteExceptionをthrowしま す。

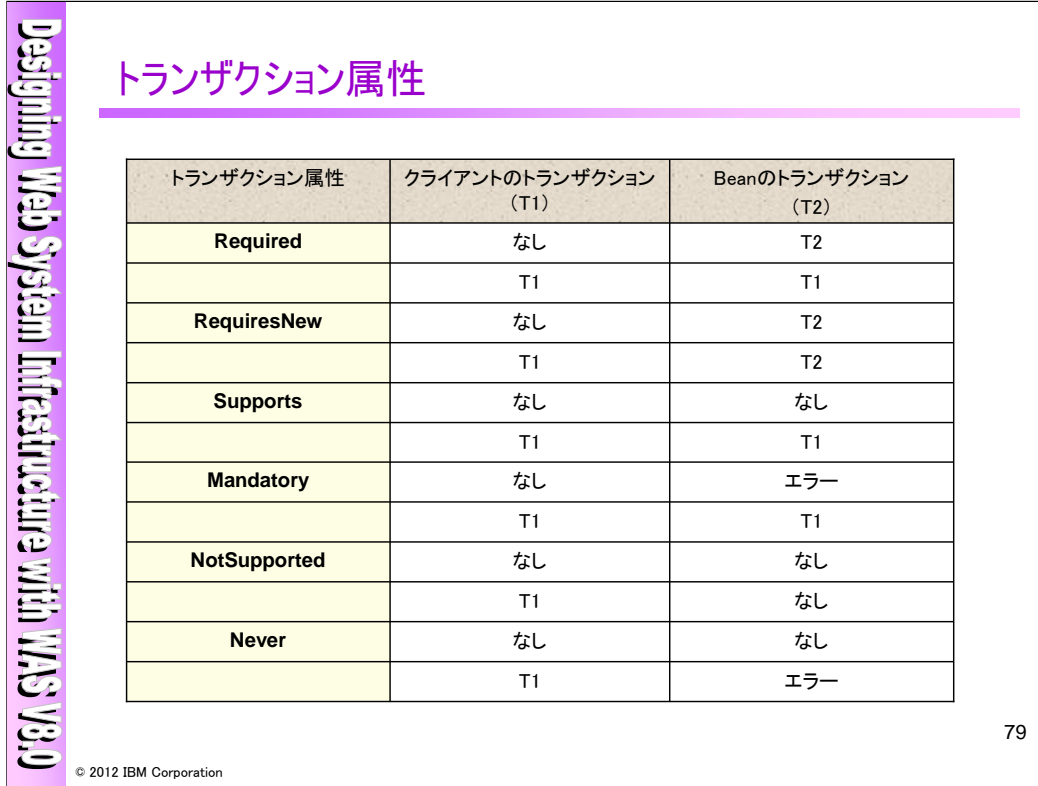

各トランザクション属性の詳細につきましては、以下をご参照下さい。

・InfoCenter - 「EJB モジュールのコンテナー・トランザクションの定義」

http://publib.boulder.ibm.com/infocenter/wasinfo/v8r0/index.jsp?topic=/com.ibm.websphere.nd.do c/info/ae/ae/tejb\_addcontainertran.html

(例)RequiresNew – クライアントのトランザクション:T1、Beanのトランザクション:T2

クライアントがトランザクションが開始している場合、Beanのトランザクションは、クライアントのトランザク ション・スコープではなく、Beanで定義されたトランザクション・スコープになります。

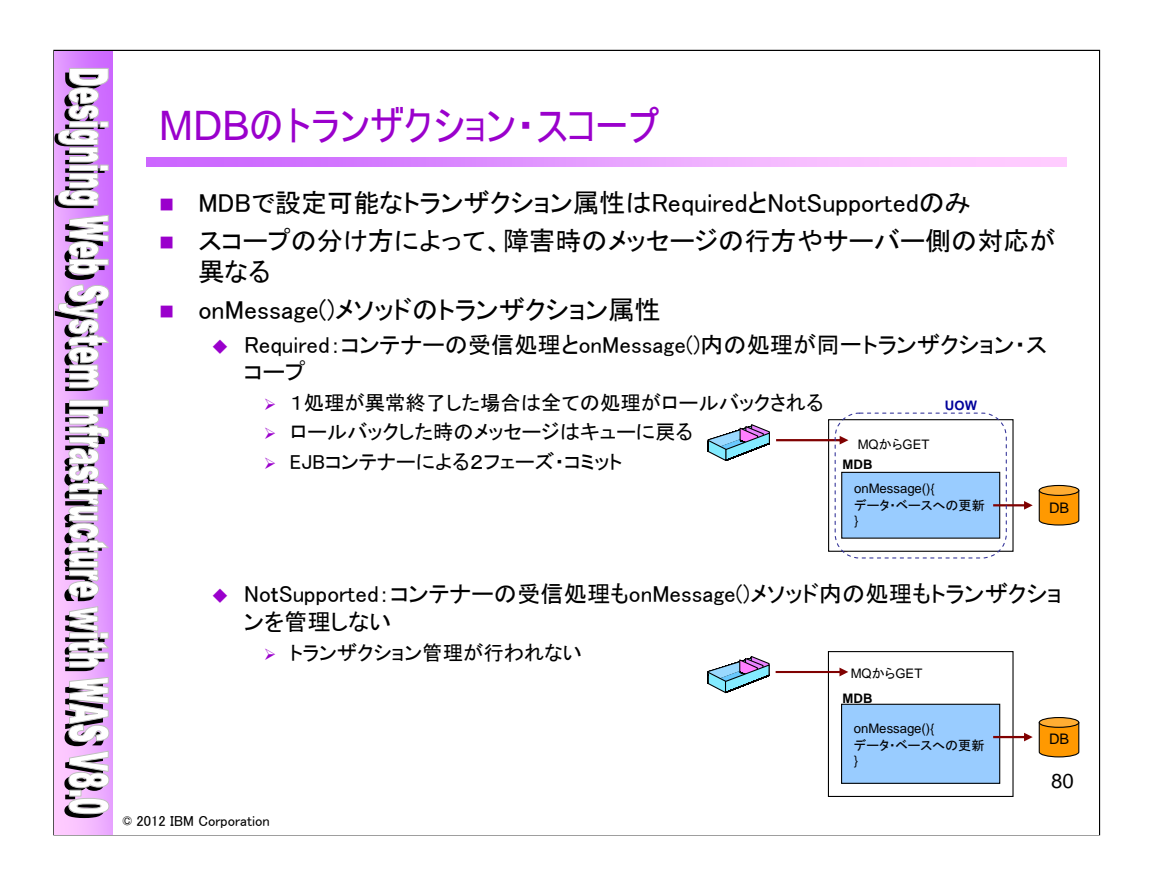

MDBで設定可能なトランザクション属性は、"Required"と"NotSupported"になります。トランザクショ ン・スコープの分け方によって、障害時のメッセージの行方やサーバー側の対応が異なります。

【onMessage()メソッドのトランザクション属性】

<Required:コンテナーの受信処理とonMessage()内の処理が同一トランザクション・スコープ>

・1処理が異常終了した場合は全ての処理がロールバック

・ロールバックした時のメッセージはキューに戻る

・EJBコンテナーによる2フェーズ・コミット

<NonSupported:コンテナーの受信処理もonMessage()メソッド内の処理もトランザクションを管理しな い>

・トランザクション管理が行われない

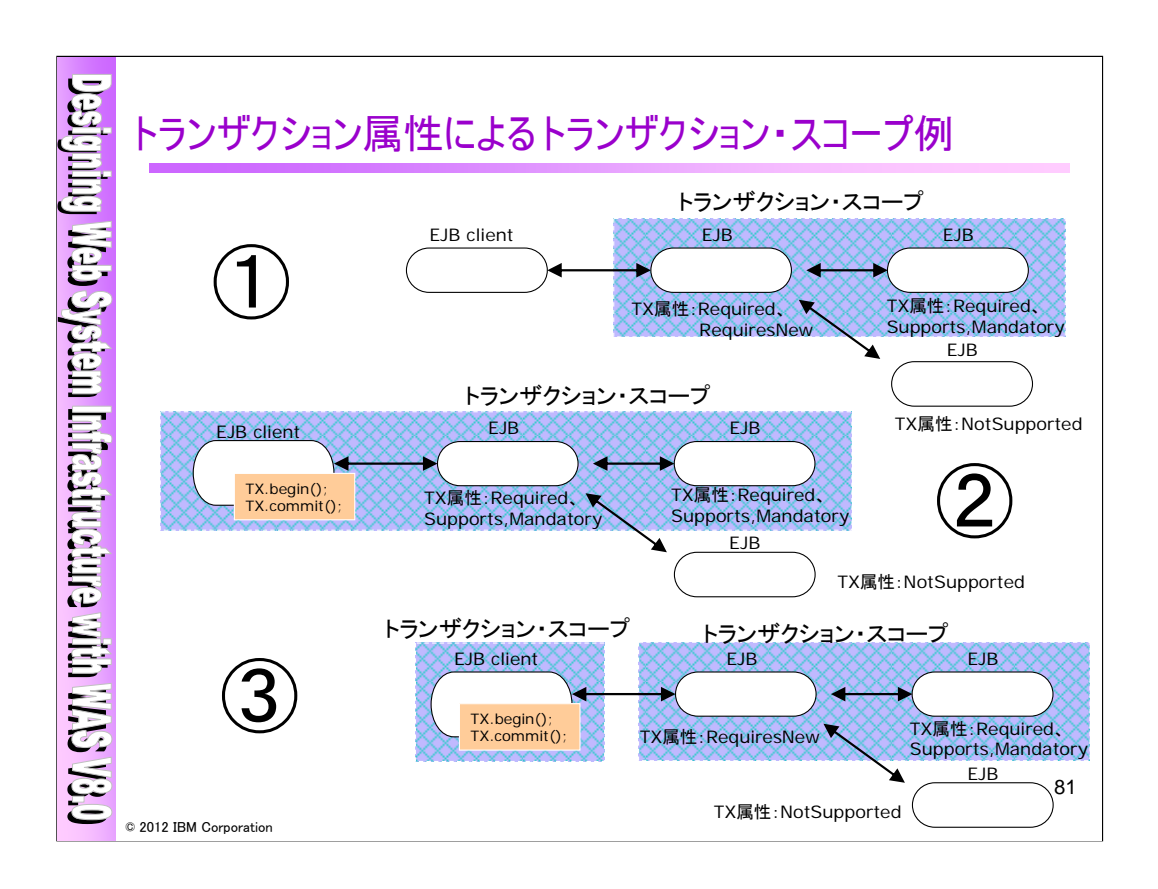

上記は、トランザクション属性によりトランザクション・スコープを分けた例になりますので、ご確認下さ い。

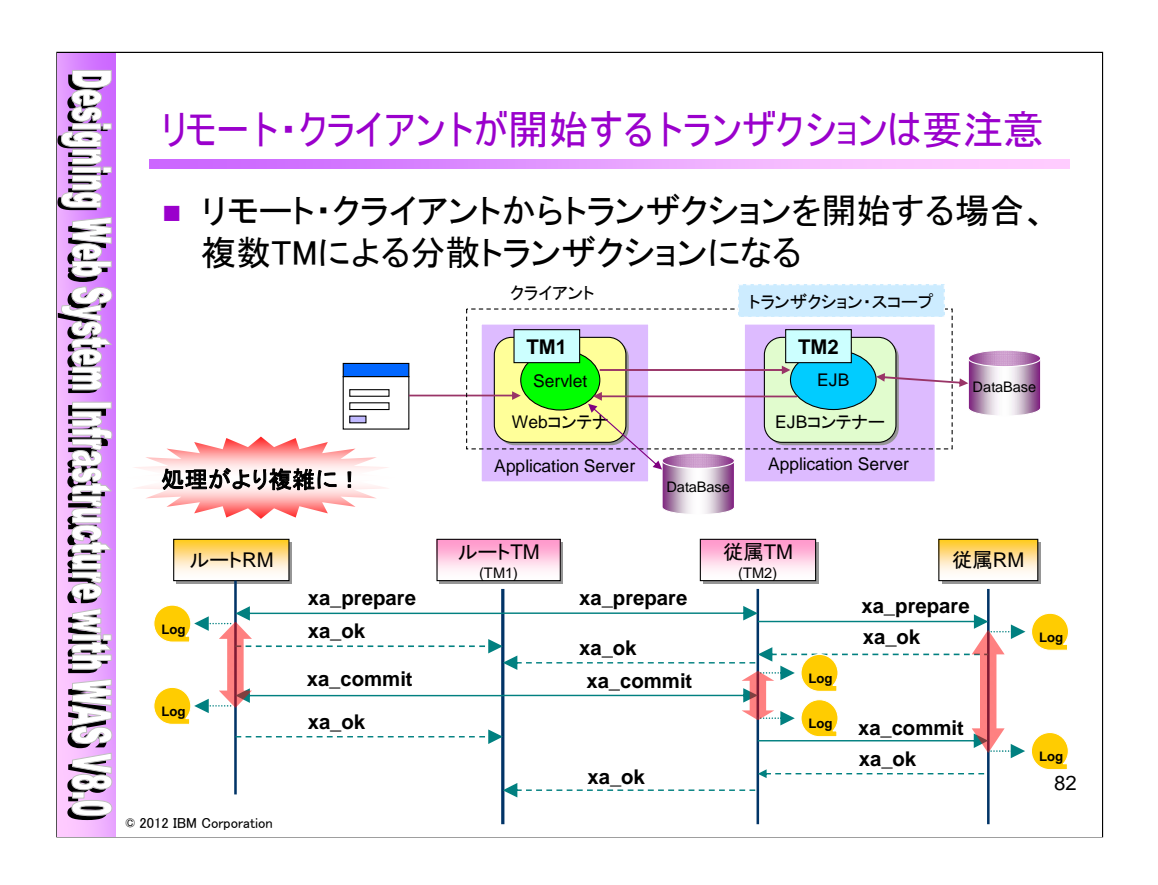

リモート・クライアントからトランザクションを開始し、複数のアプリケーションでトランザクション・スコー プを割り当てた場合、複数TMによる分散トランザクションとなります。上記の処理フローの通り、インダ ウト状態が3箇所になり、書き出されるログ数の増加に伴いログ管理が煩雑になります。

従いまして、リモート・クライアントから開始されるトランザクションを実施する場合には、上記考慮点 を踏まえたうえ、どうしても使用しなければいけない場合のみご利用下さい。

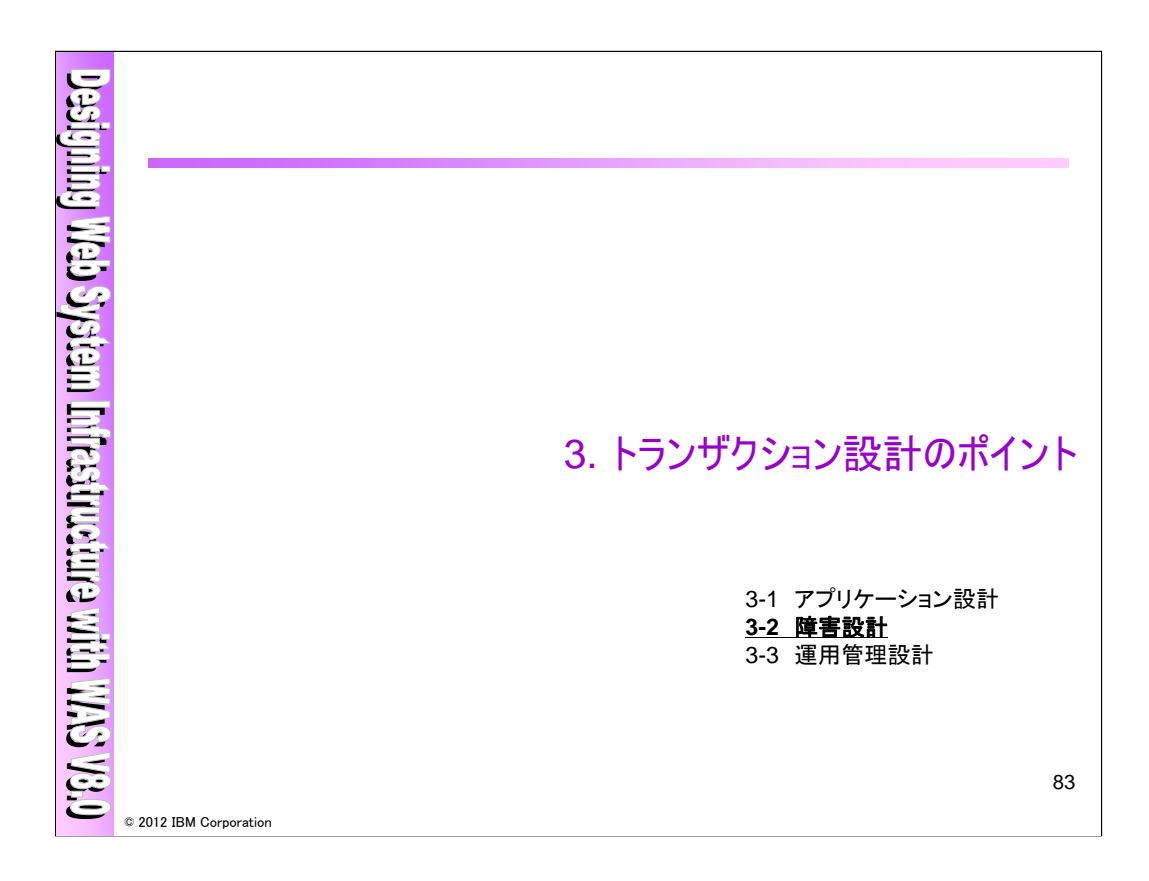

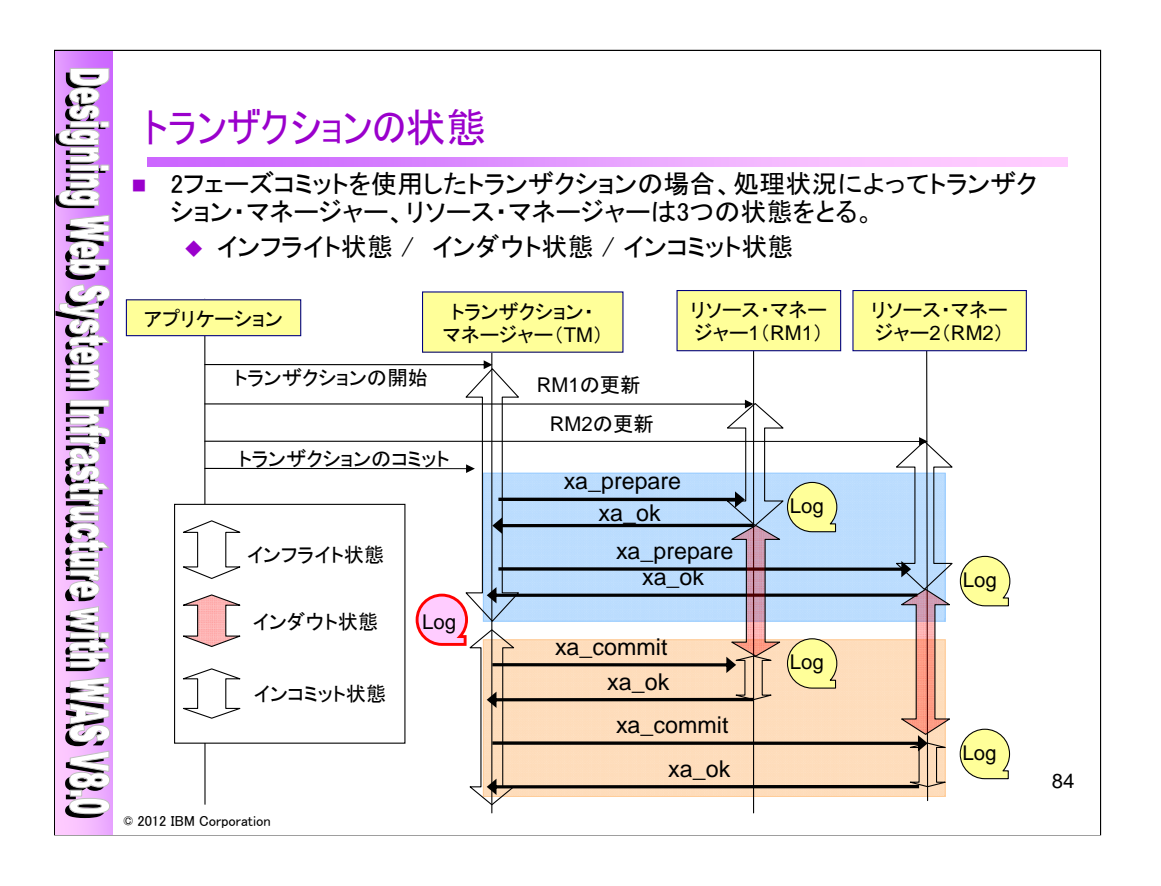

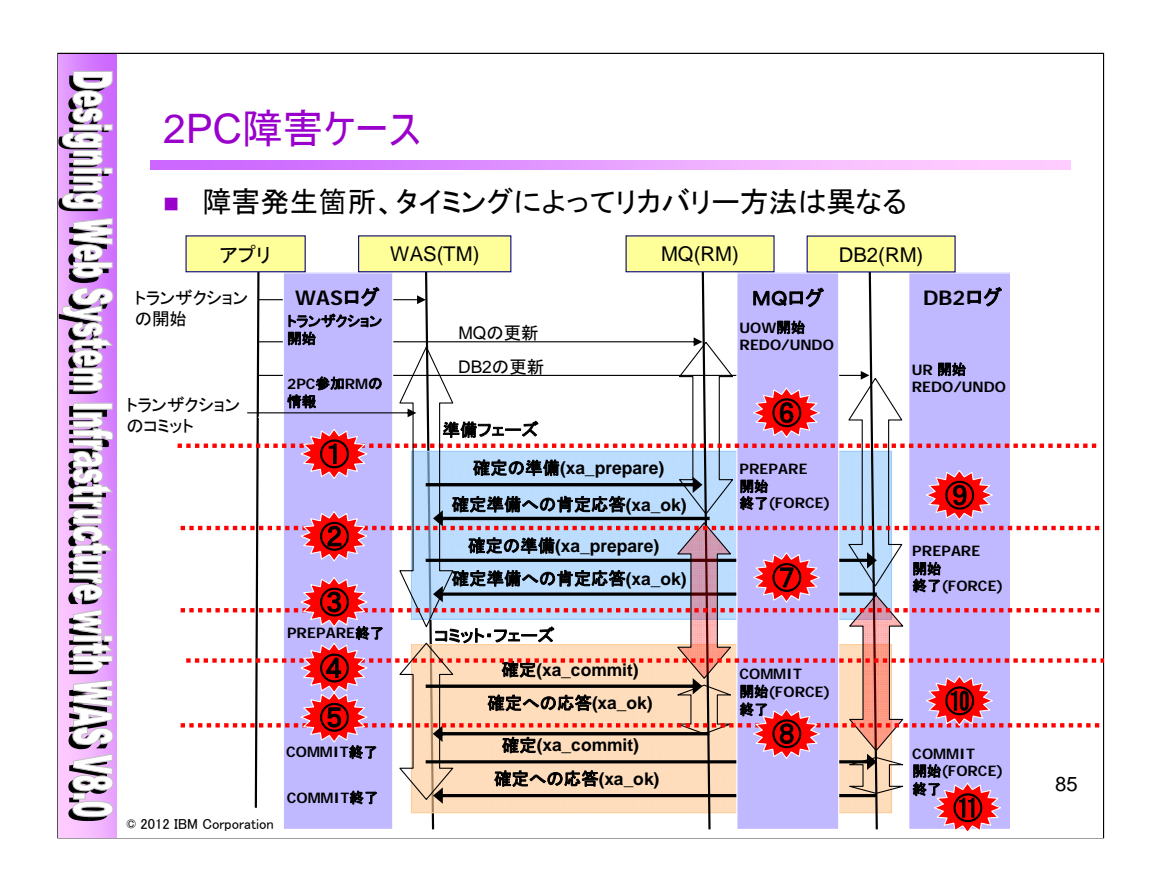

2フェーズ・コミットの障害は、どこで障害が起こるのかによってそれぞれ発生する問題は変わってき ます。上記はWASをトランザクション・マネージャー、MQ、DB2をリソース・マネージャーとした場合の 障害パターンになります。

また、次ページ以降にて各発生箇所毎の対応方法を載せています。

・UNDOとは

直前にユーザが行った操作を取り消し、元に戻すこと。

・ REDOとは

直前の操作を取り消すUNDO機能を行使して取り消したユーザの操作を、もう一度やり直すこと。

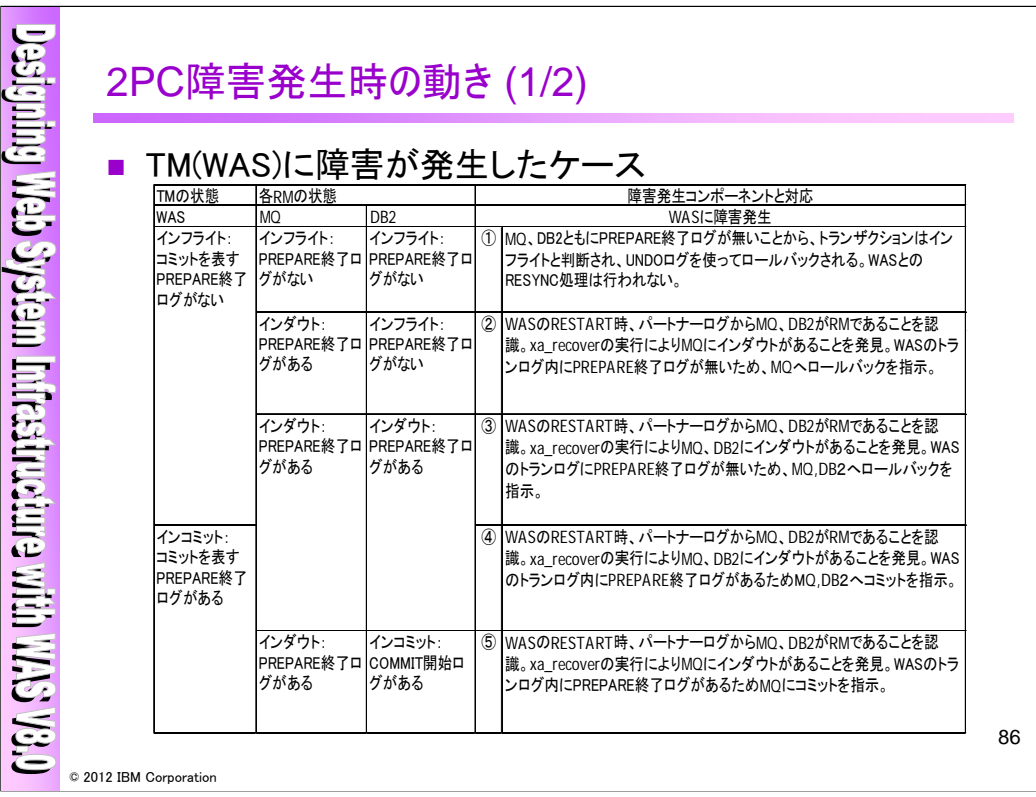

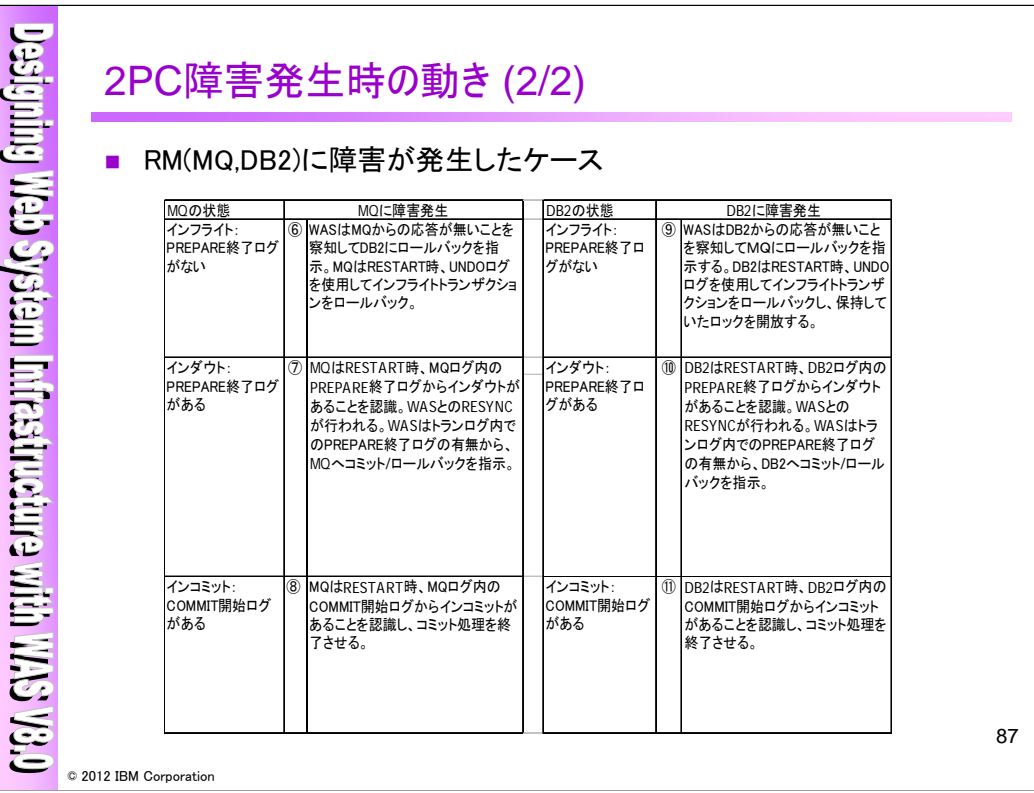

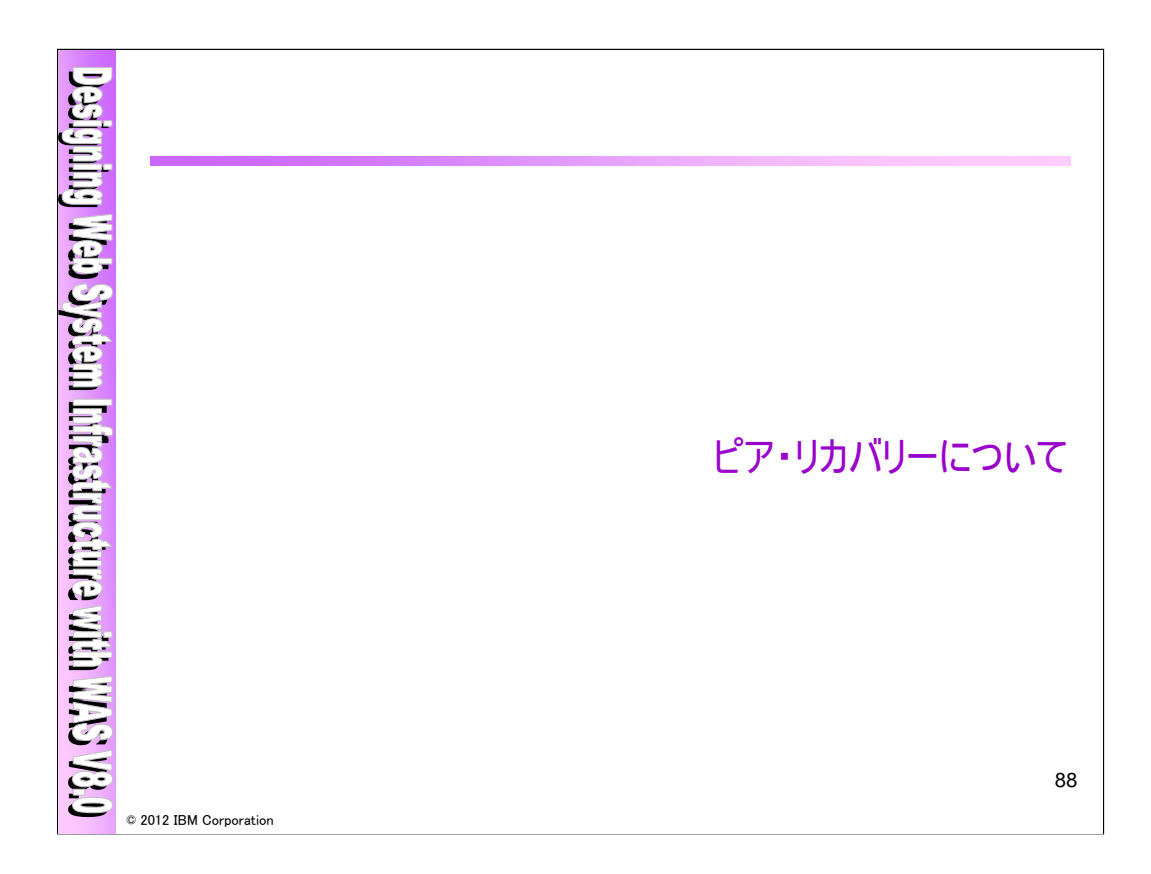

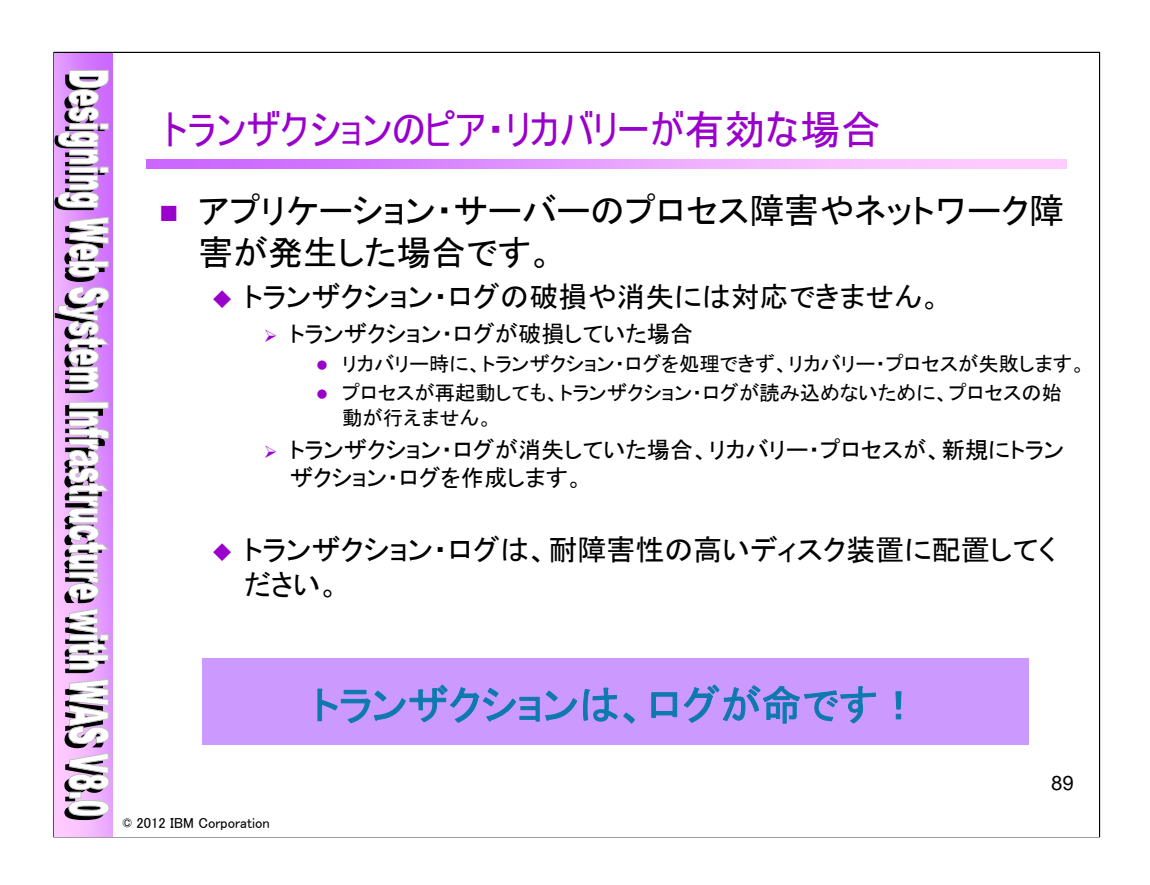

トランザクションのピア・リカバリーが有効な場合は、アプリケーション・サーバーのプロセス障害や ネットワーク障害が発生した場合になります。トランザクション・ログが破損した場合は、リカバリープロ セスが失敗したりプロセスが起動しないといった状況が発生します。トランザクション・ログが消失した 場合は、新規にトランザクション・ログを作成するという挙動になります。

従いまして、トランザクション・ログは、耐障害性の高いディスク装置に配置して頂くことが必要になりま す。

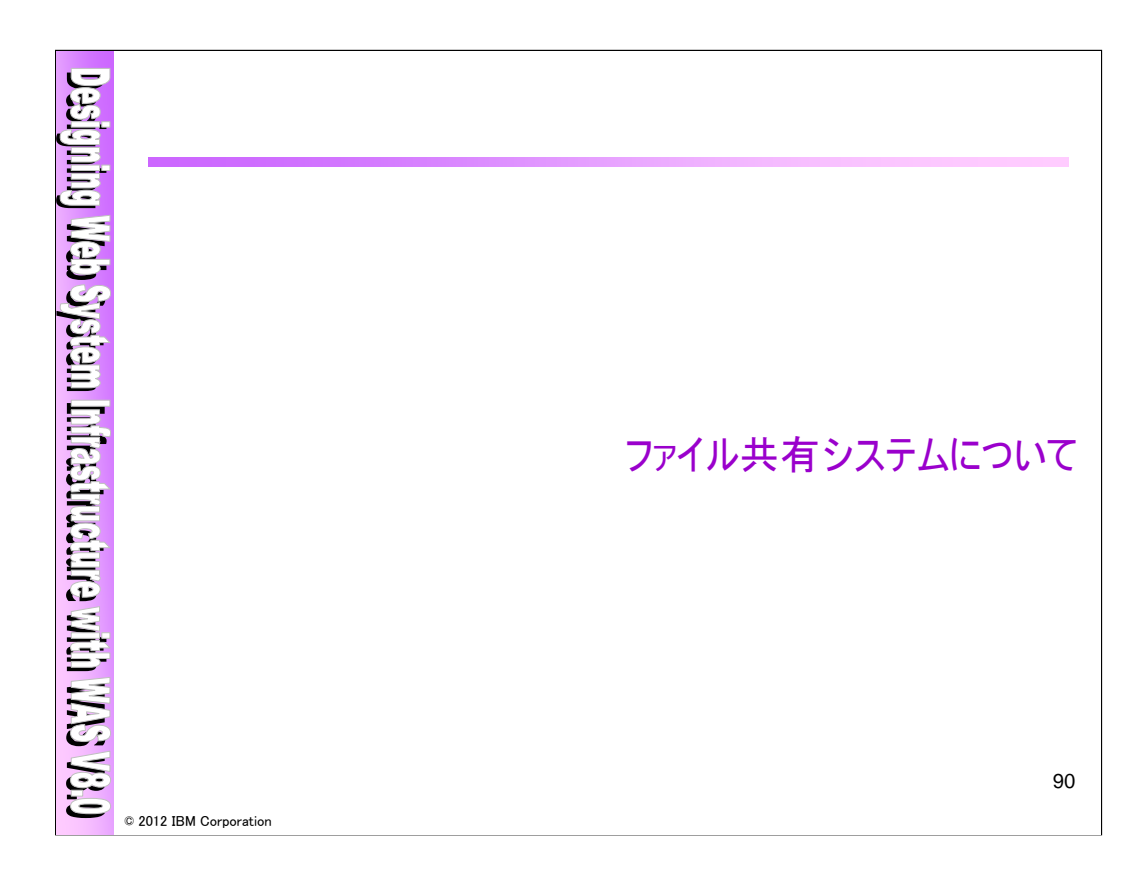

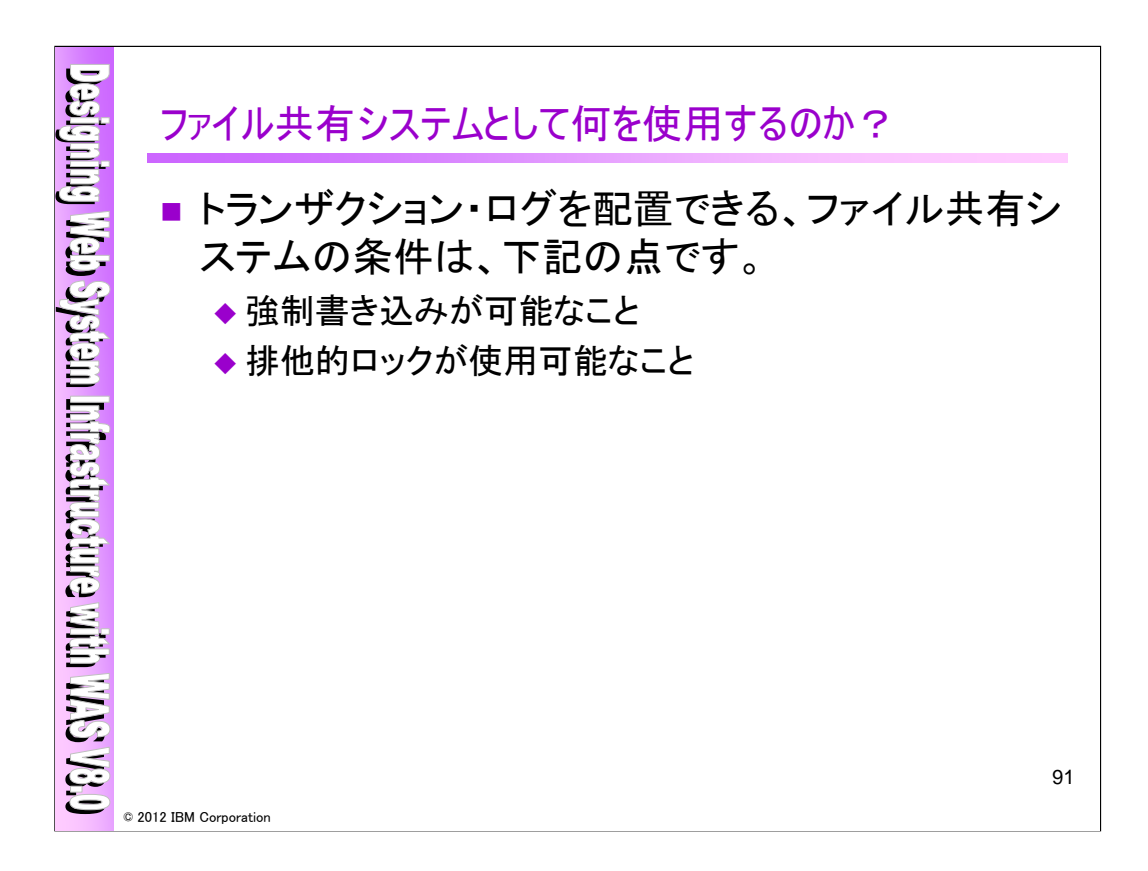

トランザクション・ログを配置できる、ファイル共有システムの条件は、以下の2点になります。

- ・強制書き込みが可能なこと
- ・排他的ロックが使用可能なこと

・排他的ロックとは

ロックされたファイルを処理出来るのは1つのリクエストのみになります。リクエストに排他ロックがある 場合、他のリクエストはそのファイルを処理する事が出来ません。

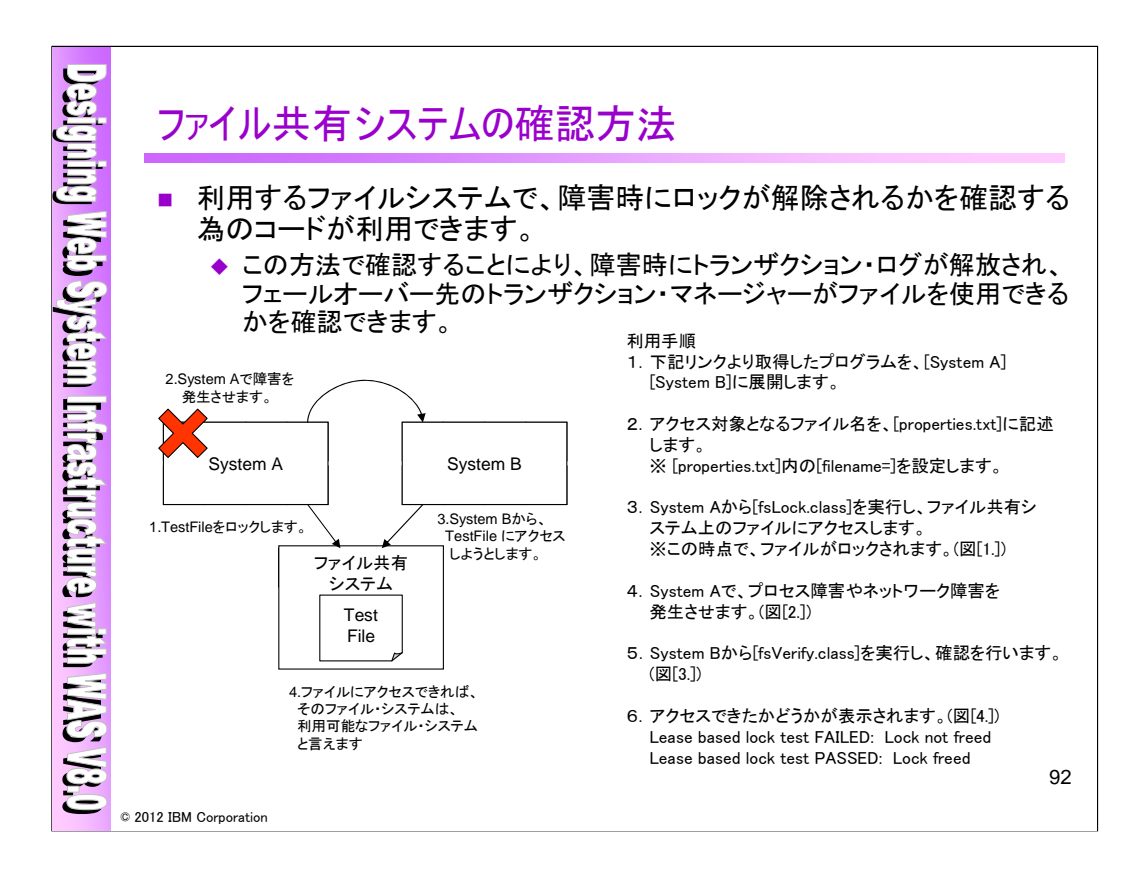

利用するファイル・システムで、障害時にロックが解除されるかを確認する為のコードがあります。こ れにより、障害時にトランザクション・ログが解放され、フェールオーバー先のトランザクション・マネー ジャーがファイルを使用できるかを確認できますので、必要に応じてご利用下さい。

「IBM File System Locking Protocol Test for WebSphere Application Server」 http://www-1.ibm.com/support/docview.wss?rs=180&uid=swg24010222

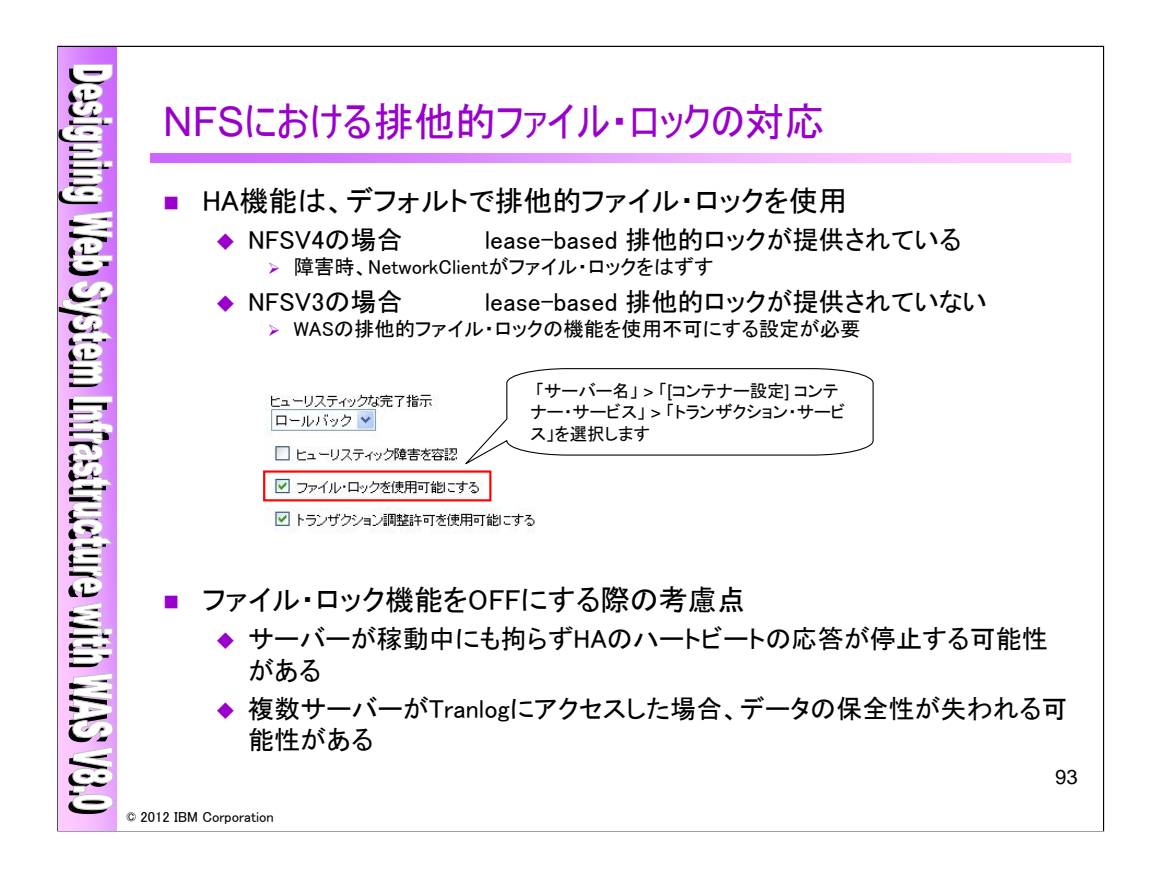

HA機能は、トランザクション・データを保証するために、デフォルトで排他的ファイル・ロックを使用し ます。そのためFileSystemのFileLocking機能を使用しますが、FileSystemにより動作が異なります。 ・NFSV4は、lease-based 排他的ロックが提供されているため、障害時にNetworkClientがファイル・ ロックをはずします。

・NFSV3は、lease-based 排他的ロックが提供されていないため、WASの排他的ファイル・ロックの機能 を使用不可にする必要があります。

ただし、WASのファイル・ロック機能をOffにする場合は、以下の点に考慮が必要です。

・システム過負荷またはネットワーク障害などで、サーバが稼動中にも拘らずHAのハートビートの応答 が停止する場合があります。

・WASはファイル・ロックを使用してTranlogへの並行アクセスが発生しないようにしていますが、ファイ ル・ロックをOffにすることで複数のサーバがTranlogにアクセスする可能性が生じ、データの保全性が 失われる可能性があります。

ハートビートの待機時間を変更することもできますが、ハートビートによりサーバーの障害を間違って 診断するリスクを減らすことと、自動フェールオーバーが発生するまでの時間を長くすることはトレード オフになります。従いまして、アプリケーションの特性、ネットワーク、およびピーク・ワークロードを考慮 して調整する必要があります。

ファイル・ロックをOffにする方法は下記をご参照下さい。 WASV8.0 Information Center「ファイル・ロックの使用不可化」

http://publib.boulder.ibm.com/infocenter/wasinfo/v8r0/index.jsp?topic=%2Fcom.ibm.websphere.nd. doc%2Finfo%2Fae%2Fae%2Ftjta\_disable\_lock.html

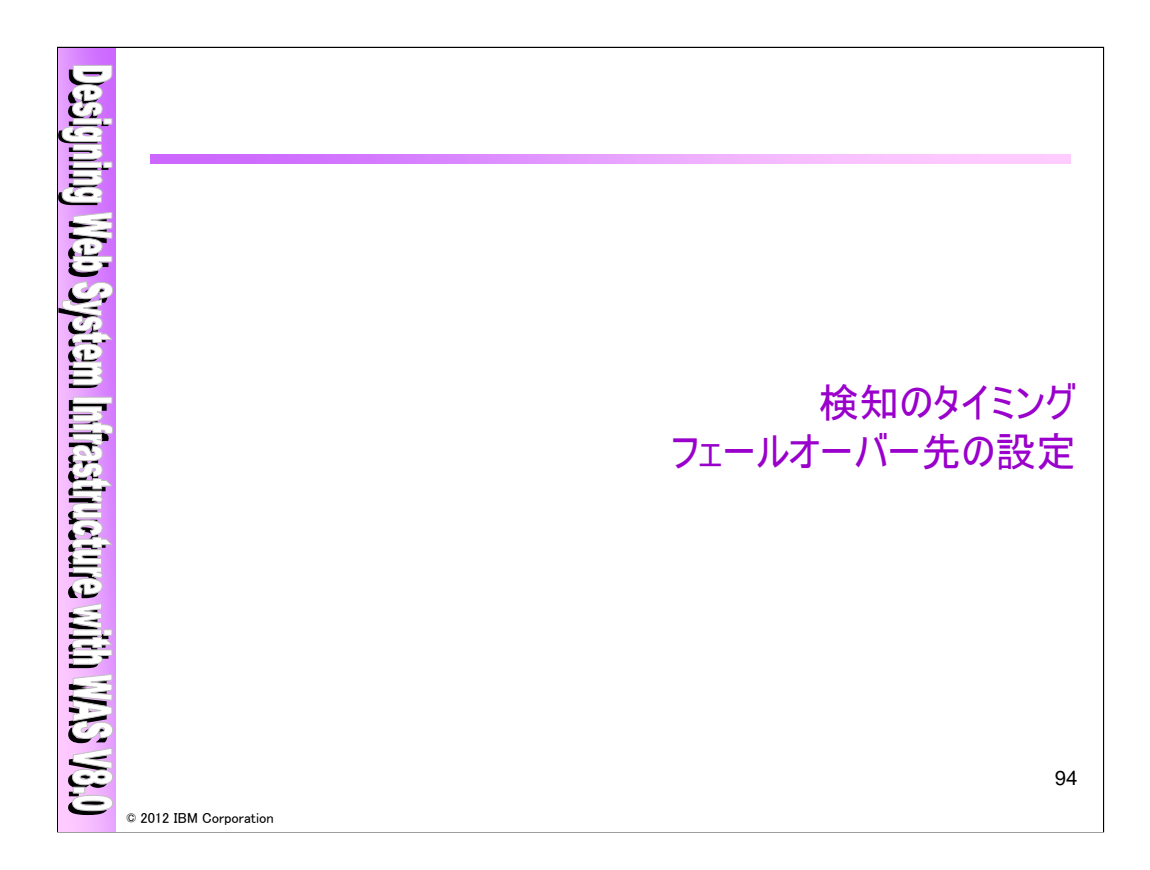

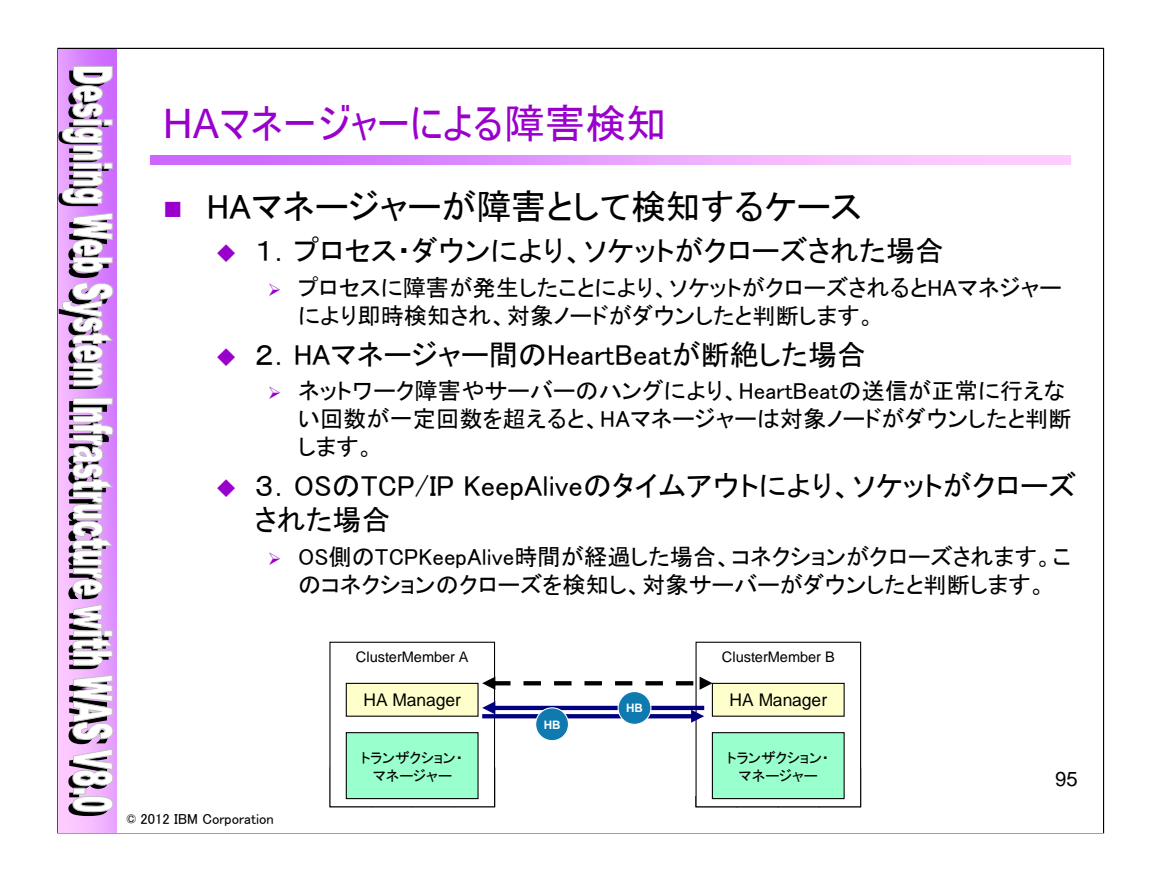

HAマネージャーが障害として検知するケースは以下の3ケースです。

- 1.プロセス・ダウンにより、ソケットがクローズされた場合
- 2.HAマネージャー間のHeartBeatが断絶した場合
- 3.OSのTCP/IP KeepAliveのタイムアウトにより、ソケットがクローズされた場合

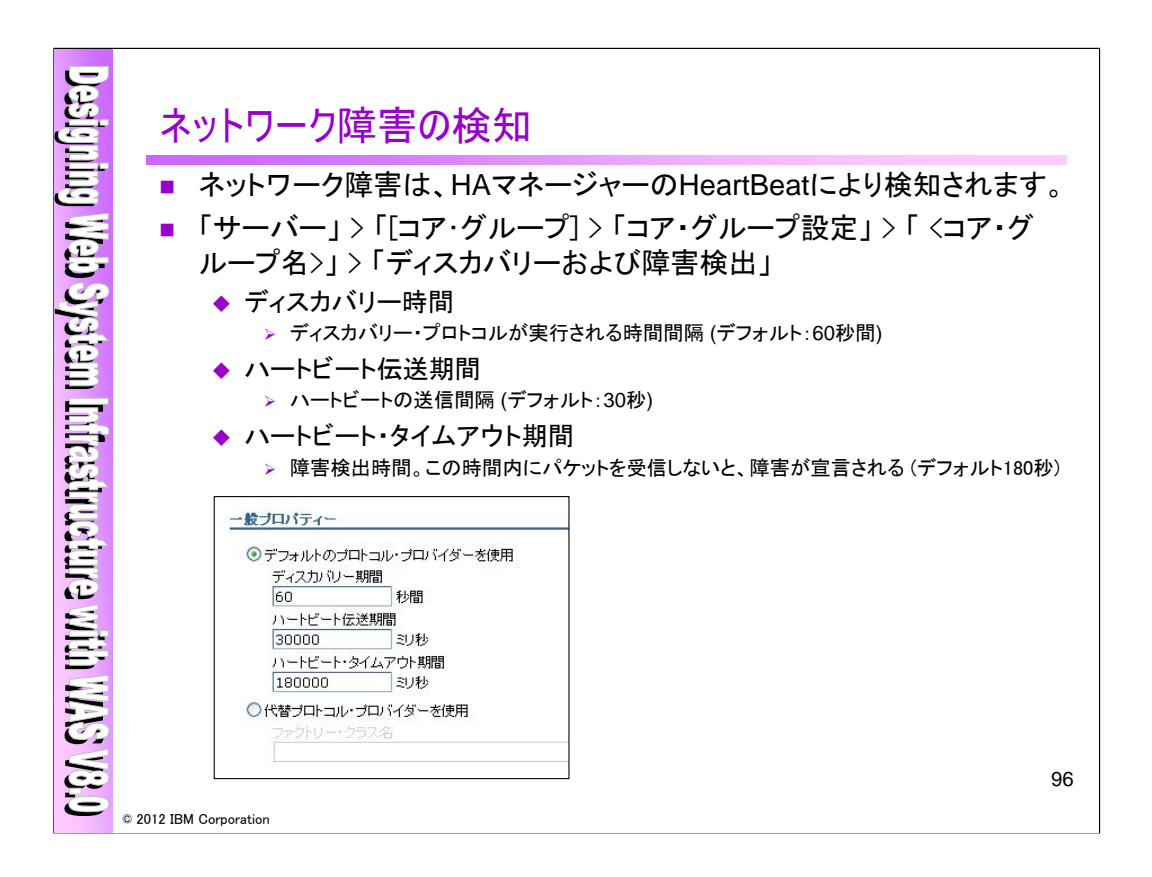

ネットワーク障害はHeartBeatにより検知され、この値を調整することで、障害検知までの時間を設定 出来ます。設定は、管理コンソールのコア・グループの追加プロパティにて行います。また、V7.0と V6.1以前のバージョンが同一コア・グループに含まれるような混合セル環境ではV6.1の場合と同様に カスタムプロパティーで設定する必要があります。

WAS V8.0 Information Center 「コア・グループに対するデフォルトの障害検出プロトコルの構成」

http://publib.boulder.ibm.com/infocenter/wasinfo/v8r0/index.jsp?topic=%2Fcom.ibm.websphere.nd. multiplatform.doc%2Finfo%2Fae%2Fae%2Ftrun\_ha\_cfg\_faildetect.html

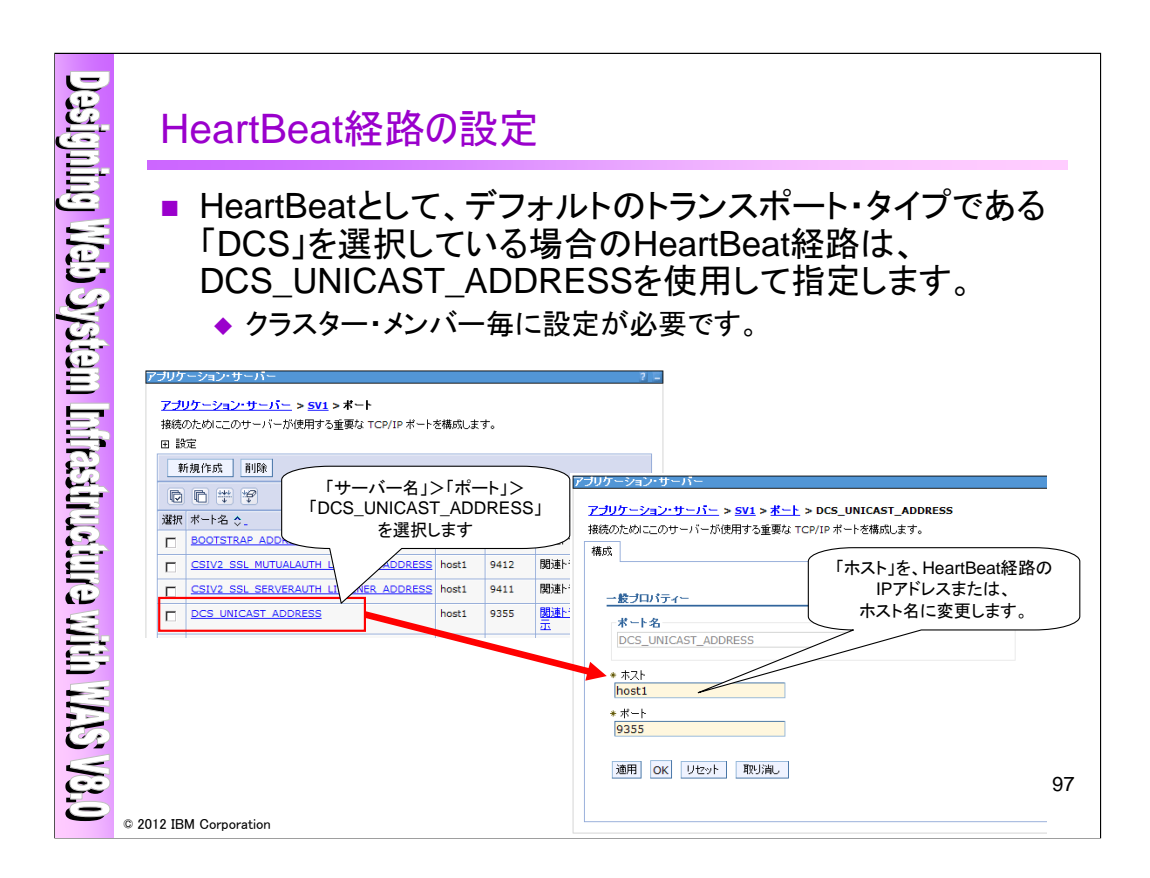

HeartBeat経路は、管理コンソールより設定可能ですので、ご確認下さい。

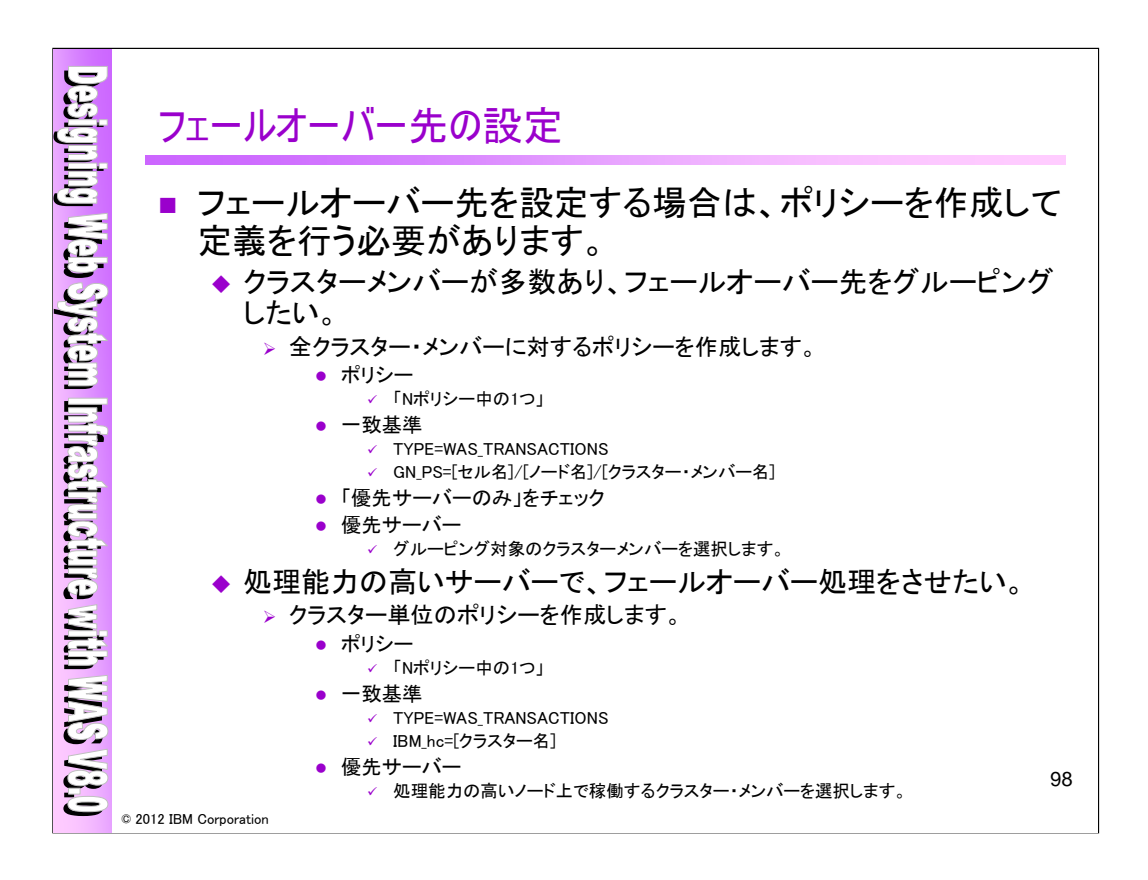

フェールオーバー先を設定する場合は、ポリシーを作成して定義を行う必要があります。フェール オーバー先をグルーピングしたり、処理能力の高いサーバーでフェールオーバー処理を実施する事 が出来ますので、ご確認下さい。

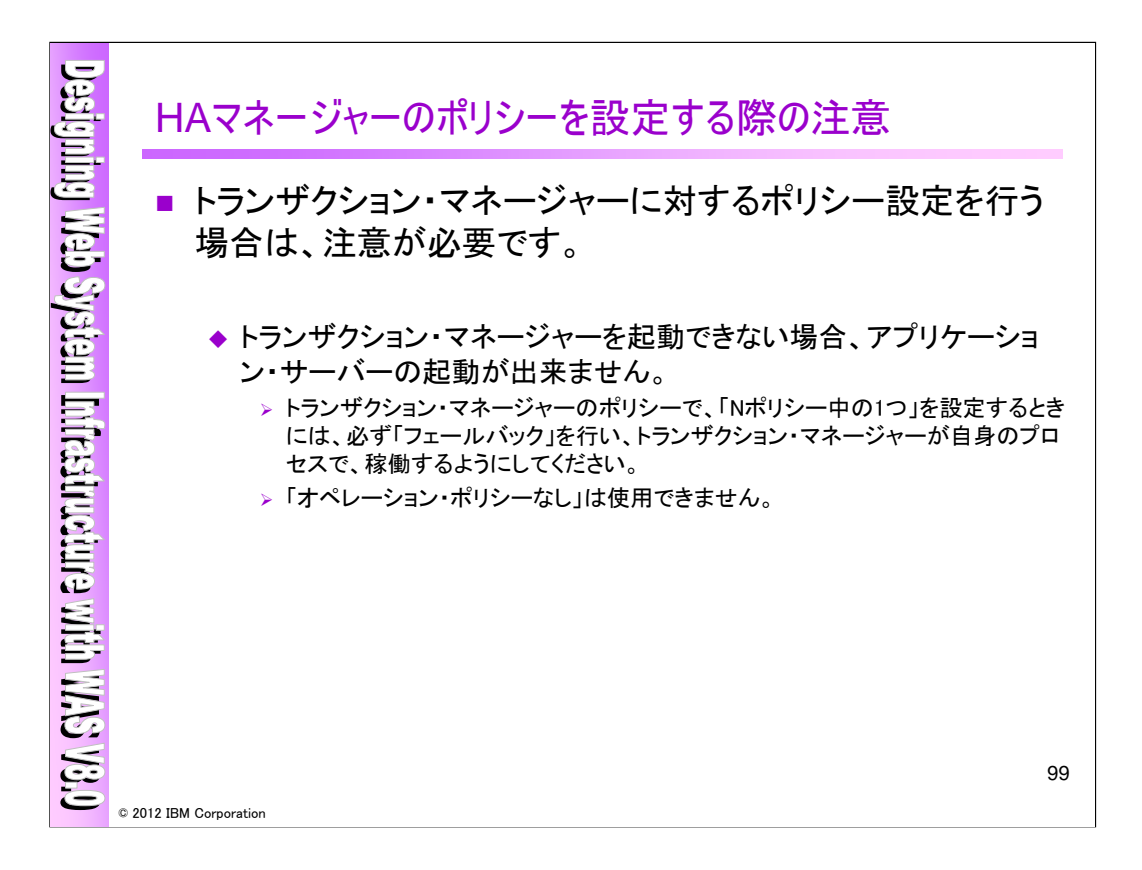

トランザクション・マネージャーに対するポリシー設定を行う場合は注意が必要ですので、上記をご 確認下さい。

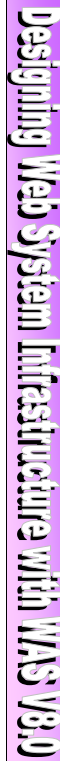

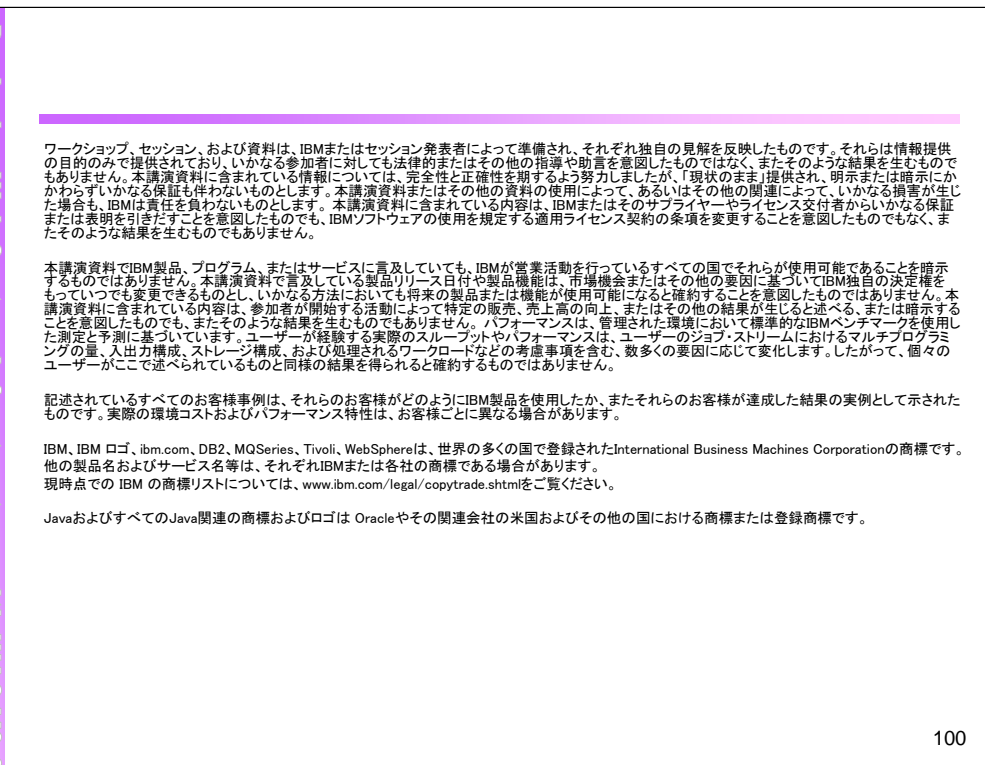

© 2012 IBM Corporation